BAP-3812 Expose, Distribute and Consume eTravel Services through IBM API Connect and BlueMix

Giacomo Maurizio www.lemansys.com

Marco Zanchi www.prowimc.com InterConnect 2017

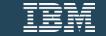

#### **This Session**

This session demonstrates the path to a successful deployment on Bluemix of an enterprise eTravel application consumed by IBM API Connect (or Front End) App.

Some of the topics:

- Developing & Deploying Tavel Services on IBM Bluemix
- Developing travel services with IBM API Connect (LoopBack application integrating existing REST/SOAP travel services)

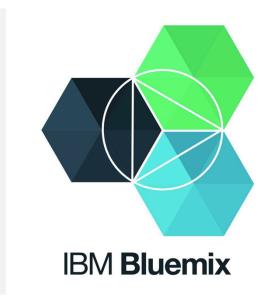

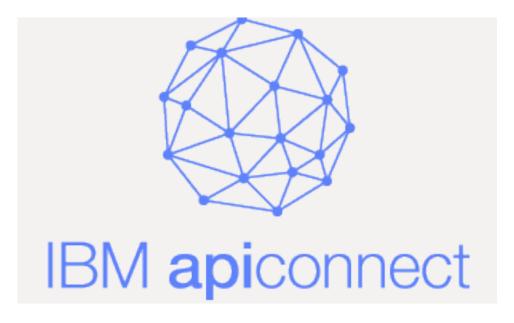

#### **Other Topics**

- eTravel models and data sources SQL binding;
- customizing eTravel services with local databases and customized rules—flights and hotels case study);
- Test, assemble and deploy (testing and documenting through Swagger; deploying on Micro Gateway, DataPower Gateway and Bluemix);
- Client-side integration (portlet consuming MVC with
   Freemarker and IBM Portal);

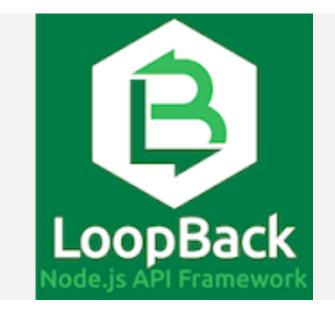

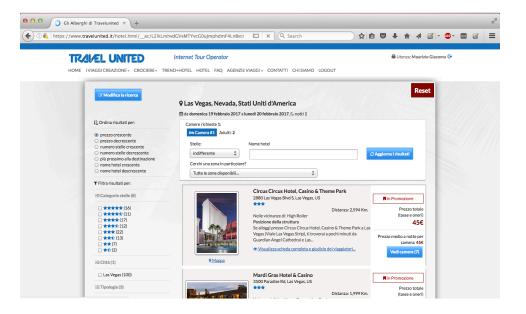

# Agenda

- Introduction
- The SOATravel Solution
- Business scenario & architecture
- A different Approach: Why BlueMix
- Ten Steps to BlueMix
- IBM Connect API
- Consume & personalize services
- The LoopBack Framework
- Ux Client Side Integration
- A Real Front End Application

| 00 M         | Posta in arrivi | 0 (44.288) ) | Orchide | sa Viaggi – Orch | idea Vi ×   | Benve   | nuti in Travelu | mited × 🔒 LoopB | ack - Node.js fram | ie × |   | Benven | uti in Tr | avelunit | ted ×       | + |   | - |
|--------------|-----------------|--------------|---------|------------------|-------------|---------|-----------------|-----------------|--------------------|------|---|--------|-----------|----------|-------------|---|---|---|
| 🗲 🛈 🔒   http | s://www.trav    | elunited.it  |         |                  |             |         |                 | C Q Search      |                    | 1    | Ê |        | •         | -        | <b>S</b>  - | • | 6 | = |
|              |                 |              |         |                  |             |         |                 |                 |                    |      |   |        |           |          |             |   |   |   |
|              | -               |              |         |                  |             |         |                 |                 |                    |      |   |        |           |          |             |   |   |   |
|              | TR              | Alæl (       | JNIT    | ED               | Internet To | our Ope | rator           |                 |                    |      |   |        |           |          |             |   |   |   |

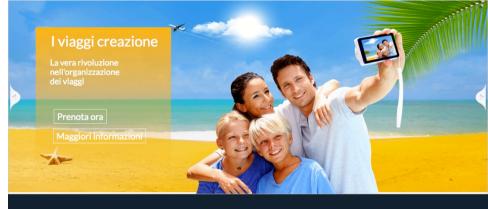

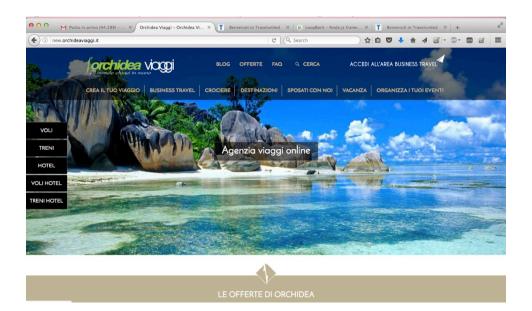

This is us

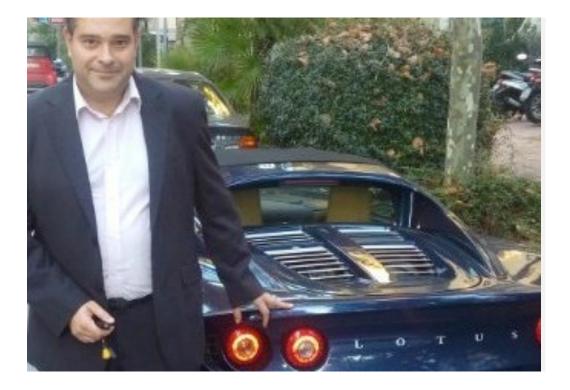

Giacomo Maurizio CEO of Lemansys Partner of PROW g.maurizio@lemansys.com Marco Zanchi CEO of PROW IMC, Inc. IBM Certified Trainer marco@prowimc.com

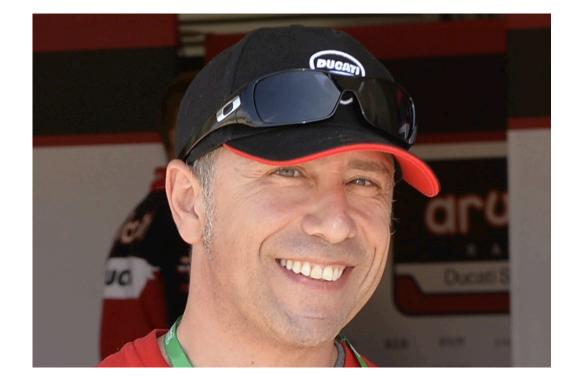

# Giacomo Maurizio

Mathematics Degree, Milan, Italy.

20 Yrs Exp. Developing, IBM Trainer

Lotus Domino, C++, MFC, .Net

**IBM Portal** (Liferay, eXo, Pluto), **WCM**, WEF, JEE, RAD, RSA, LMS,

IBM Commerce, Sterling, AppScan

Connections, Rational Functional Tester, more

**IBM Bluemix, IBM Api Connect** 

Soa Architectures, e-Travel Apps (Expedia Affiliate Network, Travelport, GTA, Royal Caribbean, MSC, Carnival ...)

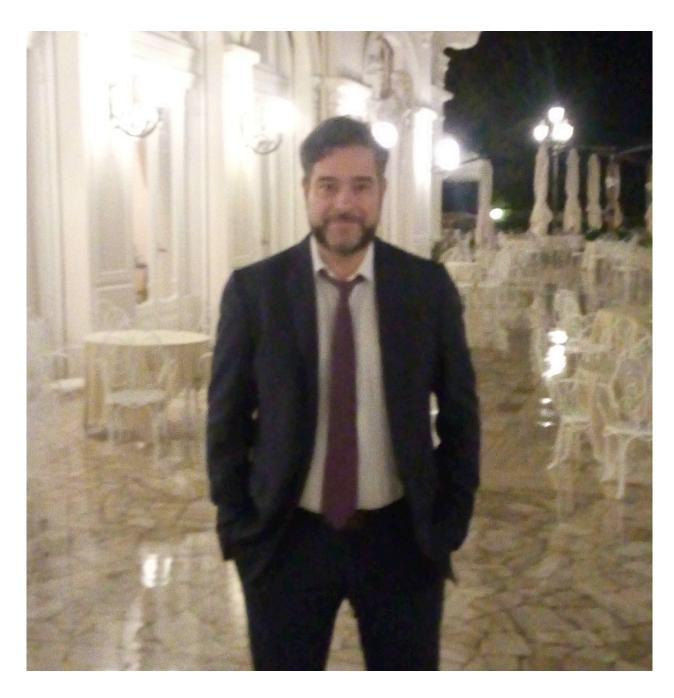

#### Marco Zanchi

Since 2002 I am a certified and awarded IBM Trainer and Specialist on WebSphere Application Server, Portal, WCM & Domino/Notes.

In 2006 I started working with TIVOLI on security and monitoring

My focus is mostly Security, working on QRadar, ISAM and ISIM, Guardium but also Analitycs, Maximo and Tririga.

I serve customers WW, mostly in USA and EU, like DUCATI, BlackRock, banks, more.

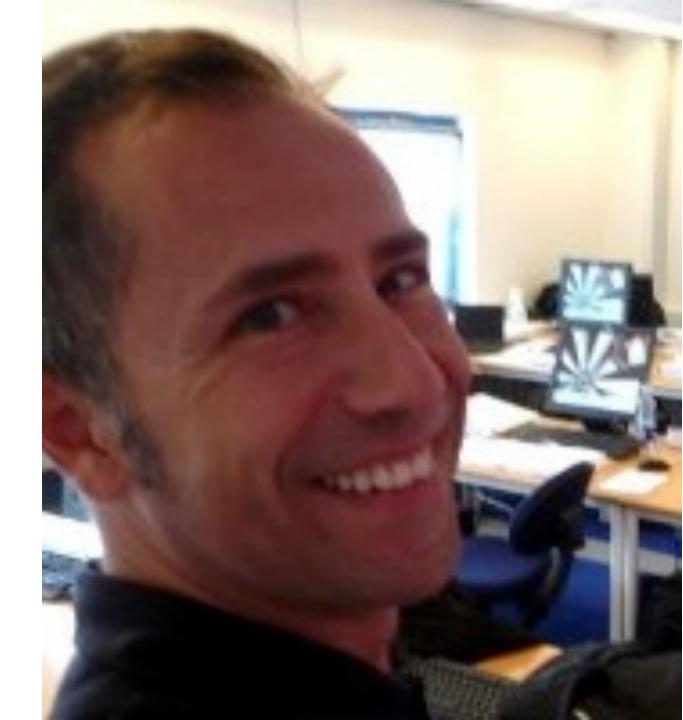

### **Company Profile**

Lemansys specializes in **e-Travel solutions** for Big OTA, Tour Operators and Travel Networks. Interfaces more than 100 providers. **Builds Enterprise Portal Solutions**: IBM, Liferay and "ad hoc" solutions.

PROW is an **IBM Premium Business Partner** (Gold) and we specialize in **enabling third parties and customers on IBM software.** 

We also develop software solutions like secure **ecommerce solutions** for Ducati.

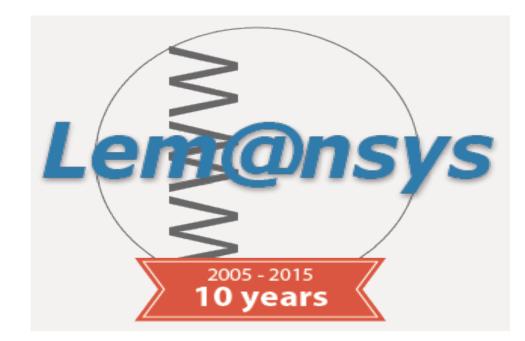

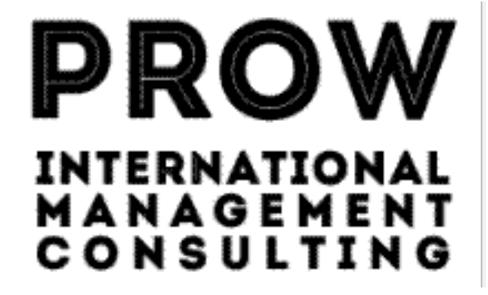

# **Customers & Partners**

- Big OTA
- Tour Operators
- GDS
- Travel Networks
- Ducati Motor
- Credit Agricole Cariparma
- ANIA
- Trenitalia
- LearnQuest
- Arrow
- Avnet

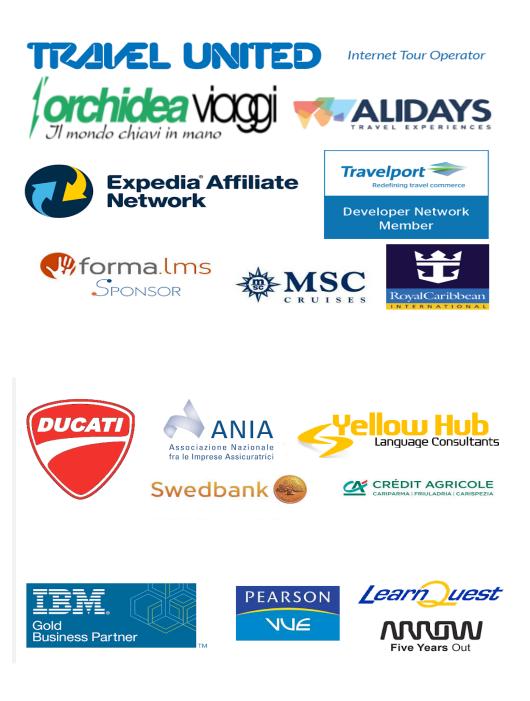

### The SOATravel Solution

- What is SOAtravel
- The business scenario
- What Was Needed
- The Travel Service Factory
- Project Milestones
- SoaTravel Architecture
- An Example: Hotel Search Rest Call

#### What is SOATravel

- "Soatravel Blue" provides Flight & Hotel services to many customers (clients) through REST API
- Every service type picks up data from **many providers** and produces a common response.
- Each client is profiled and identified through an API Key, IP address and other settings.
- **Targets**: Tour Operators, Big OTAs, GDS, Software Houses

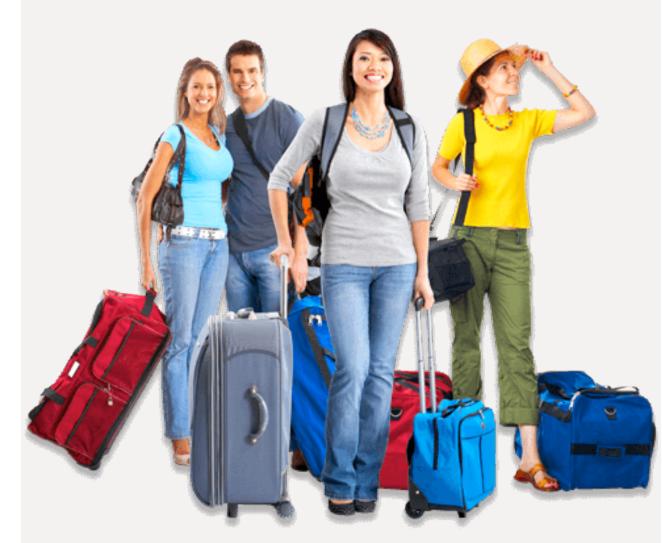

#### The business scenario

- Required Features: (Search, Pricing, Booking, Review, Delete ...)
- High Performances
- Scalability
- Standard Compliant
- Multi User, Currency, Language
- SLA, High Reliability & Security Layer
- Traceability
- Personalization

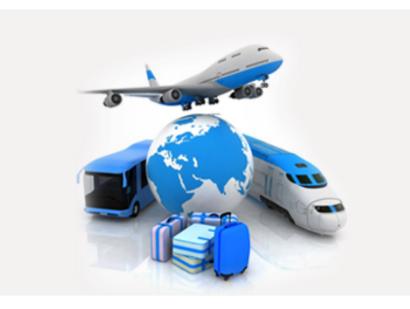

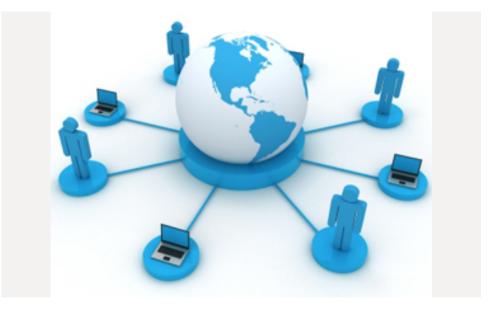

#### What Was Needed

- Scalable Environments
- Robust Application Servers
- Smart Web Servers
- Stable & Strong Databases
- Store Billions of data
- Limit Costs
- Enterprise Professional Software Fully Licensed
- To Be Live 24 x 7

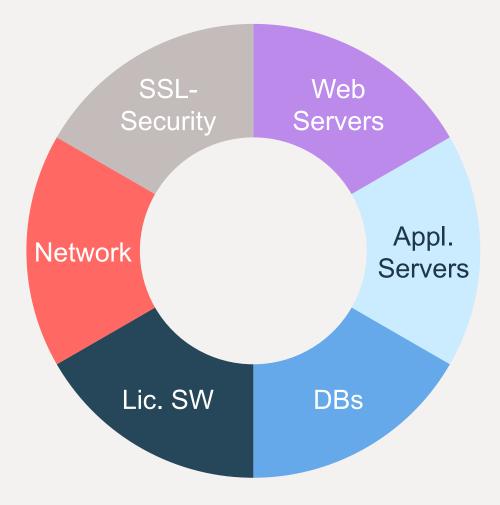

### **Our Travel Service Factory**

- A team with many roles:
  - Travel Experts
  - Stakeholders, DBA
  - Software Architects
  - Analysts, Developers
  - Testers, Sys Admins
- Software Repository & Libraries
- C.I., Performances & T.A.
- Many layers: Dev., Test, Prod...

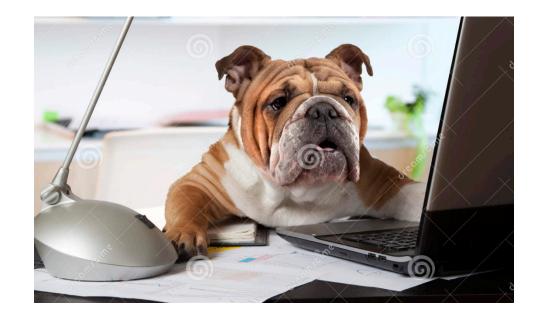

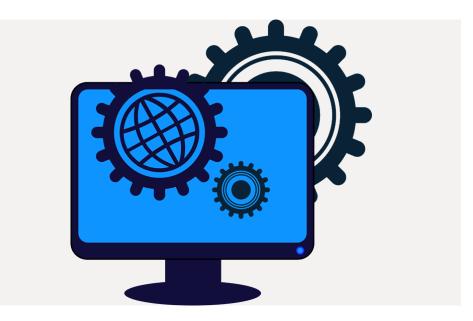

#### **Project Goals**

- Get SW Licenses
- Size the Hardware
- Plan SW Lifecycle Management
- Plan for New Requirements
- Testing and Code Optimization
- Network Reliability
- Ensure High Performances
- Respond to increase in traffic and request with more power

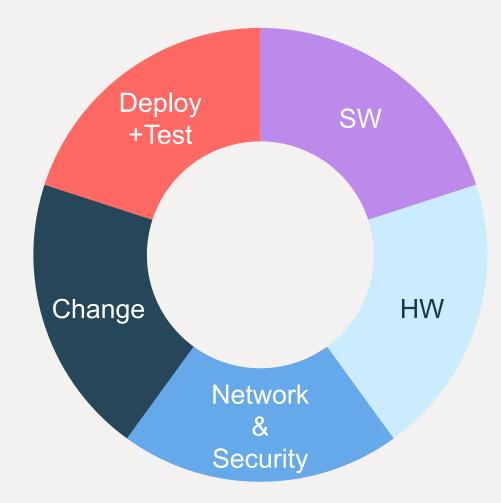

#### **The Architecture**

- Java EE Application
- Service Oriented
- Uses Databases SQL/NOSQL
- Leverages SW Frameworks
- Uses Standards (XML, JSON)
- Portable
- Pluggable (through Drivers)
- Extensible (scripts JS / Groovy)

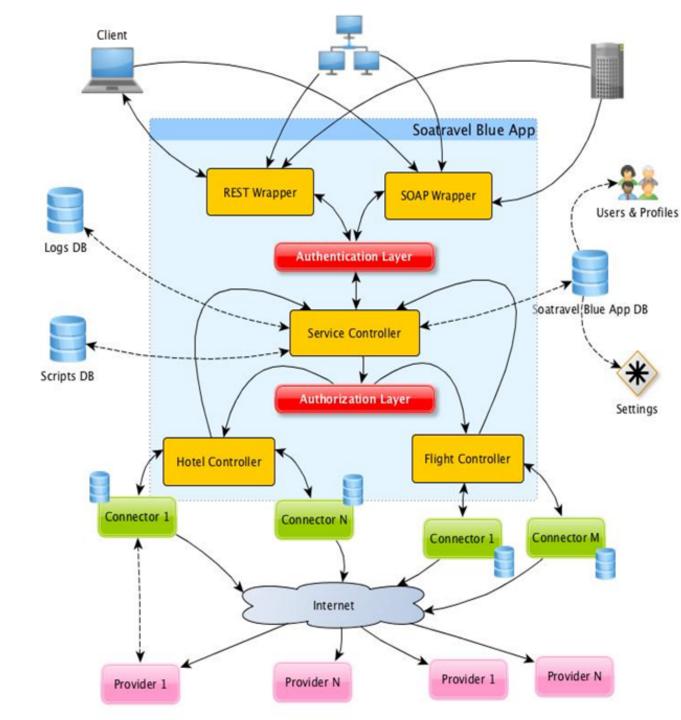

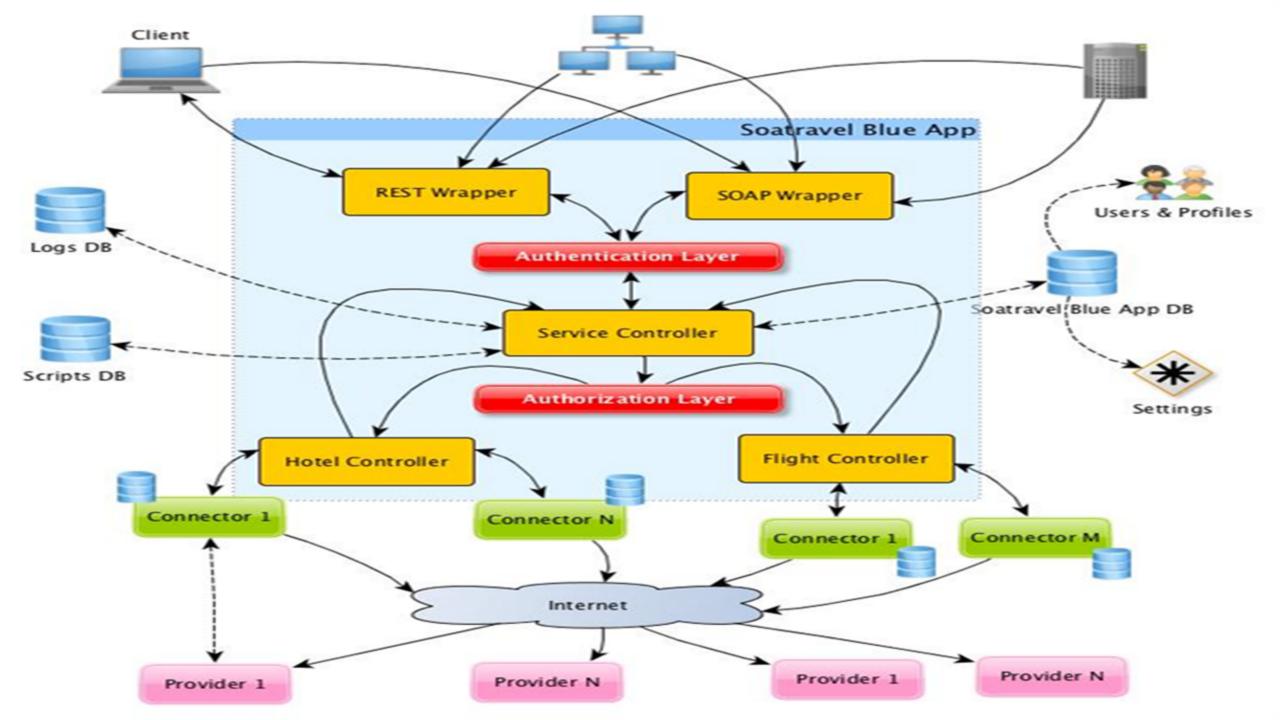

## **Hotel Search Rest Call**

- Client performs call (XML/JSON)
- Request is parsed & validated
- Hotel Controller (HC) splits calls
- Connectors Translate Query
- Connectors Call Providers
- Connectors Get Response
- Connectors Translate Response
- HC assembles Response
- Response is Filtered by Scripts (optional)
- Response is Returned

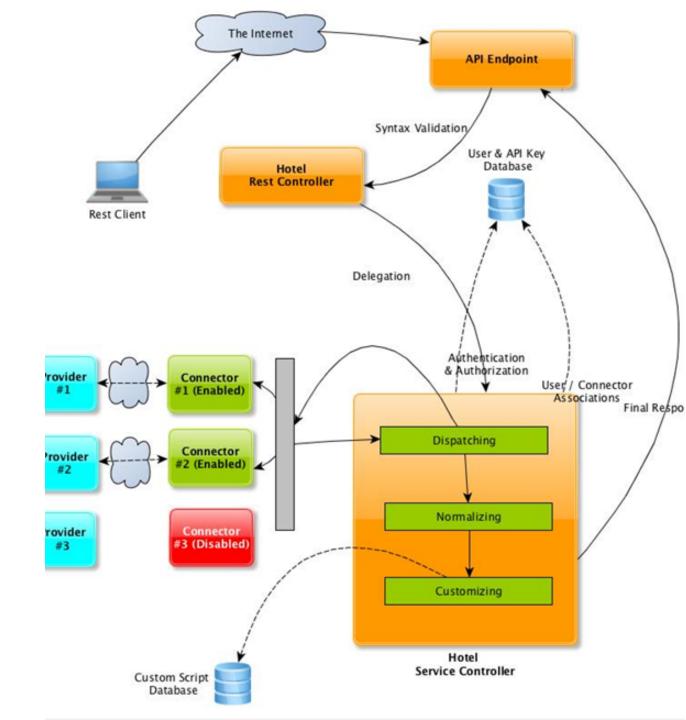

Hotel search example (2/2)

# Content-Type: application/json METHOD: POST

```
"api-key" : "1221232-222-2221",
"city" : "Las Vegas",
"room" : [ "19,19" ],
"dateFrom" : "2017-03-21",
"dateTo" : "2017-03-24",
"maxres" : 10
```

#### object {8} T а. numResults : 10 н. status : ok session : QOGB9C29FDL35A80XKQENREK · 🗆 ▶ info {0} · 🗆 ▶ warnings {1} H 🗆 ▶ errors {0} . E ▼ hotels [10] · 🗆 **v** 0 {26} Ξ. code : KPUF9C29APL35Y76MD0GIVXJ H 🗄 vendor : /SWA-EAN H 🗄 name : Hotel Galaxy · 🗄 dateFrom : 2017-03-21 H 🗄 dateTo : 2017-03-24 · 🗄 🗖 total : 197 · 🗄 currency : USD Ξ. E address1: 5201 Dean Martin Drive H 🗄 city : Las Vegas Ξ. countryCode : US Ξ. hotelId : 581369 1.1 . .

# "Today We will do what others won't so tomorrow We can develop what others can't"

"Today I will do what others won't, so tomorrow I can accomplish what others can't" — <u>Jerry Rice</u>

#### A Different Approach IBM Bluemix

- Classic vs Cloud Approach
- Why Bluemix?
- Development "Vs" Publishing
- Bluemix Applications
- Our Solution On Bluemix
- IBM Liberty Profile (WLP)
- Maven Project
- Databases
- Ten Steps to BlueMix

## Which Approach?

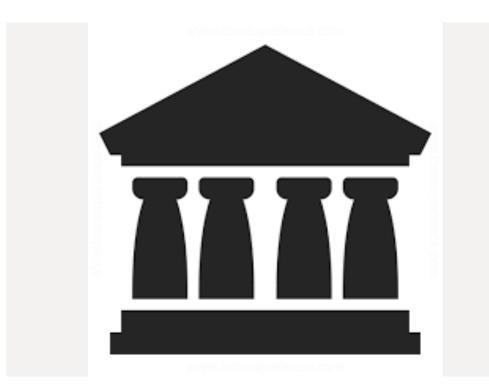

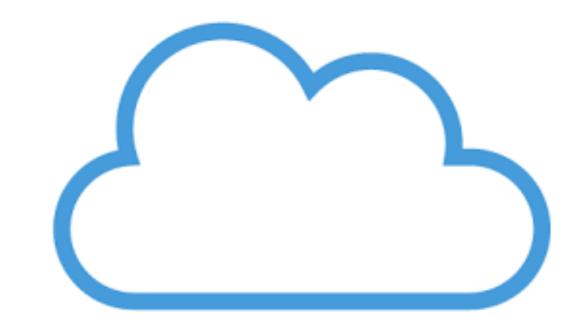

#### **Classic:**

We Manage SW & Infrastructure

#### **Alternative:**

Delegate => Remote Infrastructure

### **Classic Approach**

- On premises: HW, Apps, Data, Security
- Install & Manage OS
- Install SW, buy Licenses
- Upgrade HW, OS, SW
- Other Cost: Energy, HVAC, Networking, Connectivity, Facility...
- Does Our Infrastructure support Changes in Business Environment & Growth?
- How about Network failures?
- What is the TCO? What ROI?

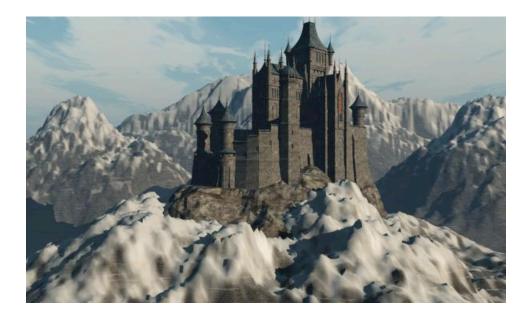

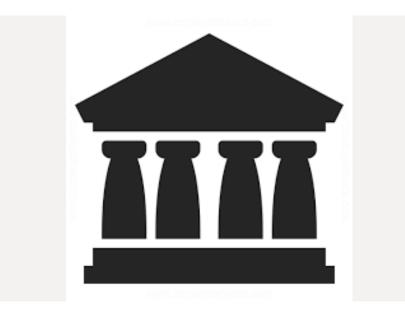

### Disruptive Approach (Cloud)

- On Cloud : HW, Apps, Data, Security
- Click 2 have OS, SW, Licenses
- "Pay per Use"
- CPU, Storage, Instances On Demand
- New Needs => More Resources
- Reduced Needs => Less Resources
- Reduce Network failure Risks
- Focus on your Business

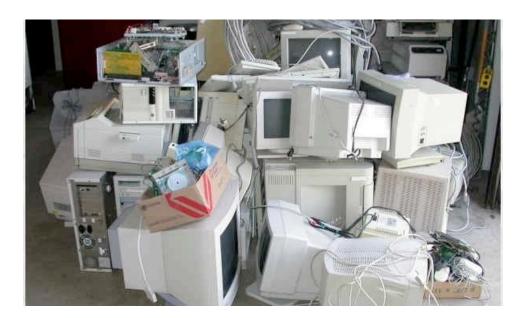

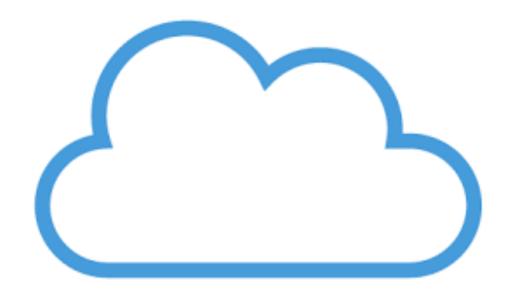

# Why IBM BlueMix?

- Cloud Infrastructure (Cloud Foundry)
- Hosts "Apps" & "Services"
- Fully Web Managed
- Click 2 Compose / Extend
- Pay Per Use (different plans)
- Powered & Licensed by IBM
- Instant Startup & Upgrade
- Dev. Framework+ Appl.Services
- Integrate with GIT SW Repositories
- Rich Catalog / Marketplace

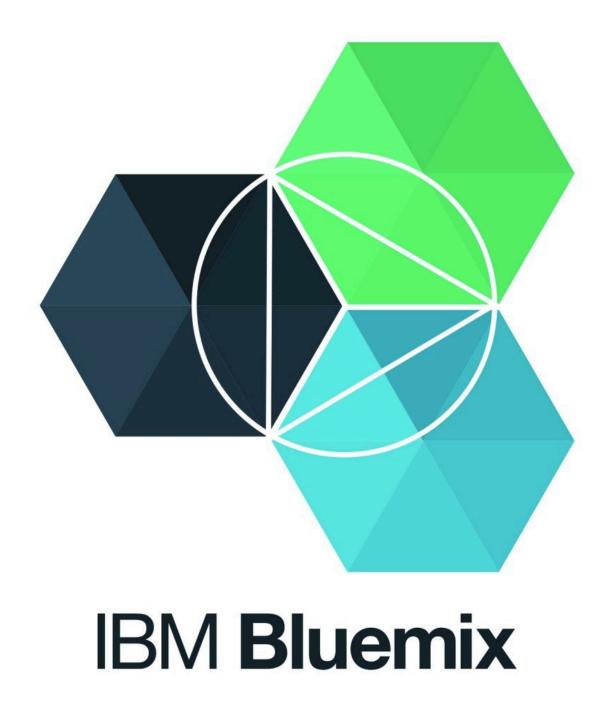

# IBM Bluemix Travel Service Development "Vs" Publishing

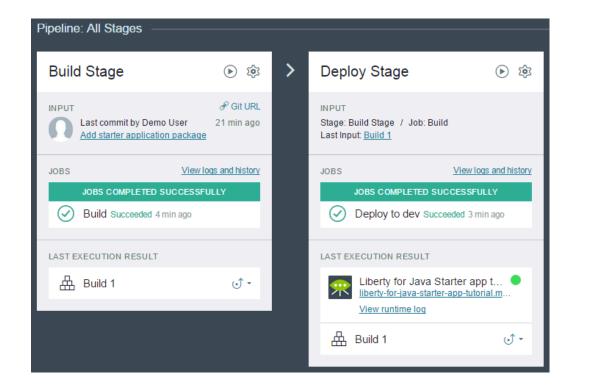

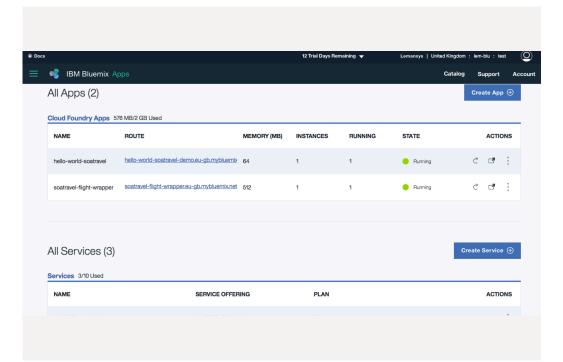

#### https://hub.jazz.net/

#### **Project Code Management** (Edit, Repository, Build, Deploy)

#### https://bluemix.net/

#### **Bluemix Access Point**

App & Service Mgmt. Console

# **Bluemix Applications**

Many supported languages:

http://docs.cloudfoundry.org/buildpacks/

- Java, Python
- NodeJs, .Net
- Php, Ruby, "HTML", Others...
- Java (EE) Apps hosted by IBM Websphere Liberty Profile (WLP)
- Tomcat or WAS availables as well
- WLP was Our First Choice

Java App & Bluemix Keys

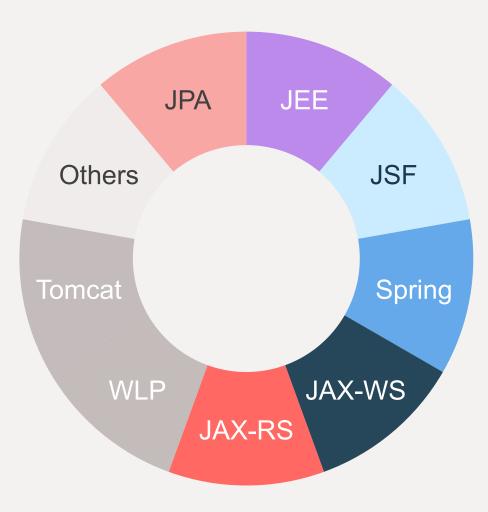

# **Creating Bluemix Applications**

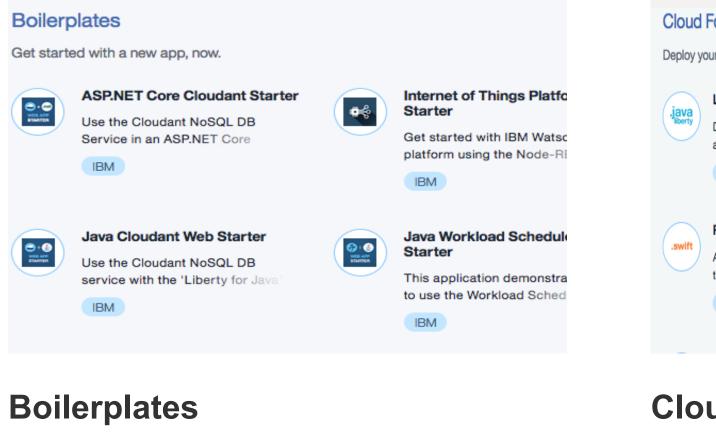

New app from template.

#### **Cloud Foundry Apps**

Deploy your app without managing underlying infrastructure.

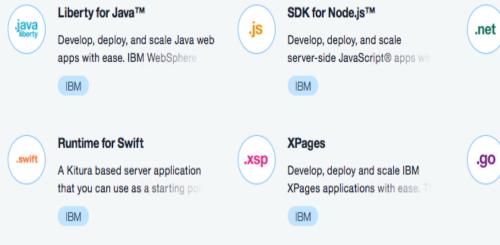

#### **Cloud Foundry Apps**

New "empty" app

# Our Solution On Bluemix : Soatravel BLUE

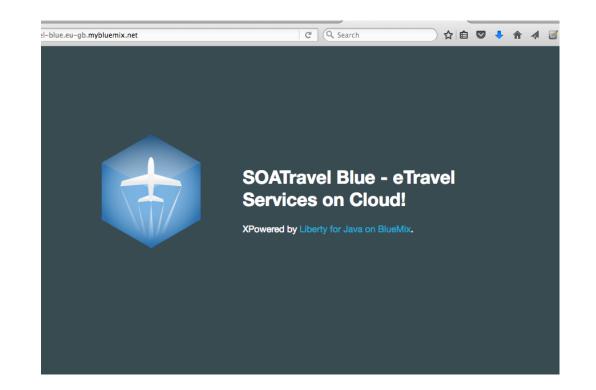

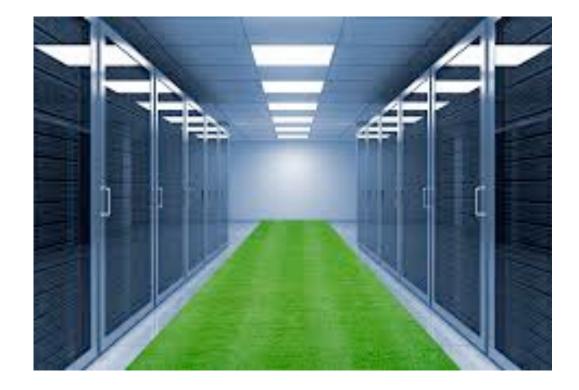

#### https://soatravel-blue.eu-gb.mybluemix.net

Java EE – Service Producer Powered by Liberty Profile Bluemix is Our Data Center: Highly Reliable Mix of SQL / NOSQL Databases

# IBM Liberty Profile (WLP)

- Full Java EE Application Server
- Lightweight & Fast
- Highly Configurable (xml)
- Extensible (OSGI, Libraries)
- Scalable (Clusters) & Secure
- Service Oriented:
  - JAX-WS / JAX-RS
- JSF, JPA, EJB, JMS, NOSQL...
- Automatic deployment (Maven)
- Also Available on Bluemix

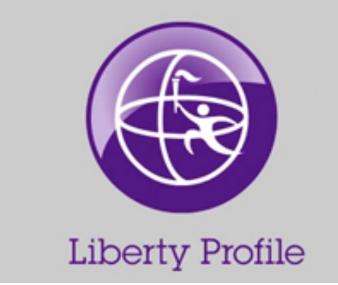

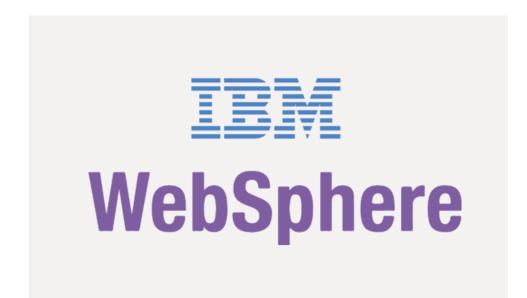

# **Developing for WLP**

- Work with Liberty locally
- Install Eclipse / RAD Plugins Remote WLP / Local WLP
- Use Maven Project Artifacts
  - Same code runs on Cloud
- Use GIT SW Repository
- Test Locally before commit
- Push changes to Jazz Hub (JH)
- Inject automated Task on JH
- Use Jazz Hub or CF Console

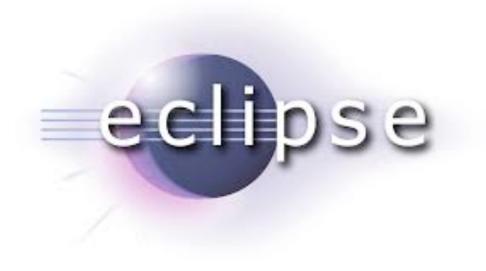

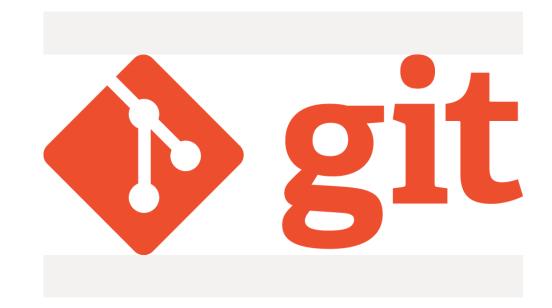

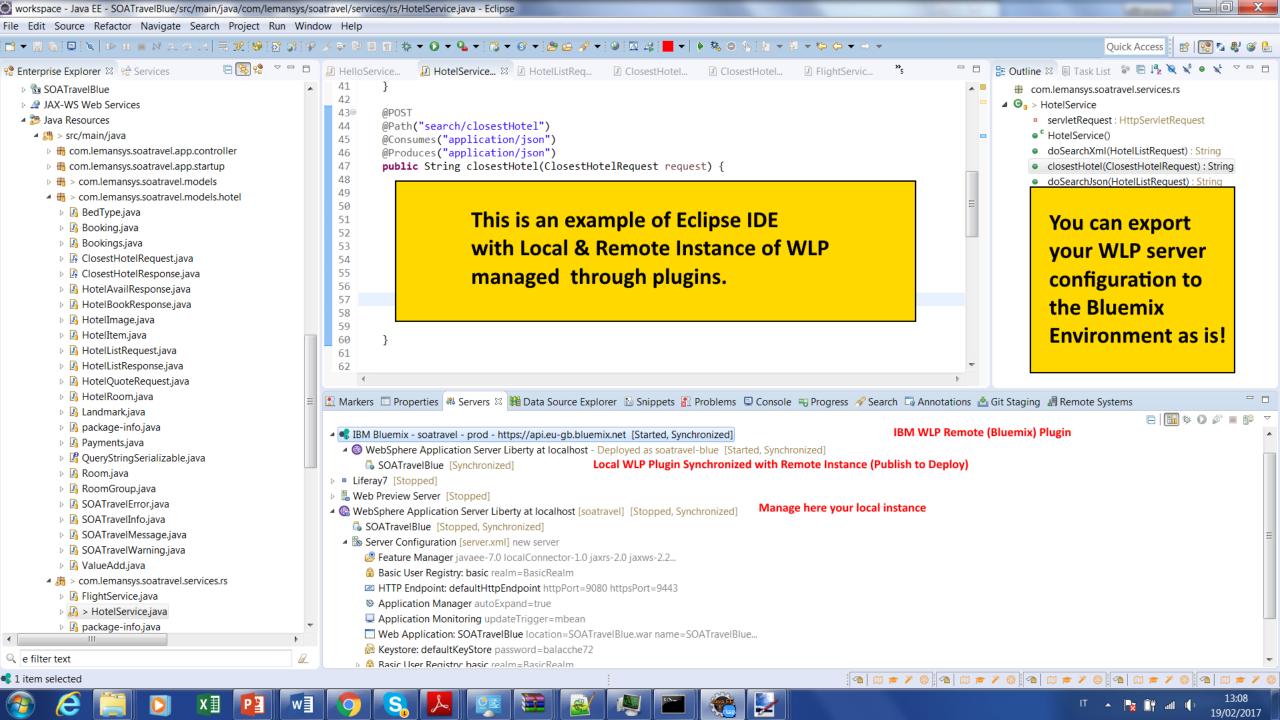

| B Administrator: C:\Windows\system32\cmd.exe - cf ssh soatravel                                                                                  | -blue Use the Cloud Found               | ry Console to get                          |
|----------------------------------------------------------------------------------------------------|-----------------------------------------|--------------------------------------------|
| C:\Users\Giacomo Maurizio>cf ssh soatravel-bl<br>vcap@f363fbb3-c405-4151-45b6-7d1c6c0a7cfd:~\$<br>app dumps logs staging_info.yml tmp            | lue your remote instance                | e on IBM Bluemix                           |
| <pre>NEW vcap@f363fbb3-c405-4151-45b6-7d1c6c0a7cfd:~\$ .app-management/ .java/</pre>                                                             | .liberty/ wlp/                          |                                            |
| <pre>MyD<br/>MyD<br/>ucap@f363fbb3-c405-4151-45b6-7d1c6c0a7cfd:~\$<br/>char extension/ servers/</pre>                                            | .profile.d/<br>cd app/wlp/usr/          | Once logged                                |
| <pre>Shar<br/>vcap@f363fbb3-c405-4151-45b6-7d1c6c0a7cfd:~\$<br/>Rece<br/>vcap@f363fbb3-c405-4151-45b6-7d1c6c0a7cfd:~/a</pre>                     | app/wlp/usr/servers/soatravel\$ ls      | you can oper                               |
| apps dropins jum.options lib logs message<br>Good vcap@f363fbb3-c405-4151-45b6-7d1c6c0a7cfd:~/a<br>vcap@f363fbb3-c405-4151-45b6-7d1c6c0a7cfd:~/a |                                         | .xml server.xml.org workarea a SSH session |
| <pre>Starr SOATravelBlue.war vcap@f363fbb3-c405-4151-45b6-7d1c6c0a7cfd:~/a</pre>                                                                 | app/wlp/usr/servers/soatravel/apps\$ 1s | Blue.war/                                  |
| Bin total 56<br>drwxr-xr-x 5 vcap vcap 4096 Feb 17 17:44 .<br>drwxr-xr-x 3 vcap vcap 4096 Feb 17 17:44                                           |                                         |                                            |
| Bof15 drwxr-xr-x 2 vcap vcap 4096 Feb 17 17:44 ima<br>drwxr-xr-x 3 vcap vcap 4096 Feb 17 17:44 MET                                               |                                         |                                            |
| Upgra drwxr-xr-x 5 vcap vcap 4096 Feb 17 17:44 WEE<br>-rw-rr- 1 vcap vcap 23493 Feb 17 17:43 fli                                                 | B-INF<br>ight-icon.png                  |                                            |
| -rw-rr 1 vcap vcap 688 Feb 17 17:43 ind<br>-rw-rr 1 vcap vcap 1188 Feb 17 17:43 ind<br>-rw-rr 1 vcap vcap 1157 Feb 17 17:43 ind                  | dex.js                                  |                                            |
| -rw-rr 1 vcap vcap 1157 Feb 17 17:43 sty<br>vcap@f363fbb3-c405-4151-45b6-7d1c6c0a7cfd:~/a                                                        |                                         |                                            |
|                                                                                                    |                                         |                                            |

Ņ

E

X≣

0

P

w]

0

S.

Carlos and a state

#### Maven Project Structure

- Dependency Management
- Standard
- Reduce Project Size
- Has plugins for WLP deploy
- Ready for Cloud Deploy
- Start from Jazz Hub
- One App ⇔ One SW Project
- One SW Project ⇔ One Maven

<?xml version="1.0" encoding="UTF-8"?>
<project xmlns="http://maven.apache.or
<modelVersion>4.0.0</modelVersion>

#### <parent>

2

6

8

0

6

8

9

0

<groupId>net.wasdev.maven.pare
<artifactId>java7-parent</arti
<version>1.4</version>
<relativePath></relativePath>
</parent></parent>

<groupId>net.wasdev.wlp.sample</gr <artifactId>JavaHelloWorldApp</art <version>1.0-SNAPSHOT</version> <packaging>war</packaging>

<name>Liberty Profile Sample - Ser
<url>https://wasdev.github.io</url</pre>

#### Data Storage - Databases

- **Trace** Logs of requests / responses
- Store User / Profile Data
- Use **Geographic Info** (e.g. Hotel Searches across many providers...)
- Support Database for Each Connector
- Store CMS data
- Structured vs Unstructured
- Relational vs Schema Less
- IBM Bluemix is **Providing Both**

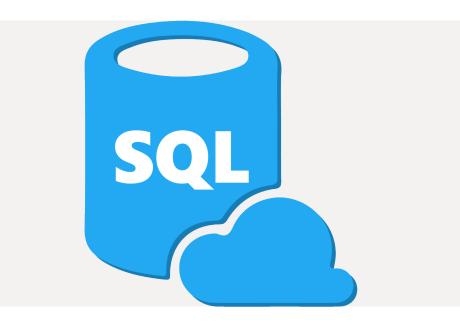

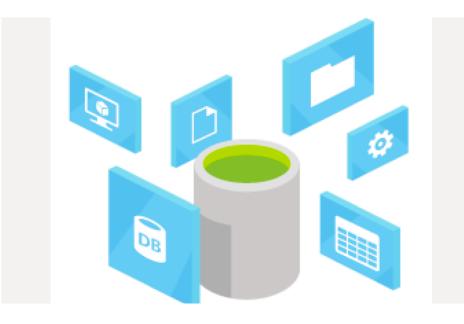

#### IBM Bluemix

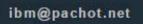

#### Type here to search

Services // The building blocks of any great app

Q

 $\geq$ 

Services

Watson

Mobile

DevOps

Web and Application

Integration

Data and Analytics

Security

Business Analytics

Internet of Things

Provider

IBM Third Party

Beta

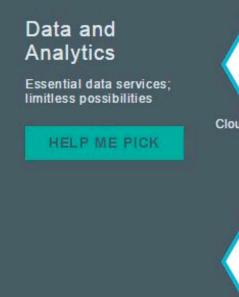

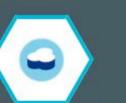

Cloudant NoSQL DB IBM

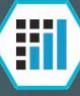

dashDB IBM

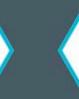

**DataWorks** IBM

**(** 

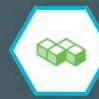

Elasticsearch by

Compose

IBM

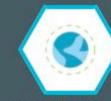

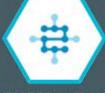

17

**Geospatial Analytics** IBM

IBM DB2 on Cloud IBM

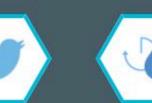

Insights for Twitter

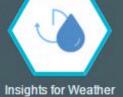

IBM

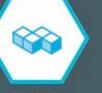

MongoDB by Compose IBM

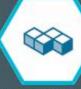

PostgreSQL by Compose IBM

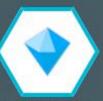

IBM

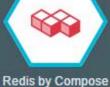

IBM

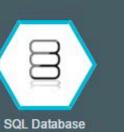

IBM

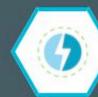

Streaming Analytics

IBM

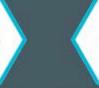

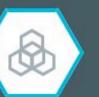

IBM

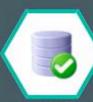

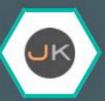

jKool

Third Party

ElephantSQL Third Party

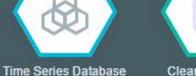

ClearDB MySQL Database

**Predictive Analytics** 

# Cloudant Database 1/2

- **NoSQL** DB as-a-service (DBaaS)
- Is on Bluemix or Private Cloud
- Massive Scalability
- Secure Infrastructure
- High Availability
- Store Large Sets of Data
- Two Pricing Plans:
  - Lite / Free (up 1GB)
  - Standard
- Based on Apache CouchDB

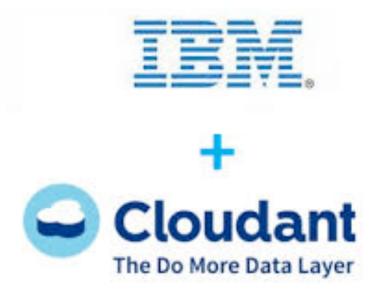

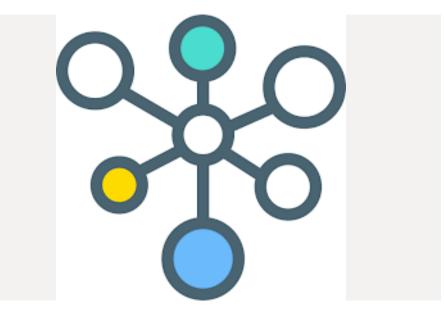

# Cloudant Database 2/2

- Our First Choice
- Web Console Management
- HTTP / REST Interface (JSON)
- Flexibility via JSON Data Store
- Indexes + API 4 Geospatial Search
- DB Sharding Partition
- Map Reduce & Views Through JS
- Replication
  - Master/Master
  - Master/Slave

| • | Databases        |                    |           |
|---|------------------|--------------------|-----------|
|   | 8 Your Databases | 8 Shared Databases |           |
| _ | Name             | Size               | # of Docs |
|   | _replicator      | 0.7 KB             | 1         |
|   | animaldb         | 5.3 KB             | 11        |
| 3 | matches          | 19.0 GB            | 477280    |
| E | samples          | 44.9 MB            | 1104      |

| Databases     | Save Back to _all_docs                                                                                                    | O Upload Attachment   | C Clone document |
|---------------|----------------------------------------------------------------------------------------------------|-----------------------|------------------|
| Replication   | 1-{                                                                                                    |                       | <u></u>          |
| Active Tasks  | 2 "_id": "1",<br>3 "_rev": "2-d4f0cf9f8ab087<br>4 "firstname": "John".                                                                                                    | 7d40de3c0069f13da90", |                  |
| Account       | <pre>4 "firstname": "John", 5 "lastname": "Smith", 6 "address": {</pre>                                                                                                    |                       |                  |
| Support       | 7 "street": "21, 2nd Stre<br>8 "City": "New York",                                                                                                    | eet",                 |                  |
| Documentation | 9 "State": "NY",<br>10 "PostalCode": "560071"                                                                                                    |                       |                  |
|               | <pre>11 },<br/>12 "phonenumbers": [<br/>13 {<br/>14 "type": "home",<br/>15 "number": "080-236935<br/>16 },<br/>17 {<br/>18 "type": "fax",<br/>19 "number": "666-555-45<br/>20 }<br/>21 ]<br/>22 }</pre> |                       |                  |

## **SQL** Databases

- Available on Bluemix with Different Solutions and Plans
- Pay per Storage
- Free Plans as well
- MySQL, PostgreSQL, DB2 ...
- Web Management Console
- Section For Remote Access
- Credentials, Secure, Scalable

### **IBM SQL Database** 1 ibm@pachot.net IEM. Set Up 🚽 Getting Started Manage + Getting Started Welcome to the SQL Database console Choose a topic below to get started. Load Data Work with Tables **Run Queries**

# ... so, how did we do it?

# **10** Easy Steps!

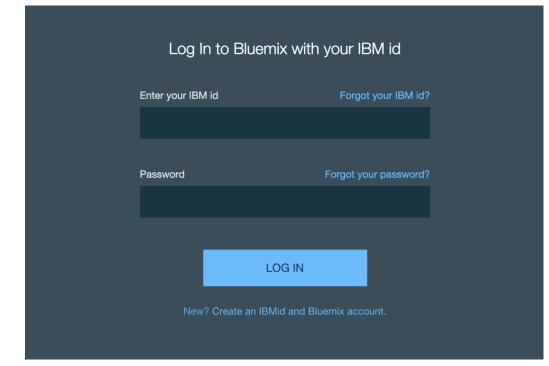

| Ocs                | 9 Trial Day                | s Remaining | •   | Lemansys   L | Inited Kingdom : le | em-blu : test | $(\underline{0})$ |
|--------------------|----------------------------|-------------|-----|--------------|---------------------|---------------|-------------------|
| 📃 🔹 IBM BI         | uemix Apps                 |             |     |              | Catalog             | Support       | Accour            |
| All Apps (2)       | )<br>1005 576 MB/2 GB Used |             |     |              |                     | Create Ap     | p 🕀               |
| NAME               | ROUTE                      | INST        | RUN | STATE        |                     | ACTI          | ONS               |
| hello-world-soat   | hello-world-soatravel-c    | 1           | 1   | e Running    | Rollback to DEA     | C d           | 8<br>8<br>8       |
| soatravel-flight-v | soatravel-flight-wrappe    | 1           | 1   | Running      | Rollback to DEA     | Ċ d           |                   |

## 1. Create account on Bluemix

## 2. Evaluate as Free (30 Days)

### Taste Provided Features

| Docs                                                                     | 9 Trial Da         | ays Remaining 🔻                         | Lemansys   United Kingd   | lom : lem-blu : test    | (0               |
|--------------------------------------------------------------------------|--------------------|-----------------------------------------|---------------------------|-------------------------|------------------|
| 🗮 🤹 IBM Bluemix Catalog                                                  |                    |                                         | Cata                      | log Support             | Accou            |
| Liberty for Java™                                                        | App name:          |                                         |                           |                         |                  |
| Develop, deploy, and scale Java web                                      | my-java-app        |                                         |                           |                         |                  |
| apps with ease. IBM WebSphere<br>Liberty Profile is a highly composable, | Host name:         |                                         | Domain:                   |                         |                  |
| ultra-fast, ultra-light profile of IBM                                   | my-java-app        |                                         | eu-gb.mybluemix.ne        | et                      |                  |
| WebSphere Application Server<br>designed for the cloud.                  |                    |                                         |                           |                         |                  |
| IBM                                                                      | Pricing Plans      |                                         | Monthly prices shown      | are for country or regi | on: <u>Italy</u> |
| View Docs                                                                | PLAN               | FEATURES                                |                           | PRICING                 |                  |
| VERSION 3.x                                                              | Default            | Run one or more a                       | pps free for 30 days (375 | €0.0526                 |                  |
| TYPE Application                                                         |                    | GB-hours free).                         |                           | EUR/GB-Hour             |                  |
| REGION United Kinadom                                                    |                    |                                         |                           |                         |                  |
| Need Help? Est                                                           | imate Monthly Cost | €                                       | 0.0526 EUR/GB-Hour        | Create                  |                  |
| Contact Bluemix Sales Co                                                 | st Calculator      | , i i i i i i i i i i i i i i i i i i i |                           | erouto                  |                  |

| Ξ | 💰 IBM Bluemix Clo | ud Foundry Apps Ca                                                          | Catalog     | Support      | Account |
|---|-------------------|-----------------------------------------------------------------------------|-------------|--------------|---------|
| ÷ | Dashboard         | (java) my-java-app-bla-bla-bla Status: 🔵 Running                            |             |              |         |
|   | Getting started   | Rollback to DEA View app - C 💿                                              |             |              |         |
|   | Overview          | Developed recedify and redenlary roun                                       |             | ام           |         |
|   | Runtime           | Download, modify, and redeploy your<br>Foundry app with the command line in |             |              |         |
|   | Connections       | Last Updated: 2017-01-12   Edit in GitHub                                   |             |              |         |
|   | Logs              | Use the Cloud Foundry command line interface to download, modify, and rede  | deploy you  | ur Cloud Fou | indry   |
|   | Monitoring        | applications and service instances.                                         |             |              |         |
|   |                   | Before you begin, download and install the Cloud Foundry command line inter | ertace.     |              |         |
|   |                   | Download CF Command Line Interface                                          |             |              |         |
|   |                   | Restriction: The command line tool is not supported by Cygwin. Use the too  | ol in a cor | mmand line   |         |

## 3. Create Your App

## 4. Review Your App

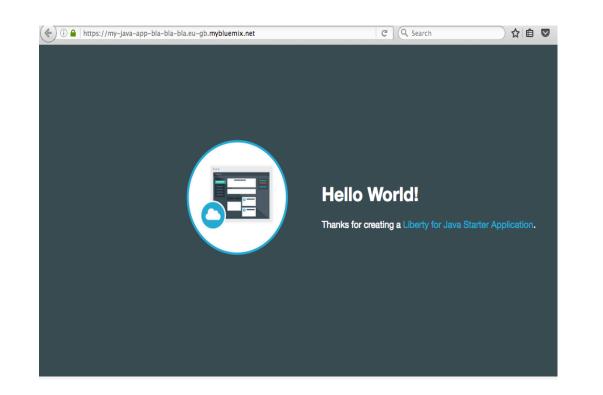

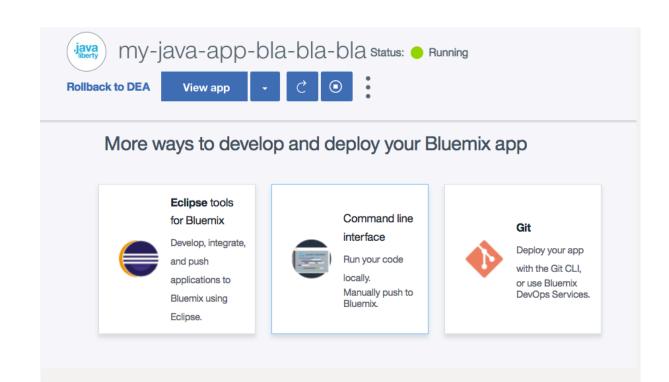

5. Preview Your Application

## 6. Configure Dev.Enviroment

https://<name>-gb.mybluemix.net/

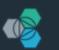

## Create a project

lemrecruiting |

bla-bla-bla

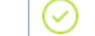

#### Create a new repository or link to an existing one $\$

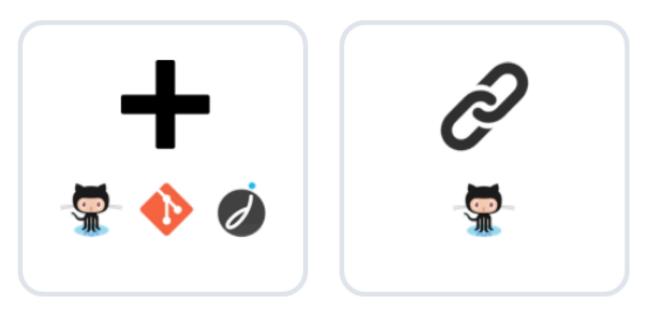

Create a new repository

Link to an existing GitHub

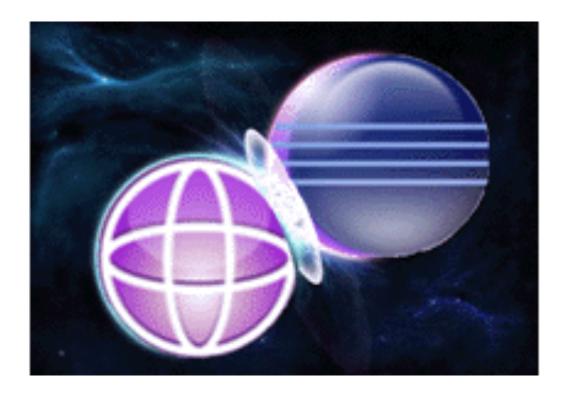

7. Develop & Test Locally...... then commit & push!

# 8. Manage Build & Publish https://hub.jazz.net/

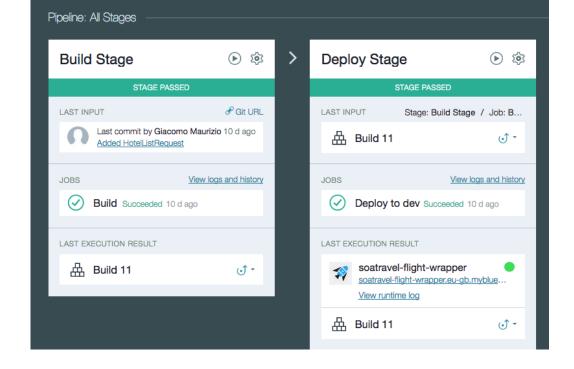

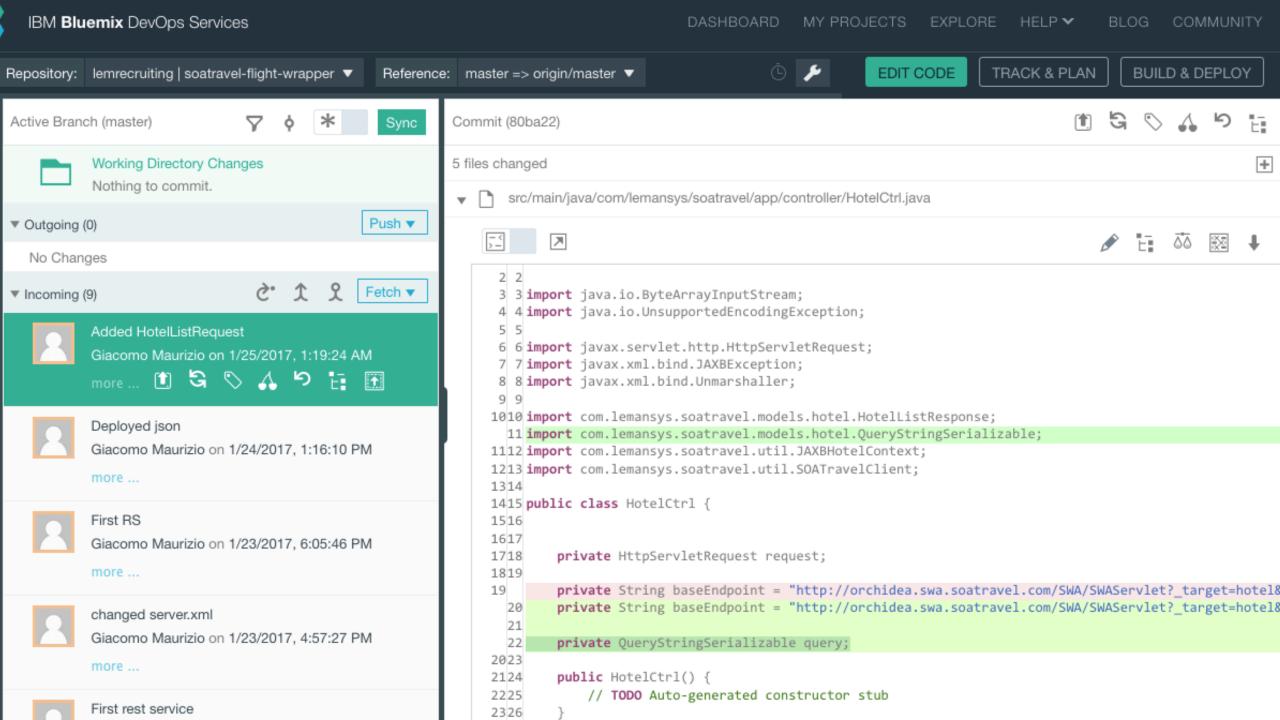

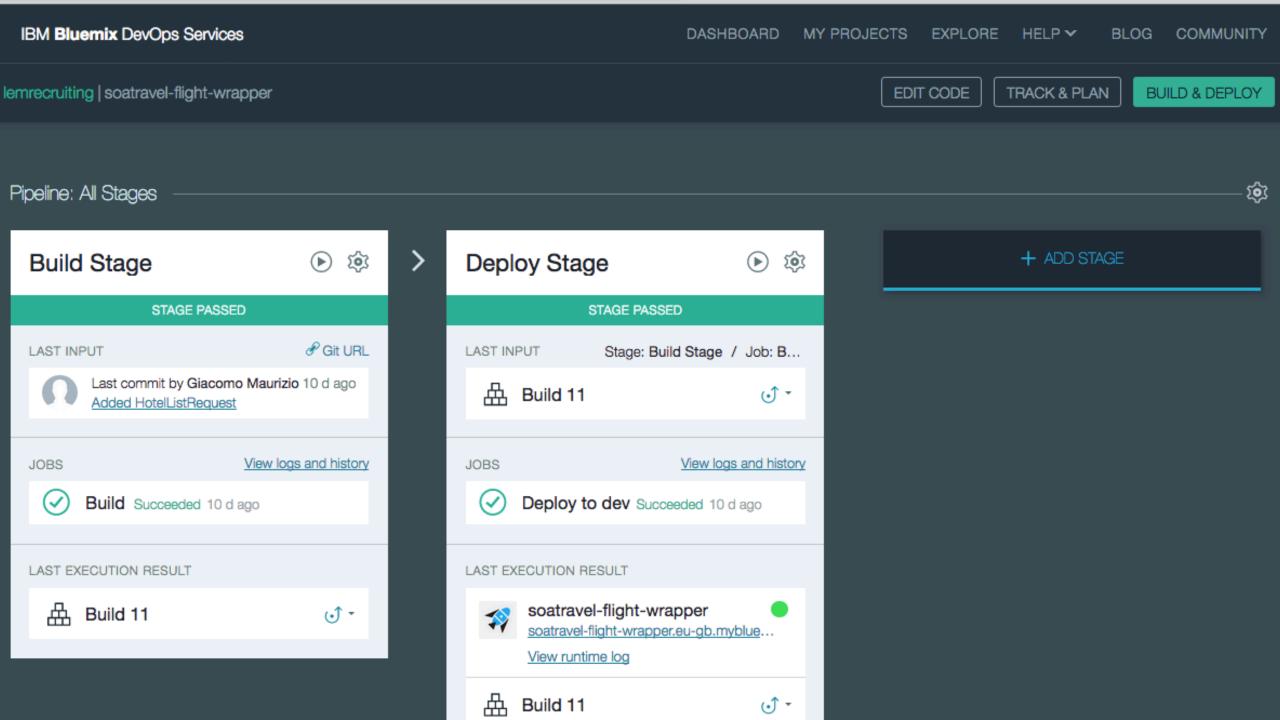

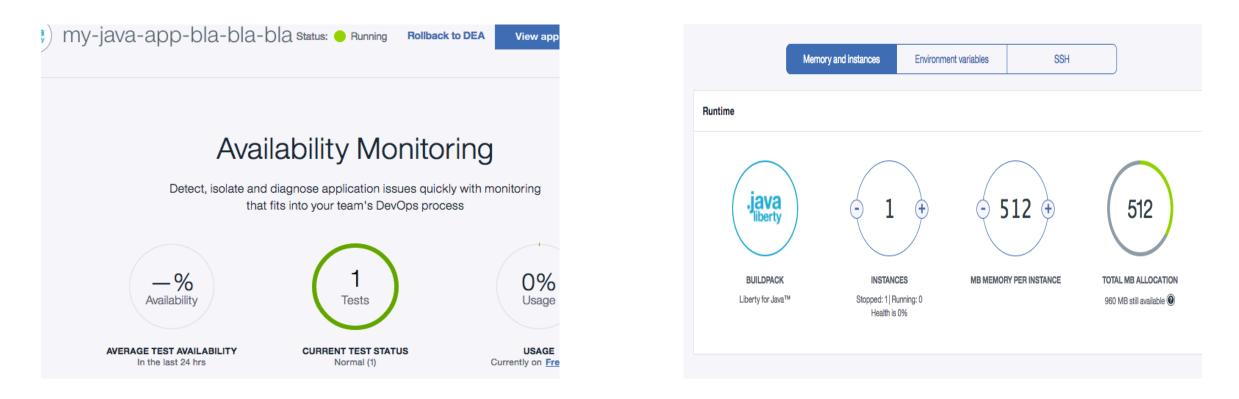

9. Launch & Monitor Your App...

### 10. Tune Runtime (if needed)

| @ Doc | °S                | 9 Trial Days Remaining 👻 🛛 Lemansys   United Kingdom : lem-blu : test 📿 🔘                                                                                                    |
|-------|-------------------|----------------------------------------------------------------------------------------------------|
| ≡     | 🔹 IBM Bluemix Clo | ud Foundry Apps Catalog Support Account                                                                                                    |
| ÷     | Dashboard         | Java Soatravel-flight-wrapper Status:  Running Rollback to DEA View app  C O                                                                                                    |
|       | Getting started   |                                                                                                    |
|       | Overview          |                                                                                                    |
|       | Runtime           | RTR/3       soatravel-flight-wrapper.eu-gb.mybluemix.net - [03/02/2017:15:54:12.704 +0000] "GET / HTTP/1.1" 200 0 708 "-" "-"       Feb 3, 2017 4:54:12 PM         5.10.124.133:16289       x_forwarded_for: "169.50.77.22" x_forwarded_proto: "http"       vcap_request_id:b1b86fb8-0ed9-42c1-7301-0e4d2d3886a2 response_time: 0.003590406 app_id: 11c2a80b-88fd-49d5-                                                                                                    |
|       | Connections       | b68a-6d30d70b6e59 x_global_transaction_id:"1391143473"                                                                                                    |
|       | Logs              | RTR/2       soatravel-flight-wrapper.eu-gb.mybluemix.net - [03/02/2017:16:09:12.309 +0000] "GET / HTTP/1.1" 200 0 708 "-" "-"       Feb 3, 2017 5:09:12 PM         159.122.215.11:60495 x_forwarded_for:"169.50.77.22" x_forwarded_proto:"http" vcap_request_id:d3bb0e41-9faa-       Feb 3, 2017 5:09:12 PM                                                                                                    |
|       | Monitoring        | 409f-7912-8904bb91ae61 response_time:0.006737334 app_id:11c2a80b-88fd-49d5-b68a-6d30d70b6e59<br>x_global_transaction_id:"907782413"                                                                                                    |
|       |                   | RTR/2       soatravel-flight-wrapper.eu-gb.mybluemix.net - [03/02/2017:16:39:12.504 +0000] "GET / HTTP/1.1" 200 0 708 "-" "-"       Feb 3, 2017 5:39:12 PM         159.122.215.11:23391 x_forwarded_for: "169.50.77.22" x_forwarded_proto: "http" vcap_request_id:77a16547-4ec6-4baf-       7c3f-d53faaec6d07 response_time: 0.005410911 app_id: 11c2a80b-88fd-49d5-b68a-6d30d70b6e59         x_global_transaction_id: "889041571"       x_global_transaction_id: "889041571" |
|       |                   | RTR/1       soatravel-flight-wrapper.eu-gb.mybluemix.net - [03/02/2017:16:39:12.987 +0000] "GET / HTTP/1.1" 200 0 708 "-" "-"       Feb 3, 2017 5:39:12 PM         159.122.215.6:54899 x_forwarded_for:"169.45.2.51" x_forwarded_proto:"http"       Feb 3, 2017 5:39:12 PM                                                                                                    |
|       |                   | vcap_request_id:b73ccd02-22b4-44e2-4527-65a07dbfa889 response_time:0.003692073 app_id:11c2a80b-88fd-49d5-<br>b68a-6d30d70b6e59 x_global_transaction_id:"1456821441"                                                                                                    |
|       |                   |                                                                                                    |

# DONE!

- Create & Deploy Your Applications through IBM Bluemix is **Easy**.
- Keep Your **Focus** Over The App
- Reduce Costs, Maximize Results
- Enterprise Features & Tools
- **Unlimited** Reliability
- **New Business** => Re-Configure Cloud
- A New Way to Build e-Travel Solutions

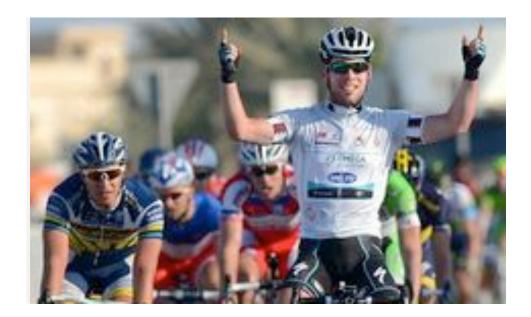

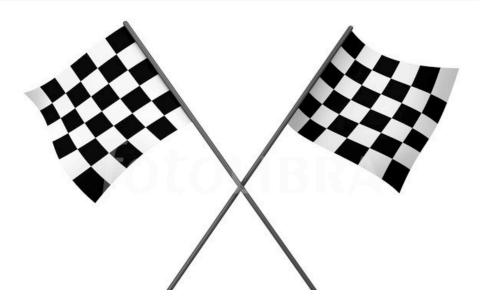

# IBM Api Connect Service Integration

- What is IBM API Connect
- Why IBM API Connect
- Developing & Testing
- Documenting Services
- Case 1: Consume a Service
- Case 2: Customize a Service
- Deploy your service (Data Gateway or Bluemix)

# **IBM API Connect**

- An integrated solution that includes creating, running, managing, and securing APIs for a range of applications in a digital ecosystem
- The solution consists of a set of components for API Creation, API runtime management, API security and control
- Intuitive Interface (powered byNodeJs & LoopBack https://loopback.io/)

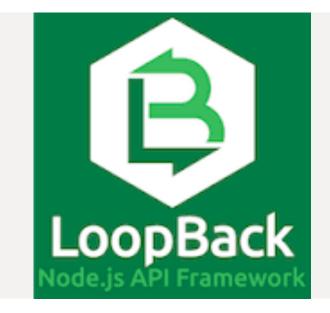

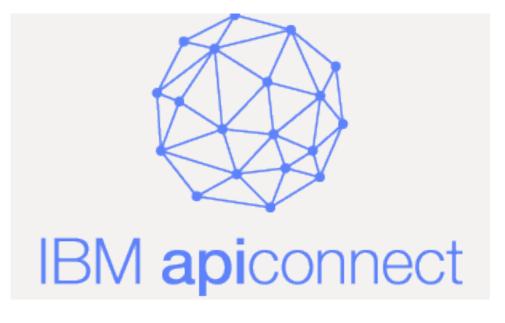

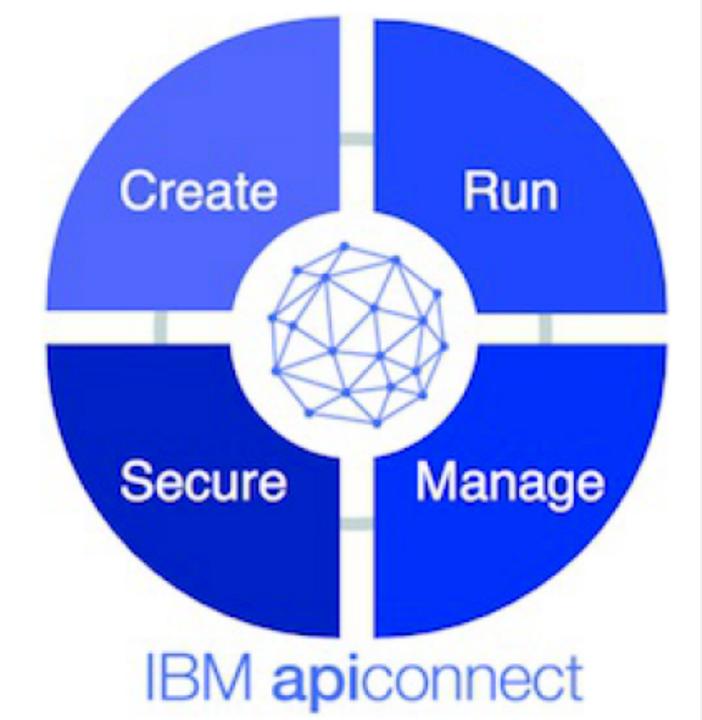

## **Key differences between API Connect offerings**

 Consumption-based subscription options for customer-managed and IBM managed (Bluemix) offerings.

| <ul> <li>Essentials</li> <li>For developers</li> <li>No charge, forum support</li> <li>50 K* API calls per month</li> <li>Micro gateway</li> <li>Analytics</li> <li>Node.js and Java compute instances</li> </ul> | <ul> <li>Professional</li> <li>For departments with a stand-alone API project</li> <li>Chargeable license with IBM support</li> <li>5 million* API calls per month</li> <li>Micro gateway</li> <li>Analytics</li> <li>Node.js and Java compute instances</li> </ul> | <ul> <li>Enterprise</li> <li>For departments and cross-organization projects</li> <li>Chargeable license with IBM support</li> <li>25 million* API calls per month</li> <li>Micro and DataPower gateways</li> <li>Advanced analytics</li> <li>Node.js and Java compute instances</li> </ul> |
|----------------------------------------------------------------------------------------------------|----------------------------------------------------------------------------------------------------|----------------------------------------------------------------------------------------------------|
|                                                                                                    |                                                                                                    |                                                                                                    |

For a complete list of features between API Connect offerings: www.ibm.com/support/knowledgecenter/SSMNED\_5.0.0/com.ibm.apic.overview.doc /overview\_rapic\_offerings.html

### **IBM API Connect as a dedicated cloud service**

The power and simplicity of API Connect – offered on the lines of Bluemix Dedicated in your own dedicated SoftLayer environment to both the public Bluemix and your own network.

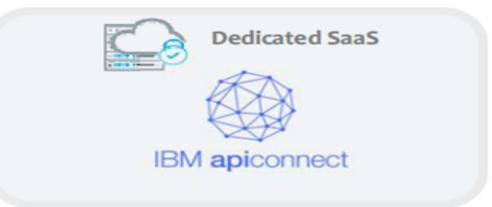

#### Dedicated to you

Single tenant hardware that is dedicated to you – to satisfy regulatory and legal compliance.

#### Global – so you are local

Get closer to your users. APIC Dedicated can live in any of 20+ SoftLayer data centers around the world.

#### Feels like home

Secure, fast, and unmetered access. APIC Dedicated sits on your network by way of VPN or direct network connectivity.

#### Pay smart

Never over buy again. Pay based on capacity and adjust capacity monthly depending on needs.

#### Focus on apps, no iron Focus on building the APIs to succeed in API Economy. IBM manages the platform.

#### On call 24 x 7

Experts are always on call to solve problems. Premium support options available at request.

## **API Connect: Components by role**

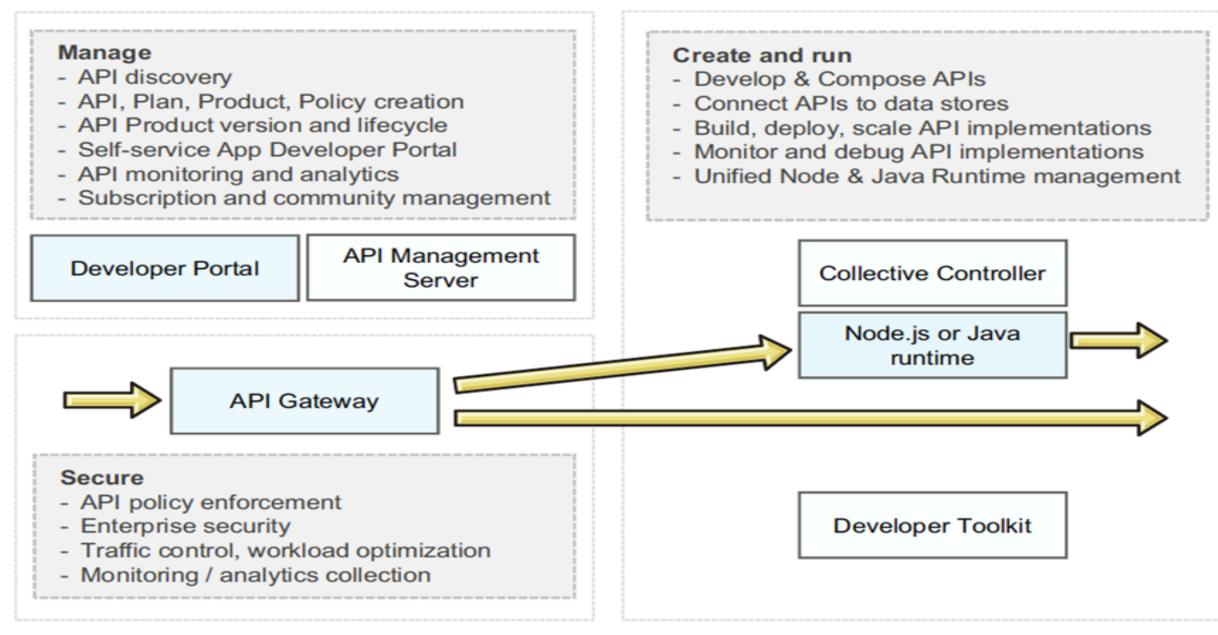

#### Introduction to IBM API Connect V5.0

#### © Copyright IBM Corporation 2016

## **API Connect: Consumers and providers view**

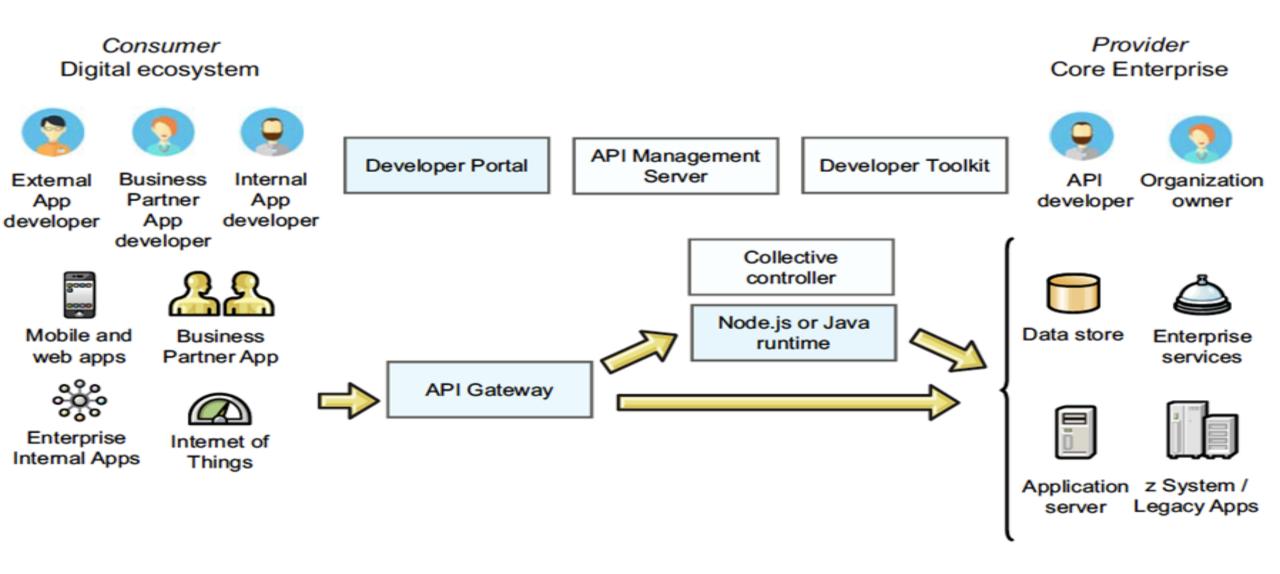

# IBM Connect API & e-Travel

- Useful to manipulate and consume existing e-Travel services
- A Software House can easily develop and deploy own services as "product"
- Speed up & simplify development
- Develop locally, publish on cloud and define your product policies
- Deploy & apply security layer to your service (Data Gateway or Bluemix.)
- Two examples (...)

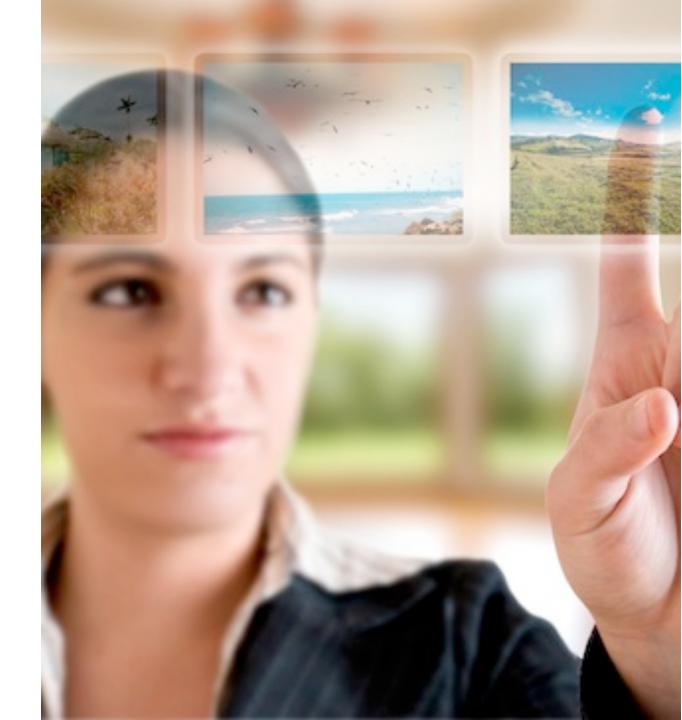

# Two Use Cases of Integration:

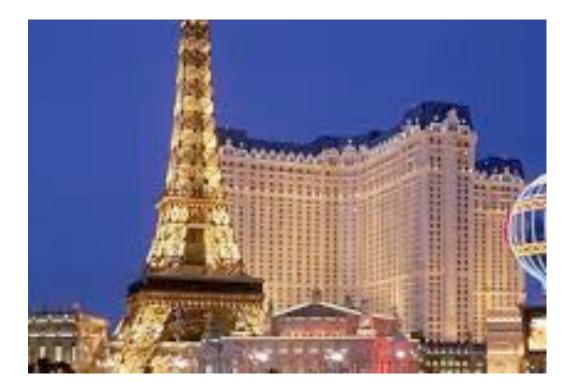

1. **Consume Existing e-Travel** Service and **simplify flow** by adding your security policies.

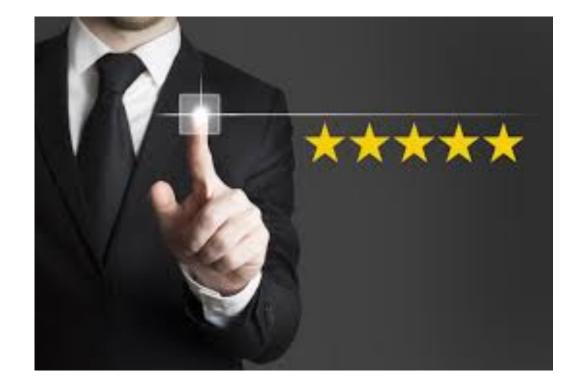

2. **Customize** an Existing Service and provide extra info by getting values from "local" database Extension: IBM API Connect Service Integration

Demonstration:

Consuming a Service

# **Consuming existing services**

- The "CLOSEST" Hotel Service
- Somebody else provides the hotel search service
- We create and develop a local Application
- We create data model and consume the service
- We parse the provider response
- We test & deploy the application
- We Expose the Consumed Service

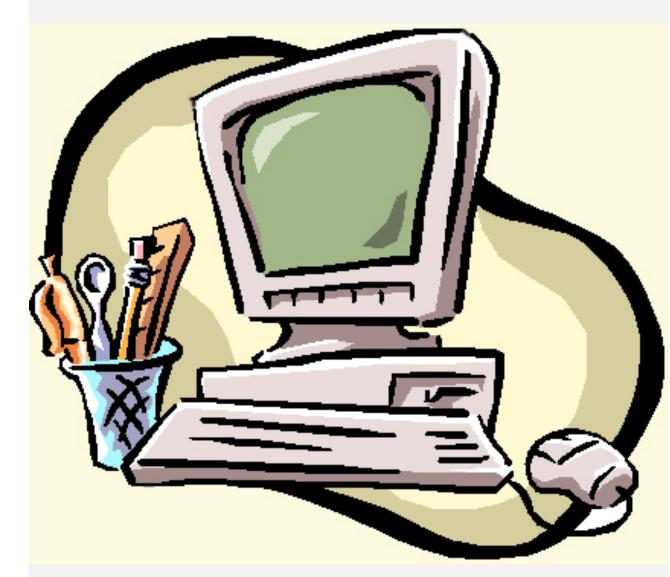

## **API Connect: Topology view**

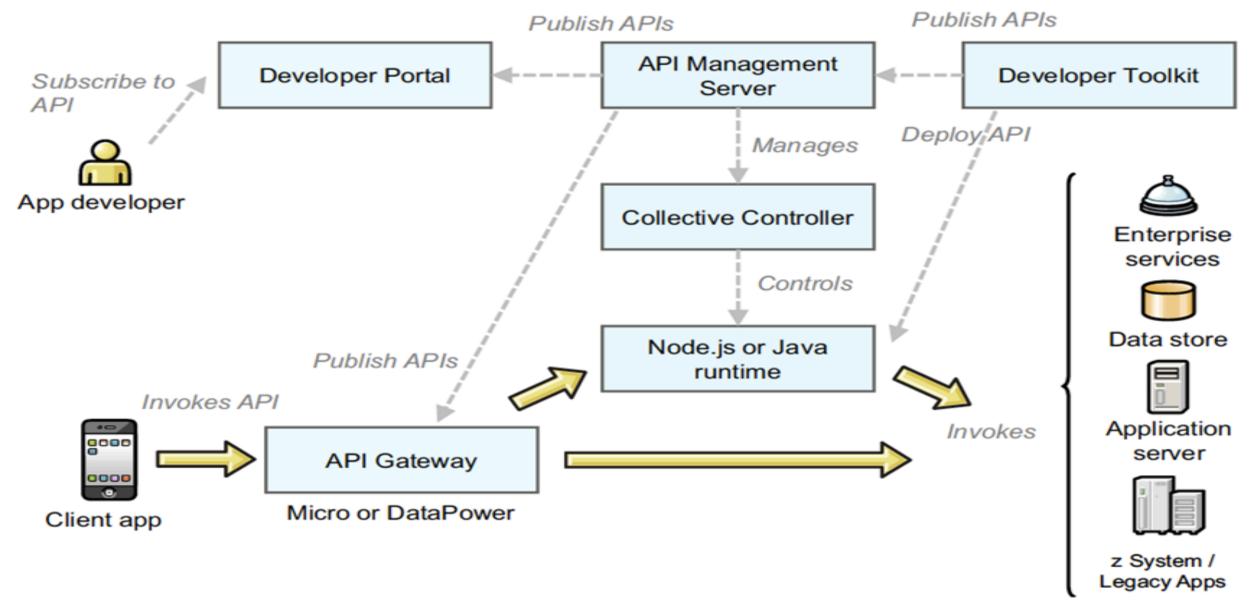

Introduction to IBM API Connect V5.0

© Copyright IBM Corporation 2016

LoopBackAPIs

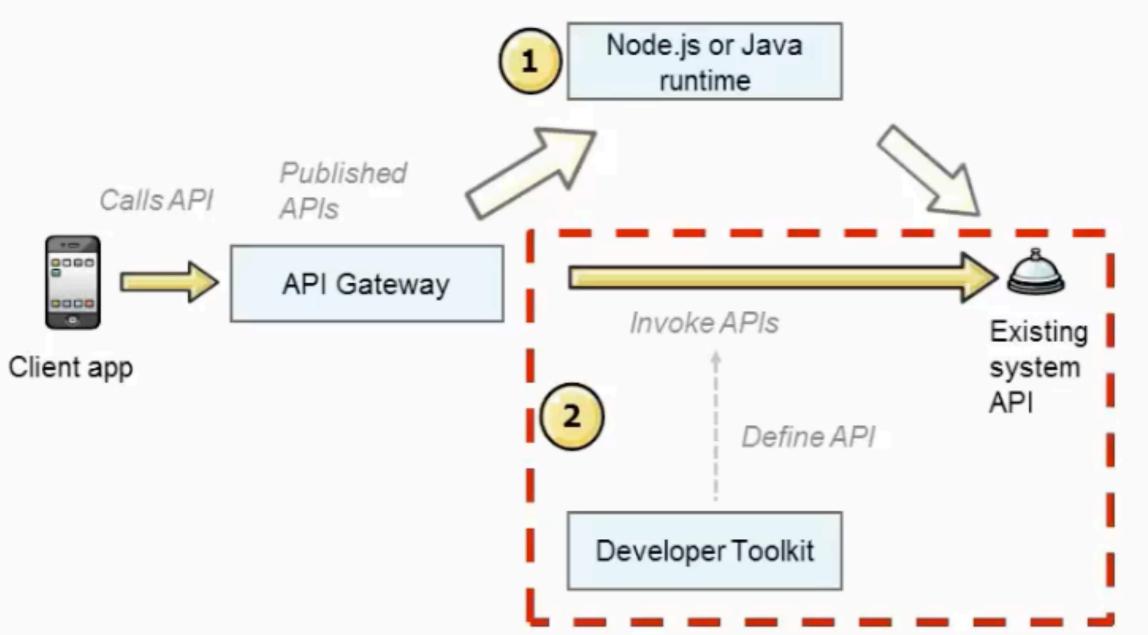

# Start & Login IBM Api Connect

> apic edit

#### IBM API Connect API Designer

#### Sign in with Bluemix

Don't have an account? Register for IBM Bluemix

Using Bluemix Dedicated or Local? Sign in here

Licensed Materials - Property of IBM Corp. 5725-L30 @ Copyright IBM Corp. 2012, 2016 IBM Corporation. IBM, and the IBM logo are trademarks of International Business Machines Corporation, registered in many jurisdictions worldwide. Java and al Java-based marks and logo are trademarks or registered trademarks of Oracle and/or its affiliates.

|                                      | 🤮 API Designer – IBM API Con⇒ |         |           |           |     | TOL |     |
|--------------------------------------|-------------------------------|---------|-----------|-----------|-----|-----|-----|
| ← → C 🗋 127.0.0.1:9000/#/design/apis |                               |         |           |           |     |     | 0 ≡ |
| ≡ IBM                                | A API Connect                 | SOADemo | 合 Publish | 🥖 Explore | ٠   | 0   | O   |
| Product                              | ts 😋 APIs                     |         |           |           |     |     |     |
| 🕀 Add                                | Q Search APIs                 |         |           |           |     |     |     |
| Title                                |                               |         | Last M    | odified T | ÿpe |     |     |
|                                      |                               |         |           |           |     |     |     |

No APIs found

# Create and Configure

- Your Application
- From Scracth

#### ≡ IBM **API** Connect SOADemo

#### Products Public APIs Explore

| ⊕ <u>Add</u> | Q Search APIs         |
|--------------|-----------------------|
| <u> </u>     | ,                     |
| New Open/    | API from scratch      |
|              |                       |
| New OAuth    | 2.0 Provider API      |
| New Open/    | API from SOAP service |
|              |                       |
|              |                       |
| Import an e  | existing OpenAPI      |
|              |                       |

| API Designer – IE    | BM API Con ×        |                                 | fou 🚣 🖻       |
|----------------------|---------------------|---------------------------------|---------------|
| ← → C [] 127.0.0.1:9 | 9000/#/design/apis  |                                 | ☆ 🕐 ≡         |
| ≡ IBM <b>API</b> Cor | New OpenAPI f       |                                 | <b>\$</b> ? 🔊 |
| 🔹 Products 🛛 😋 A     |                     |                                 |               |
| Add Q Search /       | Info                | Title *                         |               |
| Title                |                     |                                 | pe            |
| No APIs found        |                     | Name *                          |               |
|                      |                     | Base Path /                     |               |
|                      |                     | Version *                       |               |
|                      |                     | 1.0.0                           |               |
|                      | Additional properti | es 🗸                            |               |
|                      |                     |                                 |               |
|                      |                     | Cancel Add a product Create API |               |
|                      |                     |                                 |               |

| API Designer – IBN   | API Con ×         |                                      |                                 | fou 🚣 🖻       |
|----------------------|-------------------|--------------------------------------|---------------------------------|---------------|
| ← → C 🗋 127.0.0.1:90 | 000/#/design/apis |                                      |                                 | ☆ 🕐 =         |
| ≡ IBM <b>API</b> Cor | Info              | Title *<br>closest-hotels            |                                 | <b>\$</b> ⑦ ⑦ |
| Products A           |                   | Name *<br>closest-hotels             |                                 |               |
| Add Q Search /       |                   | Base Path<br>/closest-hotels         |                                 |               |
| Title                |                   | Version *                            |                                 | pe            |
| No APIs found        |                   | 1.0.0                                |                                 |               |
|                      | Additional prope  | rties 🔨                              |                                 |               |
|                      | API template      | Create API using template<br>Default | •                               |               |
|                      | Target            | Target endpoint (if known)           |                                 |               |
|                      | Security          | Identify using<br>Client ID          | <ul> <li>Enable CORS</li> </ul> |               |
|                      | Gateway           | Micro and DataPower Gateways         | <b>_</b>                        |               |
|                      |                   |                                      |                                 |               |
|                      |                   |                                      | Cancel Add a product Create API |               |

| ← → C 127.0.0.1:9000/                                                                                          |           | r/closest-hotels:1.0.0                                                                     |           |           |      | 201<br>22 | <b>0</b> ≡ |
|----------------------------------------------------------------------------------------------------|-----------|--------------------------------------------------------------------------------------------|-----------|-----------|------|-----------|------------|
| ≡ IBM API Connec                                                                                               | t SOADem  | O 1.0.0                                                                                    | 쥼 Publish | Ø Explore | \$   | 0         | $\odot$    |
| ←All APIs                                                                                                    | <> Source | Assemble                                                                                   |           |           |      |           |            |
| Info<br>Schemes<br>Host<br>Base Path<br>Consumes<br>Produces<br>Lifecycle<br>Policy Assembly                   | Info      | Title *<br>closest-hotels<br>Name *<br>closest-hotels<br>Version *<br>1.0.0<br>Description |           |           | Edit | Preview ( |            |
| Security Definitions<br>Security<br>Extensions<br>Properties<br>Paths<br>Parameters<br>Definitions<br>Services | Contact   | Name<br>Email                                                                              |           |           |      |           |            |
|                                                                                                    |           |                                                                                            |           |           |      |           |            |

| API Designer - IBM API Con ×                                     |                           |                  |         |           |           |   | rou   |   |  |
|------------------------------------------------------------------|---------------------------|------------------|---------|-----------|-----------|---|-------|---|--|
| ← → C □ 127.0.0.1:9000/#/design/apis/editor/closest-hotels:1.0.0 |                           |                  |         |           |           |   | ☆ 🕐 ≡ |   |  |
| ≡ IBM <b>API</b> Connect                                         | SOADemo 1.                | 0.0              |         | 合 Publish | Ø Explore | ٠ | 0     | o |  |
| ←All APIs @ Design <> Source III Assemble                        |                           |                  |         |           |           |   |       |   |  |
| Info<br>Schemes<br>Host                                          | Terms and<br>License      | Terms of Service |         |           |           |   |       |   |  |
| Base Path<br>Consumes                                            |                           | License Name     |         |           |           |   |       |   |  |
| Produces<br>Lifecycle                                            |                           | License URL      |         |           |           |   |       |   |  |
| Policy Assembly                                                  |                           |                  |         |           |           |   |       |   |  |
| Security Definitions<br>Security                                 | External<br>Documentation | Description      |         |           |           |   |       |   |  |
| Extensions<br>Properties                                         |                           | URL              |         |           |           |   |       |   |  |
| Paths                                                            |                           |                  |         |           |           |   |       |   |  |
| Parameters                                                       |                           |                  |         |           |           |   |       |   |  |
| Definitions                                                      | Schemes                   | http             | 🗸 https | wss       | ws        |   |       |   |  |
| Services                                                         |                           |                  |         |           |           |   |       |   |  |
| Tags<br>Stopped                                                  |                           |                  |         |           |           |   |       | • |  |

| API Designer – IBM API Co    | or ×                   |                                  |           |           | State State | You      |            |
|------------------------------|------------------------|----------------------------------|-----------|-----------|-------------|----------|------------|
| ← → C [ 127.0.0.1:9000/#/    | /design/apis/editor/cl | osest-hotels:1.0.0               |           |           |             | <u>ک</u> | <b>0</b> ≡ |
| ≡ IBM <b>API</b> Connect     | SOADemo 1              | .0.0                             | 合 Publish | 🧭 Explore | \$          | ?        | $\odot$    |
| ← All APIs 🛛 🕐 Design 🗠      | <> Source 🛼 As         | semble                           |           |           |             | 8        |            |
| Info<br>Schemes<br>Host      | Base Path              | Base Path /closest-hotels        |           |           |             |          |            |
| Base Path<br>Consumes        | Consumes               | application/json application/xml |           |           |             |          |            |
| Produces                     |                        | Additional media types           |           |           |             |          |            |
| Lifecycle<br>Policy Assembly |                        | Add media type                   |           |           |             |          |            |
| Security Definitions         |                        |                                  |           |           |             |          |            |
| Security<br>Extensions       | Produces               | application/json application/xml |           |           |             |          |            |
| Properties<br>Paths          |                        | Additional media types           |           |           |             |          |            |
| Parameters                   |                        | Add Media Type                   |           |           |             |          |            |
| Definitions                  |                        |                                  |           |           |             |          |            |
| Services                     |                        |                                  |           |           |             |          |            |
| Tads<br>Stopped              | Lifecycle              | Phase                            |           |           |             |          | •          |
| Stopped                      |                        |                                  |           |           |             |          |            |

# Consume Service Through **Operation**

| ← → C [] 127.0.0.1:9000/#/d | design/apis/editor/closest-hotels:1.0.0 |           |           |     | ☆ (        | 0 ≡     |
|-----------------------------|-----------------------------------------|-----------|-----------|-----|------------|---------|
| ≡ IBM API Connect           | SOADemo 1.0.0                           | 合 Publish | Ø Explore | •   | 0          | O       |
| ←All APIs   ● Design   <>   | Source Assemble                         |           |           |     | <b>A B</b> | •••     |
| Info                        | /do-search<br>Path *                    |           |           |     | Î          |         |
| Schemes<br>Host             | /do-search                              |           |           | Add | Operation  | 1       |
| Base Path                   | Parameters                              |           |           | Add | Parameter  | r       |
| Consumes                    | No parameters defined                   |           |           |     |            |         |
| Produces                    |                                         |           |           |     |            | _       |
| Lifecycle                   | POST /do-search                         |           |           |     | Î          |         |
| Policy Assembly             |                                         |           |           |     |            | <u></u> |
| Security Definitions        |                                         |           |           |     |            |         |
| Security                    |                                         |           |           |     |            |         |
| Extensions                  | Parameters                              |           |           |     |            |         |
| Properties                  | Parameters                              |           |           |     | $\oplus$   |         |
| Paths<br>/do-search         | No parameters defined                   |           |           |     |            |         |
| Parameters                  |                                         |           |           |     |            |         |

# Define In/Out Data Models

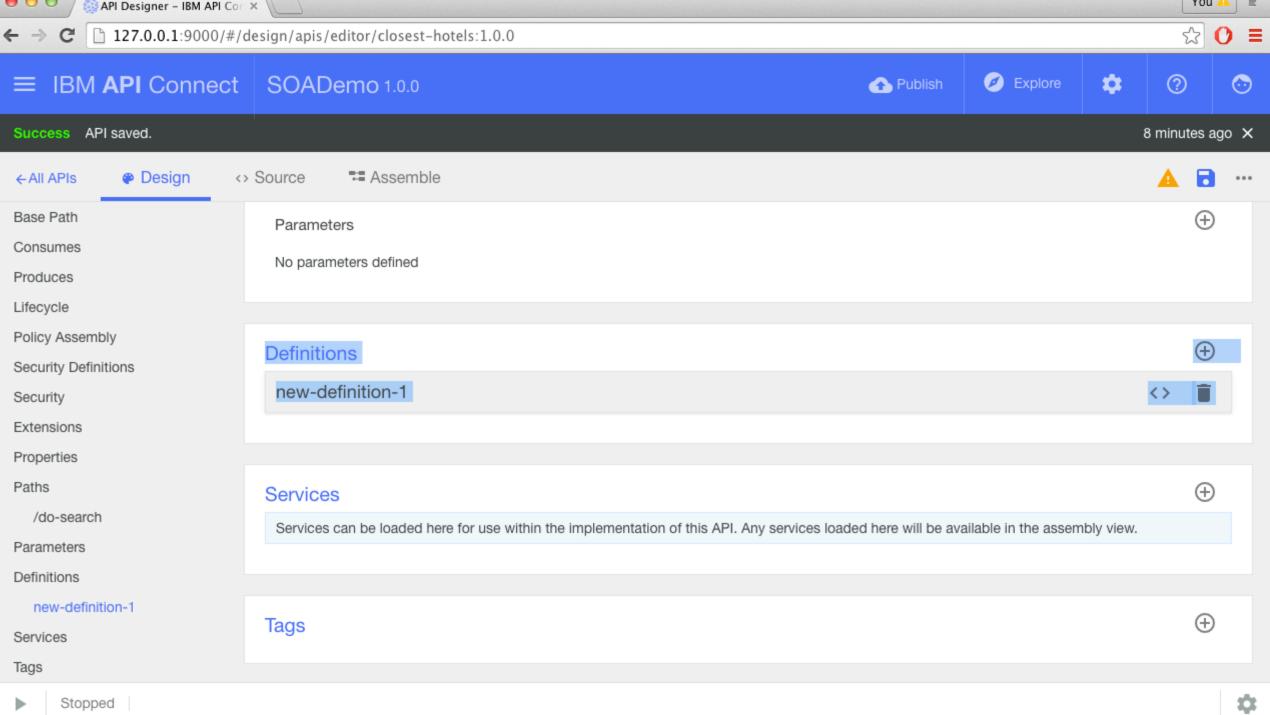

| API Designer – IBM API Cor 🔅 |                                                                                                    | T   | ou 🗛 🛛 🖻 |
|------------------------------|----------------------------------------------------------------------------------------------------|-----|----------|
| ← → C □ 127.0.0.1:9000/#/d   | esign/apis/editor/closest-ho <mark>lscratch - Dizionario inglese-italiano</mark><br>WordReference                                           | 5   | 0 ≡      |
| ≡ IBM <b>API</b> Connect     | SOADemo 1.0.0 SOADemo 1.0.0                                                                                                    | 0   | $\odot$  |
| ←All APIs                    | Source Assemble                                                                                                    |     | 6        |
| Base Path<br>Consumes        | No parameters defined                                                                                                    |     |          |
| Produces                     |                                                                                                    |     |          |
| Lifecycle                    | Definitions                                                                                                    | (   | Ð        |
| Policy Assembly              | HotelResponse                                                                                                    | <>  |          |
| Security Definitions         |                                                                                                    | ~ / | -        |
| Security                     | HotelRequest                                                                                                    | <>  | î i      |
| Extensions                   |                                                                                                    |     |          |
| Properties                   |                                                                                                    |     |          |
| Paths                        | Services                                                                                                    | (   | ÷)       |
| /do-search                   |                                                                                                    |     |          |
| Parameters                   | Services can be loaded here for use within the implementation of this API. Any services loaded here will be available in the assembly view. |     |          |
| Definitions                  |                                                                                                    |     |          |
| HotelResponse                |                                                                                                    |     |          |
| HotelRequest                 | Tags                                                                                                    | (   | Ð        |
| Services                     |                                                                                                    |     |          |
| Tags                         |                                                                                                    |     |          |
| C Running Micro Gate         | eway: https://127.0.0.1:4001/                                                                                                    |     |          |

| API Designer – IBM API Cor 3      | ×                                  |                         |                |           |   | 10                |     |
|-----------------------------------|------------------------------------|-------------------------|----------------|-----------|---|-------------------|-----|
| ← → C □ 127.0.0.1:9000/#/d        | lesign/apis/editor/closest-hotels: | 1.0.0                   |                |           |   | 5                 | 0 ≡ |
| ≡ IBM <b>API</b> Connect          | SOADemo 1.0.0                      |                         | 合 Publish      | 🧭 Explore | ٠ | ?                 | O   |
| ←All APIs   @ Design   ↔          | Source Resemble                    |                         |                |           |   | E                 |     |
| Base Path                         | HotelRequest                       |                         |                |           |   | $\langle \rangle$ | ī   |
| Consumes<br>Produces              | Name *<br>HotelRequest             |                         | Type<br>object |           |   |                   |     |
| Lifecycle<br>Policy Assembly      | Description                        |                         |                |           |   | Preview (         | Ð   |
| Security Definitions              | Hotel Request for remote Servic    | e                       |                |           |   |                   |     |
| Security                          |                                    |                         |                |           |   |                   |     |
| Extensions                        | Properties                         |                         |                |           | A | dd Prope          | ty  |
| Properties                        | * Property Name                    | Description             | Туре           | Example   | A | ctions            |     |
| Paths<br>/do-search<br>Parameters | ✓ latitude                         | Latitude Where you Are  | string 🔻       | 12222     |   | <>                | ī   |
| Definitions<br>HotelResponse      | Iongitude                          | Longitude Where you Are | string <       | 3333333   |   | <>                | ī   |
| HotelRequest<br>Services          | Allow additional propertie         | S                       |                |           |   |                   |     |
| Tags                              |                                    |                         |                |           |   |                   |     |
| Rupping Micro Cat                 | toway: https://127.0.0.1:4001/     |                         |                |           |   |                   |     |

| API Designer – IBM API Cor > | ×                                      |                                      |           |                 |            | Tou     |     |
|------------------------------|----------------------------------------|--------------------------------------|-----------|-----------------|------------|---------|-----|
| ← → C □ 127.0.0.1:9000/#/d   | esign/apis/editor/closest-hotels:1.0.0 |                                      |           |                 |            | \$      | 0 ≡ |
| ≡ IBM <b>API</b> Connect     | SOADemo 1.0.0                          |                                      | 🛧 Publish | 🥖 Explore       | <b>*</b> ( | 2       | •   |
| ←All APIs                    | Source Source                          |                                      |           |                 |            | •       | ••• |
| Base Path                    | HotelResponse                          |                                      |           |                 | <>         | Î       |     |
| Consumes                     | Name *                                 |                                      | Туре      |                 |            |         | - 1 |
| Produces                     | HotelResponse                          |                                      | object    |                 |            | -       |     |
| Lifecycle                    | Description                            |                                      |           |                 |            |         |     |
| Policy Assembly              |                                        |                                      |           |                 | Edit Prev  | iew 🛈   |     |
| Security Definitions         | Hotel Response                         |                                      |           |                 |            |         |     |
| Security                     |                                        |                                      |           |                 |            |         |     |
| Extensions                   | Properties                             |                                      |           |                 | Add F      | roperty | y   |
| Properties                   | * Property Name                        | Description                          | Tupo      | Example         | Actio      | 20      |     |
| Paths                        |                                        | Description                          | Туре      | Example         | Actio      | 15      |     |
| /do-search                   |                                        |                                      |           |                 |            |         |     |
| Parameters                   | promo                                  | Customized Promo Message             | string 🔻  | Save 10% Today  | <>         | Î       |     |
| Definitions                  |                                        |                                      |           |                 |            |         |     |
| HotelResponse                | status                                 | Response status: OK or KO            | string 💌  | ok              | <>         | Î       |     |
| HotelRequest                 |                                        |                                      |           |                 |            |         |     |
| Services                     | error                                  | Error Message (blank if response ok) | string 🔻  | Invalid APi Key | <>         | Î       |     |
| Tags                         |                                        |                                      |           |                 |            |         |     |
|                              |                                        |                                      |           |                 |            |         |     |

| API Designer – IBM API Con 3 | ×                                       |                                                      |                               |                 |         | rou 4    |         |
|------------------------------|-----------------------------------------|------------------------------------------------------|-------------------------------|-----------------|---------|----------|---------|
| ← → C [] 127.0.0.1:9000/#/d  | lesign/apis/editor/closest-hotels:1.0.0 |                                                      |                               |                 |         | ☆ (      | ) =     |
| ≡ IBM <b>API</b> Connect     | SOADemo 1.0.0                           |                                                      | 🛧 Publish 🥖                   | Explore         | •       | ?        | $\odot$ |
| ←All APIs                    | Source Source                           |                                                      |                               |                 |         | 8        | ••••    |
| Base Path                    |                                         |                                                      | dateTime                      |                 |         |          |         |
| Consumes                     | error                                   | Error Message (blank if response ok)                 |                               | id APi Key      | <>      | Î        |         |
| Produces                     |                                         |                                                      | password                      |                 |         |          |         |
| Lifecycle                    | ✓ hotelName                             | Hotel Name                                           |                               | dium            | <>      | Î        |         |
| Policy Assembly              |                                         |                                                      | array                         |                 |         |          |         |
| Security Definitions         | h stal A side an                        |                                                      | object                        | Church          |         | -        |         |
| Security                     | MotelAddress                            | Hotel Address                                        |                               | Street          | <>      | Î        |         |
| Extensions                   |                                         |                                                      | HotelResponse                 |                 |         |          |         |
| Properties                   | ✓ hotelCity                             | Hotel City                                           | string 👻 Lo                   | ndon, UK        | <>      | Î        |         |
| Paths                        | Allow additional properties             |                                                      |                               |                 |         |          |         |
| /do-search                   | Allow additional properties             |                                                      |                               |                 |         |          |         |
| Parameters                   |                                         |                                                      |                               |                 |         |          |         |
| Definitions                  | HotelRequest                            |                                                      |                               |                 | <>      |          |         |
| HotelResponse                |                                         |                                                      |                               |                 |         |          |         |
|                              |                                         |                                                      |                               |                 |         |          |         |
| HotelRequest                 | Convisoo                                |                                                      |                               |                 |         | $\oplus$ |         |
| Services                     | Services                                |                                                      |                               |                 |         | U        |         |
| Tags                         | Services can be loaded here for use wi  | ithin the implementation of this API. Any services I | loaded here will be available | in the assembly | y view. |          |         |
| C Running Micro Gat          | teway: https://127.0.0.1:4001/          |                                                      |                               |                 |         |          | \$      |

# **Configure & Join** your **Remote Service** And Select Gateway Type (Assemble Section)

| API Designer – IBM API O                                                           | Cor $\times$ (MPosta in arrivo (44.348) – $\odot \times$ (Cor $\times$ Redirecting $\times$ ) |        |                                             |                      |                | rou          |          |
|------------------------------------------------------------------------------------|-----------------------------------------------------------------------------------------------|--------|---------------------------------------------|----------------------|----------------|--------------|----------|
| ← → C [] 127.0.0.1:9000/#                                                          | #/design/apis/editor/closest-hotels:1.0.0                                                     |        |                                             |                      |                | ŝ            | 0 ≡      |
| ≡ IBM <b>API</b> Connec                                                            | t SOADemo 1.0.0                                                                               | 4      | Publish                                     | Explore              | ٠              | 0            | ᢒ        |
| Success API saved.                                                                 |                                                                                               |        |                                             |                      | 2 r            | minutes a    | igo 🗙    |
| ←All APIs @ Design                                                                 | <> Source Source                                                                              |        |                                             |                      |                | <b>A B</b>   |          |
| Q Filter =                                                                         | < > Q Search                                                                                  | - 🗩 si | now catches                                 | >                    | _0             |              | - +      |
| <ul> <li>Micro Gateway policies</li> <li>DataPower Gateway<br/>policies</li> </ul> | invoke                                                                                        |        | invok                                       | (e                   | $\bigcirc$     | <> [         |          |
| Logic ^                                                                            |                                                                                               |        | Title                                       |                      |                |              |          |
| operation-switch                                                                   |                                                                                               |        | Description                                 |                      |                |              |          |
| switch                                                                             |                                                                                               |        | URL *                                       |                      |                |              |          |
| if                                                                                 |                                                                                               |        | https://soatra                              | _                    | .mybluemi      | x.net/res    | st/hote  |
| throw                                                                              |                                                                                               |        | TLS Profile                                 |                      |                |              |          |
|                                                                                    |                                                                                               |        | The TLS Profile to<br>Timeout               | o use for the secu   | re transmissio | on of data.  |          |
| Policies ^                                                                         |                                                                                               |        |                                             |                      |                |              |          |
| ✓ validate                                                                         |                                                                                               |        | Time to wait before<br>seconds.<br>Username | ore a reply back fro | om the endpo   | pint. Defaul | it is 60 |
| Stopped                                                                            |                                                                                               |        |                                             |                      |                |              | \$       |

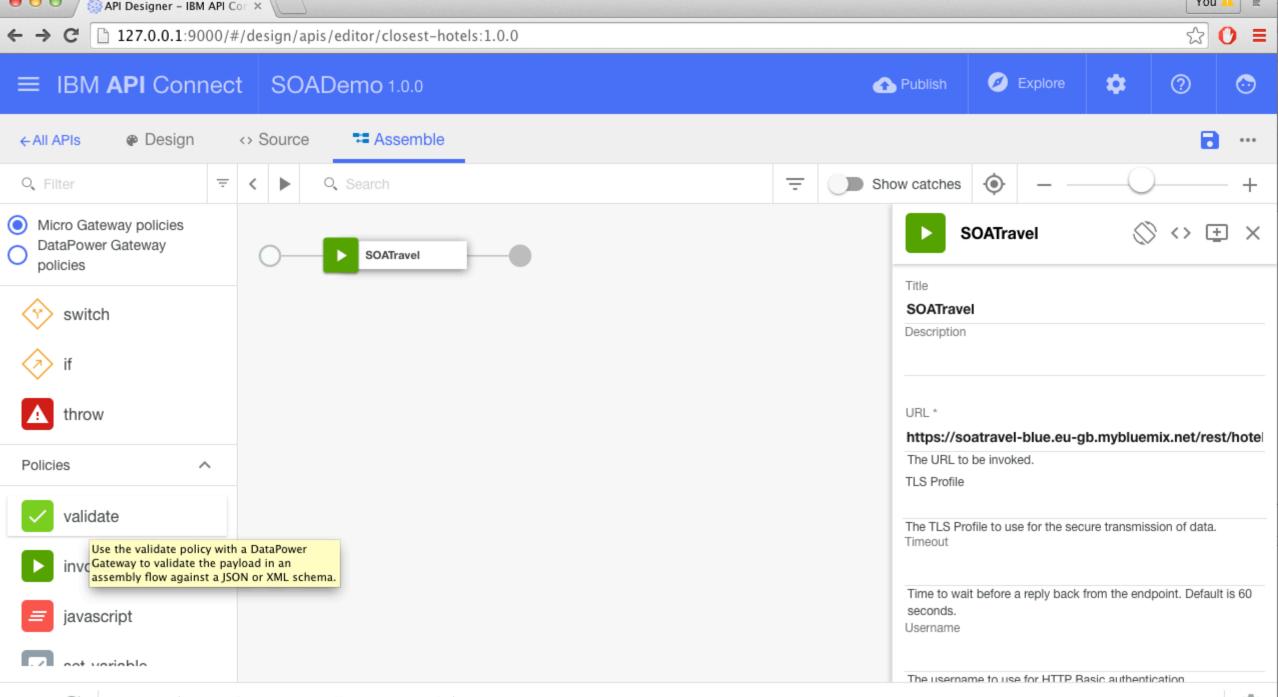

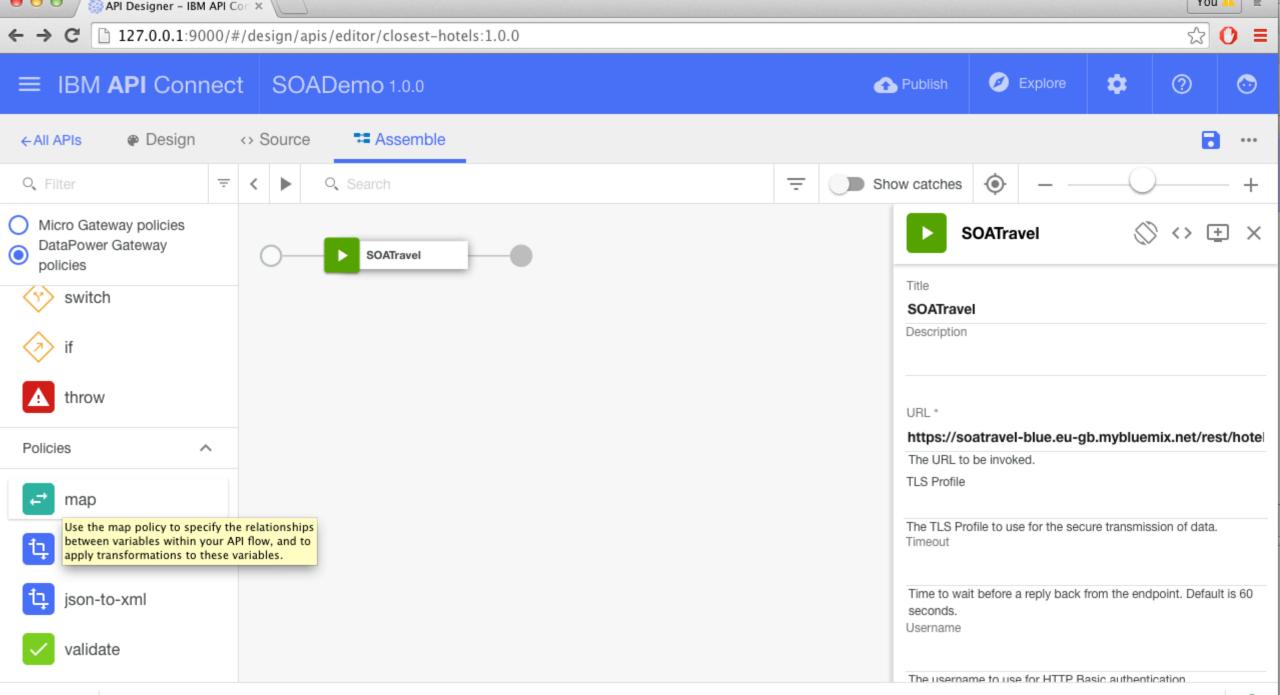

| Input 🧪          | Мар  | G | Output 🥒          |
|------------------|------|---|-------------------|
| xyz {            | 0    | 0 | output {          |
| company:string * | 0    | 0 | xyz:{             |
| rates:{          | 0    |   | next_day:string * |
| next_day:string  | ~    |   | two_day:string *  |
| two_day:string   | ~    |   | ground:string *   |
| ground:string    | ~    |   | }                 |
| }                |      | 0 | cek:{             |
| }                |      |   | next_day:string * |
| ook (            |      |   | two_day:string *  |
| cek {            |      |   | ground:string *   |
| company:string   | ° // |   | }                 |
| rates:{          | °    |   | }                 |
| next_day:string  |      |   |                   |
| two_day:string   | ~    |   |                   |
| ground:string    | 0    |   |                   |
| }                |      |   |                   |
| 1                |      |   |                   |

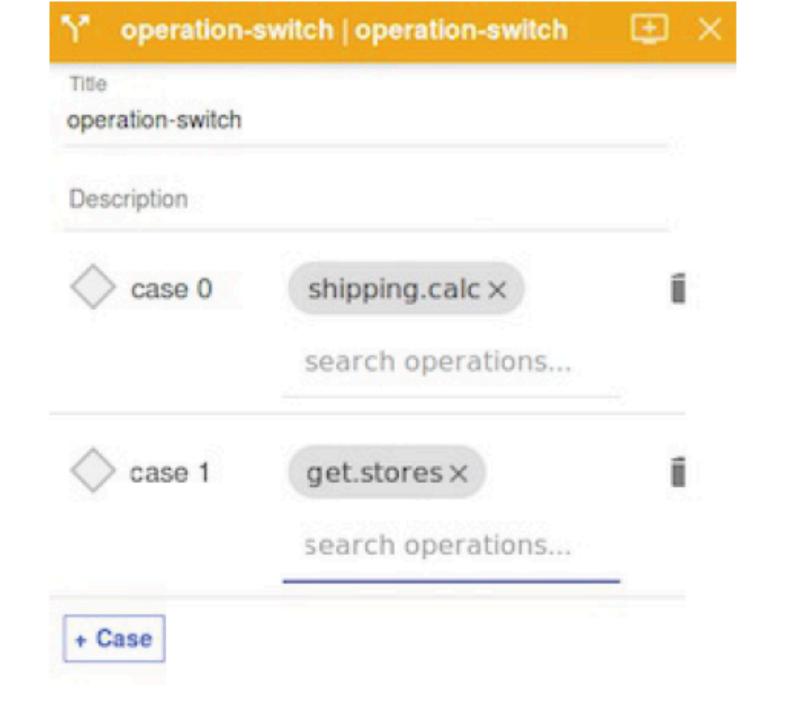

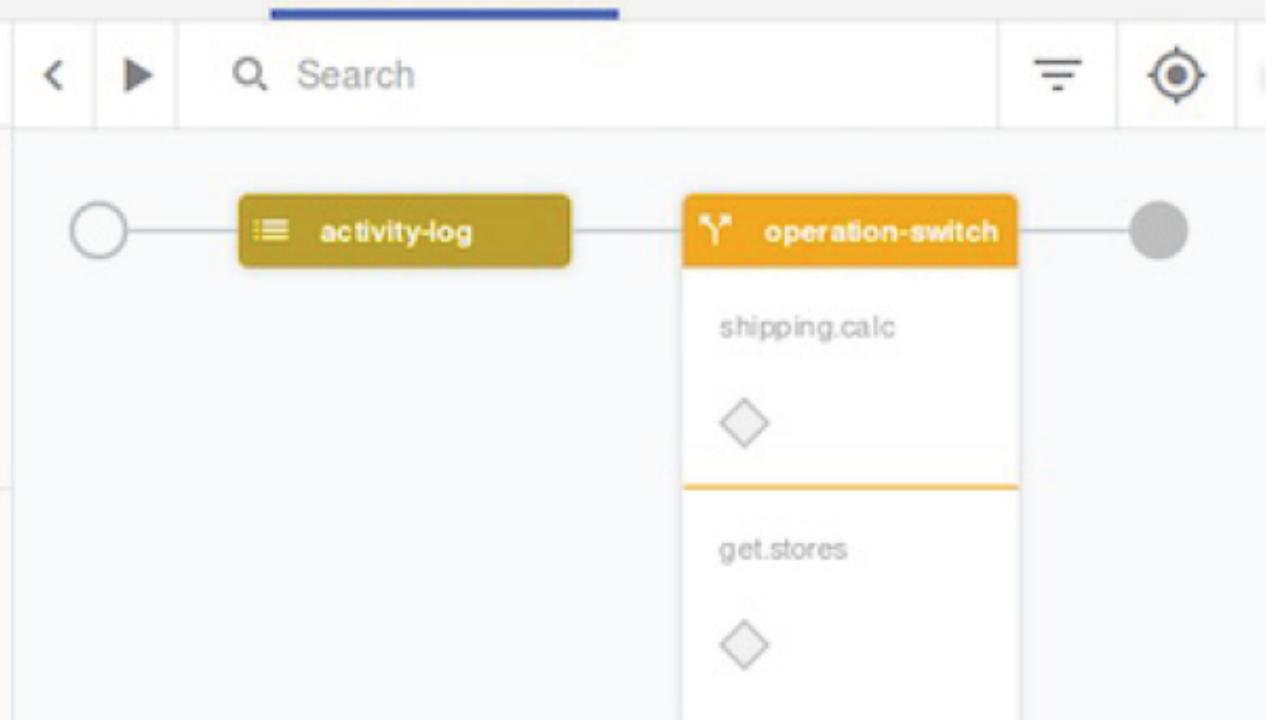

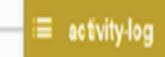

### shipping.calc

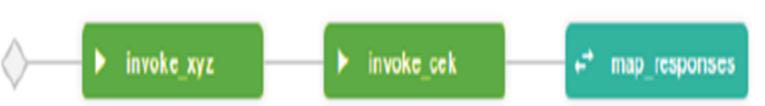

get.stores

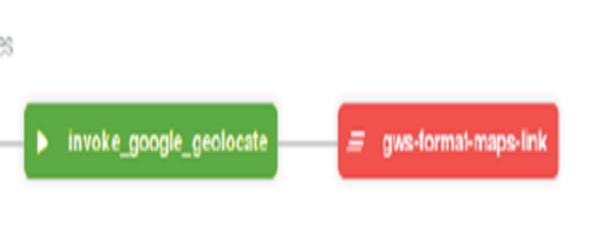

### Gateway capabilities (1 of 2)

| Capability                                        | DataPower Gateway                    | Micro Gateway                     |
|---------------------------------------------------|--------------------------------------|-----------------------------------|
| Built for                                         | Departments and cross-<br>enterprise | Developers, single API<br>project |
| Deployment form factor                            | Physical, virtual, cloud,<br>Docker  | Node package<br>manager           |
| Programmable gateway                              | Limited (1)                          | Yes                               |
| Embedded in native developer experience           | No                                   | Yes                               |
| Purpose-built, DMZ-ready, secure gateway platform | Yes (2)                              | No                                |
| Multi-channel gateway: mobile, web, API, B2B, SOA | Yes                                  | No                                |
| Enterprise-grade performance                      | Yes (3)                              | No                                |
| Reverse proxy, SSL/TLS termination                | Yes                                  | No (4)                            |
| Built-in policies                                 | Advanced (5)                         | Standard                          |
| Rate limit                                        | Yes                                  | Yes                               |
| Any-to-any message transformation                 | Advanced                             | Yes (6)                           |
| Database connectivity, IBM System z connectivity  | Yes                                  | Yes (7)                           |
| Identity and Access Management system integration | Advanced                             | Yes (8)                           |

Introduction to IBM API Connect V5.0

© Copyright IBM Corporation 2016

Figure 1-28. Gateway capabilities (1 of 2)

#### Gateway capabilities (2 of 2)

| Capability                                                                                                 | DataPower Gateway | Micro Gateway |
|----------------------------------------------------------------------------------------------------|-------------------|---------------|
| Built-in JSON to SOAP transformation                                                                       | Yes               | No            |
| Built-in threat protection (JSON, XML)                                                                     | Yes               | No            |
| Built-in advanced authentication, authorization, and security token conversion                             | Yes (9)           | No            |
| Built-in message encryption, digital signature,<br>compression                                             | Yes               | No            |
| Built-in response caching                                                                                  | Yes               | No            |
| Front-end self-balancing, back-end load balancing                                                          | Yes               | No            |
| Non-HTTP protocol and transport protocol conversion                                                        | Yes (10)          | Yes           |
| Integration with IBM Security Access Manager,<br>MobileFirst, WebSphere Service Registry and<br>Repository | Yes               | No            |
| Integration with network hardware security module,<br>anti-virus scanners                                  | Yes (11)          | No            |
|                                                                                                    |                   |               |

Figure 1-29. Gateway capabilities (2 of 2)

## Behind the Scenes:

## The "Source" Tab

| <ul> <li></li></ul>                                                                                                    | API Designer – IBM API C  |                                                                                                    |                             |             | YOU 🔼 🖻  |
|----------------------------------------------------------------------------------------------------|---------------------------|----------------------------------------------------------------------------------------------------|-----------------------------|-------------|----------|
| c-All APIs          • Design         • Source         *= Assemble          Base Path <sup>1</sup> streps: (-2,0)          Base Path <sup>1</sup> streps: (-2,0)          Consumes <sup>1</sup> streps: (-2,0)          Consumes            Mase Path            Consumes            Produces            The schemes:            Produces            - https:           Uterycle            Policy Assembly            10 - explication/json          10 - explication/json          10 - explication/json          10 - clientificesdest:          11 - security         12 - excline:          13 - security:          14 - security:          15 - clientificesdest:          16 - clientificesdest:          17 - streps         Properties          20 - clientificesdest:          17 - security:          Properties          21 - clientificesdest:                                                                                                    | ← → C [] 127.0.0.1:9000/# | /design/apis/editor/closest-hotels:1.0.0                                                                                |                             |             | ☆ 🕐 ≡    |
| Base Path       1       swager: '2.0'         Consumes       2       info:         Yersion: 10.0       10         Produces       1         Ifecycle       9         Dass Path       1         Policy Assembly       1         1       - application/sen         Security Definitions       1         1       - application/sen         Security       10         Consumes       - consumes:         Security Definitions       1         1       - application/sen         1       - application/sen         1       - application/sen         1       - application/sen         1       - application/sen         1       - application/sen         1       - application/sen         1       - application/sen         1       - consumes:         1       - consumes:         1       - application/sen         1       - application/sen         1       - consumes:         1       - consumes:         1       - consumes:         1       - consumes:         2       - collamidimeader: []     <                                                                                                    | ≡ IBM API Connec          | t SOADemo 1.0.0                                                                                                    | Publish 🧭 Explore           | <b>\$</b> ( | 2 🗢      |
| Base Path       2 · life;         Consumes       4 · tile: closest-hotels         Version: l.0.0       * version: l.0.0         Produces       6 · schemes:         - https       baserati: / closest-hotels         Lifecycle       9 host: \$(catalog, host)         Daserati: / closest-hotels       - hotels         Policy Assembly       10 · consumes:         Definitions       12 · produces:         Security Definitions       - application/json         14 · securityDefinitions:       - application/json         15 · clientidideader:       - application/json         16 · type: aplicay       - clientidideader:         17 · baserati: / clientidideader:       - application/json         18 · clientidideader:       - application/json         19 · clientidideader:       - application/json         10 · clientidideader:       - application/json         11 · baseder:       - application/json         12 · schabel: true       - application/json         13 · clientidideader:       - clientidideader:         14 · schabe/: true       - assentidideader:         16 · core:       - core:         17 · security direder: ()       - assentide: true         18 · core:       - assenbly:                                                                                                    | ←All APIs @ Design        |                                                                                                    |                             |             | <b>.</b> |
| Lifecycle a bott: \$(catalog.host)<br>baseFath: /closest-hotels<br>Policy Assembly 1 - application/json<br>Security Definitions 1 - application/json<br>Security Definitions 1 - application/json<br>Security 1 - application/json<br>Consume: - application/json<br>Consume: - application: - application:<br>Consume: - application: - application:<br>Consume: - application: - application:<br>Consume: - application: - application:<br>Consume: - application: - application:<br>Consume: - application: - application: - application:<br>Consume: - application: - application:<br>Consume: - application: - application: - a | Consumes                  | <pre>2 ~ info:<br/>3 x-ibm-name: closest-hotels<br/>4 title: closest-hotels<br/>5 version: 1.0.0<br/>6 ~ schemes:</pre> |                             |             |          |
| Policy Assembly       11       - application/json         Security Definitions       13       - application/json         Security       14       - application/json         Security       15       - clientidiseder:         Security       15       - clientidiseder:         16       type: apiXey       - clientidiseder:         17       in: header       - application/json         18       name: X-IBM-Chienture       - application         Properties       - clientidiseder: []       - clientidiseder: []         Paths       20       - clientidiseder: []         Paths       22       testable: true         23       enforced: true       - cors:         /do-search       24       - cors:         24       - cors:       - enabled: true         25       enabled: true       - invoke:         26       - assembly:       - invoke:         27       - execute:       - invoke:         28       - invoke:       - invoke:         30       compression: true       - invoke:         40telRequest       32       gateway: micro-gateway         33       gateway: micro-gateway         34       paths:                                                                                                    | Lifecycle                 | <pre>8 host: \$(catalog.host) 9 basePath: /closest-hotels</pre>                                                         |                             |             |          |
| Security       15 - clientidHeader:         Extensions       17         In: header       18         name: X-IBM-Client-Id         B       name: X-IBM-Client-Id         Properties       20 - clientidHeader:         Paths       20 - clientidHeader:         20 - clientidHeader:       10         Paths       22 testable: true         23 enforced: true       23 enforced: true         /do-search       24 cors:         Parameters       25 enabled: true         26 - invoke:       - invoke:         27 - execute:       - invoke:         28 invoke:       - invoke:         29 - target-url: 'https://soatravel-blue.eu-gb.mybluemix.net/rest/hotels/search/closestHotel?apiKey=1234567'         HotelResponse       32 cache-response: no-cache         39 gateway: micro-gateway       33 - /do-search:         Services       34 - paths:         35 - /do-search:       35 - /do-search:         Targs       36 - post:                                                                                                    |                           | <pre>11 - application/json 12 - produces: 13 - application/json</pre>                                                   |                             |             |          |
| Properties       19 - security:         20 - clientIdHeader: []         20 - clientIdHeader: []         20 - clientIdHeader: []         21 - x-Jbom-configuration:         22 testable: true         23 enforced: true         24 - cors:         25 enabled: true         25 enabled: true         26 - assembly:         27 - execute:         29 target-url: 'https://soatravel-blue.eu-gb.mybluemix.net/rest/hotels/search/closestHotel?apiKey=1234567'         4btelResponse         20 target-url: 'https://soatravel-blue.eu-gb.mybluemix.net/rest/hotels/search/closestHotel?apiKey=1234567'         30 compression: true         31 title: SoAtravel         32 gateway: micro-gateway         34 - paths:         35 - /do-search:         36 - post:                                                                                                    |                           | 15 - clientIdHeader:<br>16 type: apiKey<br>17 in: header                                                                |                             |             |          |
| Parins       22       testable: true         /do-search       23       enforced: true         24       cors:       enabled: true         25       enabled: true       assembly:         26       assembly:       execute:         27       execute:       execute:         29       target-url: 'https://soatravel-blue.eu-gb.mybluemix.net/rest/hotels/search/closestHotel?apiKey=1234567'         HotelResponse       30       compression: true         1       titte: SOATravel         20       cache-response: no-cache         33       gateway: micro-gateway         Services       34       post:         Targs       36       post:                                                                                                    |                           | 19 - security:<br>20 - clientIdHeader: []]                                                                              |                             |             |          |
| Parameters       26 - assembly:         27 - execute:       27 - execute:         Definitions       28 - invoke:         29       - invoke:         29       - target-url: 'https://soatravel-blue.eu-gb.mybluemix.net/rest/hotels/search/closestHotel?apiKey=1234567'         HotelResponse       30         31       - title: SOATravel         32       - cache-response: no-cache         33       gateway: micro-gateway         Services       34 - paths:         35 - /do-search:       35 - /do-search:         36 - post:       55 - /do-search:                                                                                                    |                           | <pre>22 testable: true<br/>23 enforced: true<br/>24 - cors:</pre>                                                       |                             |             |          |
| Definitions       28 - invoke:         29       target-url: 'https://soatravel-blue.eu-gb.mybluemix.net/rest/hotels/search/closestHotel?apiKey=1234567'         HotelResponse       30         31       title: SOATravel         32       cache-response: no-cache         33       gateway: micro-gateway         Services       34 - paths:         35 - /do-search:       35 - /do-search:         36 - post:       36 - post:                                                                                                    |                           | 26 - assembly:                                                                                                    |                             |             |          |
| 31       title: SOATravel         HotelRequest       32       cache-response: no-cache         33       gateway: micro-gateway         Services       34 - paths:         35 - /do-search:       35 - ost:         Tags       36 - post:                                                                                                    |                           | <pre>28 - invoke:<br/>29 target-url: 'https://soatravel-blue.eu-gb.mybluemix.net/rest/hotels/search</pre>               | ch/closestHotel?apiKey=1234 | 567'        |          |
| Services     34 - paths:       35 - /do-search:       36 - post:                                                                                                    |                           | 31     title: SOATravel       32     cache-response: no-cache                                                           |                             |             |          |
|                                                                                                    | Services                  | 34 - paths:<br>35 - /do-search:                                                                                         |                             |             |          |
|                                                                                                    | Tags                      |                                                                                                    |                             |             |          |

|                                                                                                    | API Designer – IBM AP  |                                             |           |           |   | TOU |     |
|----------------------------------------------------------------------------------------------------|------------------------|---------------------------------------------|-----------|-----------|---|-----|-----|
| ←All APIs                                                                                                    | ← → C 🗋 127.0.0.1:9000 | )/#/design/apis/editor/closest-hotels:1.0.0 |           |           |   | 52  | 0 ≡ |
| Base Path       35 * path::         Consumes       35 * //do-search:         post:       reinformes         35 * //do-search:       post:         Produces       35 * //do-search:         1/fecycle       40 * doftmin:         Policy Assembly       43 * //do-search         Security Definitions       43 * //do-search         Security Definitions       44 * //do-search         Security Definitions       45 * //doftinitions/HotelRequest'         Security Definitions       46 * //do-search         Properties       51 * //doftinitions/HotelRequest'         Properties       52 * //doftinitions/HotelRequest'         Properties       53 * //doftinitions/HotelRequest'         /do-search       53 * //doftinitions: Customized fromo Message         Parameters       53 * //doftinition: //stron Message         64 * //do-search       57 * //doftinition: //doftinition: //stron Message         Parameters       59 * //doftinition: //stron Message (blank if response ok)         HotelResponse       63 * //doftinition: //stron Message (blank if response ok)         HotelResponse       63 * //doftinition: //stron Message (blank if response ok)                                                                                                    | ≡ IBM <b>API</b> Conne | ct SOADemo 1.0.0                            | 🛧 Publish | 🧭 Explore | ٠ | 0   | •   |
| Base Path35 - /do-search:<br>responses:<br>200':Consumes37 - responses:<br>200':Produces39 - description; 200 0K<br>schemai:<br>stet: '#/definitions/HotelResponse'Lifecycle41 - Stet: '#/definitions/HotelResponse'Policy Assembly43name: Request<br>required: true<br>stet: '#/definitions/HotelRequest'Security Definitions45 - in: body<br>stet: '#/definitions/HotelRequest'Security Definitions45 - in: body<br>stet: '#/definitions/HotelRequest'Security Definitions50 - properties:<br>properties:<br>s description: (save 000 Message<br>description: 'Save 010 Today'Proberties50 - status:<br>ground: 'Save 010 Today'Parameters50 - status:<br>ground: 'Save 010 Today'Parameters50 - status:<br>ground: 'Save 010 Today'Parameters50 - status:<br>ground: 'Save 010 Today'Parameters50 - status:<br>ground: 'Save 010 Today'Parameters50 - status:<br>ground: 'Save 010 Today'Parameters50 - status:<br>ground: 'Save 010 Today'Parameters50 - status:<br>ground: 'Save 010 Today'Parameters50 - status:<br>ground: 'Save 010 Today'Parameters50 - string<br>description: 'Tros Message (blank 1f response ok)<br>example: invalid AFI KeyHotelResponse50 - hotelName:<br>tros String<br>description: 'String<br>description: String<br>description: String<br>description: String<br>description: String<br>description: String<br>description: String<br>description: String<br>description: String<br>description: String<br>description: String<br>description: String<br>description: String<br>description: String<br>descriptio                                                                                                    | ←All APIs              |                                             |           |           |   |     |     |
| Consumes37 - responses:<br>'20':<br>description: 200 OK<br>schema:<br>frequistProduces39 - description: 200 OK<br>schema:<br>frequistLifecycle41 - frequist<br>required: true<br>in: bodyPolicy Assembly43 name: Request<br>required: true<br>in: bodySecurity Definitions46 - schema:<br>schema:<br>schema:<br>if /definitions/HotelRequest'Security48 - definitions:<br>in: body<br>schema:<br>in: bodySecurity49 - HotelResponse:<br>type: string<br>description: Customized Promo Message<br>example: ok response status: OK or KO'<br>example: ok response ok)<br>example: invalid AP: KeyParameters59 - error:<br>type: string<br>description: Error Message (blank if response ok)<br>example: invalid AP: KeyHotelResponse64 - type: string<br>description: intervence ok)<br>example: intervence ok)PotelResponse64 - type: string<br>description: intervence ok)Parameters64 - type: string<br>description: intervence ok)Performer64 - type: string<br>description: intervence ok)Performer64 - type: string<br>description: intervence ok)Parameters64 - type: string<br>description: intervence ok)Performer64 - type: string<br>description: intervence ok)Performer64 - type: string<br>description: intervence ok)Performer64 - type: string<br>description: intervence ok)Performer64 - type: string<br>description: intervence ok)Performer64 - type: string<br>description: intervence ok)Performer64 - type: string<br>description: intervence ok)                                                                                                    | Base Path              | 35 - /do-search:                            |           |           |   |     |     |
| Produces39description: 200 0K40 - schema:5ref: '#/definitions/HotelResponse'41 - stref: '#/definitions/HotelResponse'Policy Assembly43 name: Request43 name: Request50 - name: Request5 Security Definitions45 - schema:5 Security46 - schema:6 - schema:50 - promos:7 - schema:1// definitions/HotelRequest'6 - schema:50 - promos:7 - schema:1// definitions/HotelRequest'6 - schema:1// definitions/HotelRequest'7 - schema:1// definitions/HotelRequest'8 - definitions:1// definitions/HotelRequest'9 - promo:1// promos:9 - properties:1// definitions/HotelRequest'9 - promo:1// schema:9 - promo:1// schema:9 - promo:1// schema:9 - promo:1// schema:9 - promo:1// schema:9 - promo:1// schema:10 - promo:1// schema:11 - promo:1// schema:12 - promo:1// schema:13 - promo:1// schema:14 - schema:1// schema:15 - promo:1// schema:16 - schema:1// schema:17 - description:1// sesponse status:17 - promo:1// sesponse status:18 - definitions1// sesponse status:19 - description:1// sesponse status:10 - description:1// sesponse status:10 - description:1// sesponse status:10 - description:                                                                                                    | Consumes               | 37 - responses:                             |           |           |   |     |     |
| Lifecycle41Stef: '#/definitions/HotelResponse'Policy Assembly42parameters: '#/definitions/HotelResponse'Policy Assembly43- name: RequestSecurity Definitions45in: bodySecurity Definitions46schema:Security48definitions/HotelRequest'Security48definitions:Security48definitions:Security48definitions:Security48definitions/HotelRequest'Security48definitions:Security50properties:Security50promo:Properties51promo:Security52type: stringProperties53description: Customized Promo MessagePaths54example: 'Save 10% Today'Security:56type: string/do-search58example: okParameters59error:Securitions60type: stringDefinitions61description: Error Message (blank if response ok)HotelResponse62example: invalid Ari KeyHotelResponse63hotelName:HotelResponse64type: string                                                                                                    | Produces               | 39 description: 200 OK                      |           |           |   |     |     |
| Policy Assembly       43 - name: Request         44 required: true       in: body         Security Definitions       46 - schema:         Security       46 - schema:         Security       47 - Sref: '#/definitions/HotelRequest'         Security       48 - definitions:         HotelResponse:       + HotelResponse:         Properties       50 - properties:         51 - promo:       promo:         52 - type: string       - description: Customized Promo Message         Paths       55 - status:         /do-search       56 - type: string         Parameters       58 - example: 'Save 10% Today'         58 - example: ok       - example: ok         Perion:       - example: invalid API Key         HotelResponse       63 - hotelName:         40 - KeyBane:       - otelName:                                                                                                    | Lifecycle              | 41 \$ref: '#/definitions/HotelResponse'     |           |           |   |     |     |
| Security Definitions45in body<br>schema:<br>Sredma:<br>Sredma:<br>Sredma:<br>Sredma:<br>Sredma:<br>Sredma:<br>Sredma:<br>Sredma:<br>Sredma:<br>Sredma:<br>Sredma:<br>Sredma:<br>Properties45in body<br>schema:<br>Sredma:<br>Sredma:<br>Properties:<br>i promo:<br>i promo:<br>i promo:<br>type: string<br>description: Customized Promo Message<br>description: Customized Promo Message<br>description: Customized Promo Mess | Policy Assembly        | 43 - name: Request                          |           |           |   |     |     |
| Security47\$ref: '#/definitions/HotelRequest'48 - definitions:48 - definitions:48 - definitions:50 - properties:50 - properties:51 - promo:51 - promo:52 type: string53 description: Customized Promo MessagePaths54 example: 'Save 10% Today'55 - status:55 - status:/do-search56 type: string70 description: 'Response status: OK or KO'8 example: 'Asponse status: OK or KO'9 arameters59 - error:0 for type: string60 type: string61 description: Error Message (blank if response ok)62 example: Invalid API Key63 - hotelName:64 type: string                                                                                                    | Security Definitions   | 45 in: body                                 |           |           |   |     |     |
| Extensions49 -HotelResponse:<br>properties:50 -properties:951 -9521type: string6description: Customized Promo Message7536type: string755 -7status:767description: 'Response status: OK or KO'6type: string6type: string7example: ok7example: string9error:10type: string10description: Error Message (blank if response ok)6example: Invalid APi Key40hotelName:64type: string                                                                                                    | Security               | 47 \$ref: '#/definitions/HotelRequest'      |           |           |   |     |     |
| Properties51 -promo:Properties52type: string53description: Customized Promo MessagePaths55 -55 -status:/do-search56type: string57description: 'Response status: OK or KO'Parameters59 -59 -ercorr:Definitions60type: string60type: string61description: Error Message (blank if response ok)62example: Invalid APi KeyHotelResponse6464type: string                                                                                                    | -                      | 49 - HotelResponse:                         |           |           |   |     |     |
| Frequencies       53       description: Customized Promo Message         Paths       54       example: 'Save 10% Today'         55-       status:       status:         /do-search       56       type: string         57       description: 'Response status: OK or KO'         Parameters       59-         59-       error:         Definitions       60       type: string         61       description: Error Message (blank if response ok)         62       example: Invalid APi Key         HotelResponse       63-         64       type: string                                                                                                    |                        | 51 - promo:                                 |           |           |   |     |     |
| /do-search       55 -       status:         /do-search       56       type: string         57       description: 'Response status: OK or KO'         Parameters       58       example: ok         59 -       error:         60       type: string         description: Error Message (blank if response ok)         62       example: Invalid APi Key         HotelResponse       63 -         64       type: string                                                                                                    |                        | 53 description: Customized Promo Message    |           |           |   |     |     |
| 7d0-search       57       description: 'Response status: OK or KO'         Parameters       58       example: ok         Parameters       59 -       error:         60       type: string         0       description: Error Message (blank if response ok)         62       example: Invalid APi Key         HotelResponse       63 -         64       type: string                                                                                                    | Paths                  | 55 - status:                                |           |           |   |     |     |
| Parameters       58       example: ok         59 -       error:         60       type: string         61       description: Error Message (blank if response ok)         62       example: Invalid APi Key         HotelResponse       63 -         64       type: string                                                                                                    | /do-search             | 57 description: 'Response status: OK or KO' |           |           |   |     |     |
| Definitions60type: string61description: Error Message (blank if response ok)62example: Invalid APi KeyHotelResponse63 -64type: string                                                                                                    | Parameters             | 58 example: ok                              |           |           |   |     |     |
| 62       example: Invalid APi Key         HotelResponse       63 -         64       type: string                                                                                                    | Definitions            | 60 type: string                             |           |           |   |     |     |
| 64 type: string                                                                                                    | HotelResponse          | 62 example: Invalid APi Key                 |           |           |   |     |     |
|                                                                                                    |                        | 64 type: string                             |           |           |   |     |     |
| 66 example: Palladium                                                                                                    |                        | 66 example: Palladium                       |           |           |   |     |     |
| 68 type: string                                                                                                    |                        | 68 type: string                             |           |           |   |     |     |
| Tags     69     description: Hotel Address       70     example: Main Street                                                                                                    | Tags                   |                                             |           |           |   |     |     |

# Now... Test The Application

 Solve your https/ ssl issues

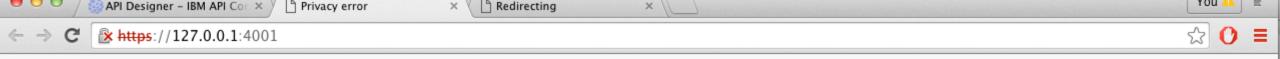

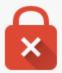

#### Your connection is not private

Attackers might be trying to steal your information from **127.0.0.1** (for example, passwords, messages, or credit cards). NET::ERR\_CERT\_AUTHORITY\_INVALID

Automatically report details of possible security incidents to Google. Privacy policy

Hide advanced

Back to safety

This server could not prove that it is **127.0.0.1**; its security certificate is not trusted by your computer's operating system. This may be caused by a misconfiguration or an attacker intercepting your connection.

Proceed to 127.0.0.1 (unsafe)

| API Designer – IBM API Con × C https://127.0.0.1:4001 × C Redirecting × |               |      | YOU 🔼 📧         |
|-------------------------------------------------------------------------|---------------|------|-----------------|
| ← → C [] 127.0.0.1:9000/#/design/apis                                   |               |      | ☆ 🖸 🔳           |
|                                                                         |               |      |                 |
| Success API saved.                                                      |               |      | 9 minutes ago 🗙 |
| Products                                                                |               |      |                 |
| Add Q Search APIs                                                       |               |      |                 |
| Title                                                                   | Last Modified | Туре |                 |
| closest-hotels 1.0.0 [closest-hotels_1.0.0.yaml]                        | 9 minutes ago | REST | Î               |

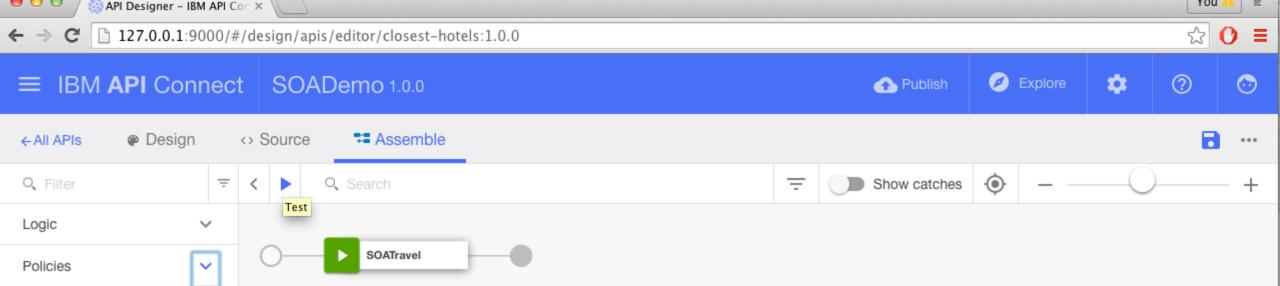

| API Designer – IBM API Cor ×                                                                                         |             |              |           | State States | rou |         |  |  |
|----------------------------------------------------------------------------------------------------|-------------|--------------|-----------|--------------|-----|---------|--|--|
| $\leftarrow \rightarrow \mathbb{C}$ [ 127.0.0.1:9000/#/design/apis/editor/closest-hotels:1.0.0 $\circlearrowright$ ( |             |              |           |              |     |         |  |  |
| ≡ IBM <b>API</b> Connect SOADe                                                                                       | mo 1.0.0    | 🛧 Publish    | 🧭 Explore | ٠            | ?   | $\odot$ |  |  |
| ←All APIs                                                                                                    | TE Assemble |              |           |              |     | •••     |  |  |
| Test ×                                                                                                    | Q Search    | Show catches | s 🔶 —     | (            | )   | - +     |  |  |
| Operation                                                                                                    |             |              |           |              |     |         |  |  |
| Choose an operation to invoke:                                                                                       | SOATravel   |              |           |              |     |         |  |  |
| post /do-search<br>Invoke                                                                                            |             |              |           |              |     |         |  |  |
|                                                                                                    |             |              |           |              |     | -       |  |  |

| API Designer – IBM API Con ×                                                          |           |             |           | les la térritésia | rou |         |  |  |  |  |
|---------------------------------------------------------------------------------------|-----------|-------------|-----------|-------------------|-----|---------|--|--|--|--|
| $\leftarrow \rightarrow C$ [ 127.0.0.1:9000/#/design/apis/editor/closest-hotels:1.0.0 |           |             |           |                   |     |         |  |  |  |  |
| ≡ IBM <b>API</b> Connect SOADe                                                        | emo 1.0.0 | 合 Publish   | 🧭 Explore | ٠                 | 0   | $\odot$ |  |  |  |  |
| ←All APIs                                                                             | Assemble  |             |           |                   |     |         |  |  |  |  |
| Test ×                                                                                | Q Search  | Show catche | es 📀 —    |                   | 0   | - +     |  |  |  |  |
| Operation                                                                             |           |             |           |                   |     |         |  |  |  |  |
| Choose an operation to invoke:                                                        | SOATravel |             |           |                   |     |         |  |  |  |  |
| Operation                                                                             |           |             |           |                   |     |         |  |  |  |  |
| post /do-search 👻                                                                     |           |             |           |                   |     |         |  |  |  |  |
| Identification                                                                        |           |             |           |                   |     |         |  |  |  |  |
| Client ID                                                                             |           |             |           |                   |     |         |  |  |  |  |
| default                                                                               |           |             |           |                   |     |         |  |  |  |  |
| Parameters                                                                            |           |             |           |                   |     |         |  |  |  |  |
| Content-Type                                                                          |           |             |           |                   |     |         |  |  |  |  |
| application/json 👻                                                                    |           |             |           |                   |     |         |  |  |  |  |
| Accept                                                                                |           |             |           |                   |     |         |  |  |  |  |
| application/json 👻                                                                    |           |             |           |                   |     |         |  |  |  |  |
|                                                                                       |           |             |           |                   |     |         |  |  |  |  |

| API Designer – IBM API Con ×                                                                                                    |                                                                         |             |       | State States | Tou |     |  |  |  |  |
|----------------------------------------------------------------------------------------------------|-------------------------------------------------------------------------|-------------|-------|--------------|-----|-----|--|--|--|--|
| ← → C 🗋 127.0.0.1:9000/#/design/apis                                                                                                    | ← → C <a>D 127.0.0.1:9000/#/design/apis/editor/closest-hotels:1.0.0</a> |             |       |              |     |     |  |  |  |  |
| ≡ IBM API Connect SOA                                                                                                    | Demo 1.0.0                                                              | 10 1.0.0    |       |              |     |     |  |  |  |  |
| ← All APIs   ● Design                                                                                                    | Assemble                                                                |             |       |              | •   | ••• |  |  |  |  |
| Test                                                                                                    | X Q Search                                                              | Show catche | s 🔶 – | (            | )   | +   |  |  |  |  |
| application/json                                                                                                    | ▼                                                                       |             |       |              |     |     |  |  |  |  |
| Accept<br>application/json                                                                                                    | SOATravel                                                               |             |       |              |     |     |  |  |  |  |
| Request *                                                                                                    |                                                                         |             |       |              |     |     |  |  |  |  |
| Show schema   Generate<br>- {<br>latitude: - string *                                                                                                    |                                                                         |             |       |              |     |     |  |  |  |  |
| longitude: - string *                                                                                                    |                                                                         |             |       |              |     |     |  |  |  |  |
| }                                                                                                    |                                                                         |             |       |              |     |     |  |  |  |  |
| Repeat                                                                                                    |                                                                         |             |       |              |     |     |  |  |  |  |
| Repeat the API invocation a set number of times, of until the stop button is clicked                                                                                                    | pr                                                                      |             |       |              |     |     |  |  |  |  |
| Stop after: Stop on e                                                                                                    | error                                                                   |             |       |              |     |     |  |  |  |  |
| C Running Micro Gateway: https://www.second.com/actionality.com/actionality | s://127.0.0.1:4001/                                                     |             |       |              |     | \$  |  |  |  |  |

| API Designer – IBM API Con ×                                                                                                    |                                                                                                    |                           | and the second second second second second second second second second second second second second second secon | a series and a series of the | rou 🚣       | EK. |
|----------------------------------------------------------------------------------------------------|----------------------------------------------------------------------------------------------------|---------------------------|----------------------------------------------------------------------------------------------------|------------------------------|-------------|-----|
| ← → C [] 127.0.0.1:9000/#/design/apis                                                                                                    | /editor/closest-hotels:1.0.0                                                                                                    |                           |                                                                                                    |                              | ☆ <b>()</b> | ≡   |
| ≡ IBM <b>API</b> Connect SOAI                                                                                                    | Demo 1.0.0                                                                                                    | 10 1.0.0 <b>①</b> Publish |                                                                                                    |                              |             |     |
| ← All APIs   ● Design                                                                                                    | Assemble                                                                                                    |                           |                                                                                                    |                              |             | •   |
| Test                                                                                                    | × Q Search                                                                                                    | Show catches              | <u>۰</u> –                                                                                                    | (                            | )           | ⊦   |
| application/json                                                                                                    | ▼                                                                                                    |                           |                                                                                                    |                              |             |     |
| Accept                                                                                                    | SOATravel                                                                                                    |                           |                                                                                                    |                              |             |     |
| application/json                                                                                                    | ▼                                                                                                    |                           |                                                                                                    |                              |             |     |
| Request *                                                                                                    |                                                                                                    |                           |                                                                                                    |                              |             |     |
| {                                                                                                    |                                                                                                    |                           |                                                                                                    |                              |             |     |
| "latitude": "36.092938",                                                                                                    |                                                                                                    |                           |                                                                                                    |                              |             |     |
| "longitude": "115.173179"                                                                                                    |                                                                                                    |                           |                                                                                                    |                              |             |     |
| }                                                                                                    | —                                                                                                    |                           |                                                                                                    |                              |             |     |
| Show schema   Generate                                                                                                    |                                                                                                    |                           |                                                                                                    |                              |             |     |
| - {                                                                                                    |                                                                                                    |                           |                                                                                                    |                              |             |     |
| latitude: - string *                                                                                                    |                                                                                                    |                           |                                                                                                    |                              |             |     |
| longitude: - string *                                                                                                    |                                                                                                    |                           |                                                                                                    |                              |             |     |
| }                                                                                                    |                                                                                                    |                           |                                                                                                    |                              |             |     |
| Repeat                                                                                                    |                                                                                                    |                           |                                                                                                    |                              |             |     |
| Repeat the API invocation a set number of times, o                                                                                                    | NT CONTRACTOR OF CONTRACTOR OF CONT |                           |                                                                                                    |                              |             |     |
| Running Micro Gateway: https://www.com/activecommons.com/activecommons.com/activecommons.com/activecommons.com/activecommons.com/activecommons.com/activecom/active | s://127.0.0.1:4001/                                                                                                    |                           |                                                                                                    |                              |             | 2   |

| API Designer – IBM API Con ×                                                                                                    |           |             |           | a la transferio | rou |         |  |  |
|----------------------------------------------------------------------------------------------------|-----------|-------------|-----------|-----------------|-----|---------|--|--|
| ← → C 🗋 127.0.0.1:9000/#/design/apis/editor/closest-hotels:1.0.0                                                                  |           |             |           |                 |     |         |  |  |
| ≡ IBM <b>API</b> Connect SOADe                                                                                                    | emo 1.0.0 | 쥼 Publish   | 🧭 Explore | \$              | 0   | $\odot$ |  |  |
| ←All APIs @ Design <> Source                                                                                                    | Assemble  |             |           |                 |     |         |  |  |
| Test × Initiate : 00.002000 , "Iongitude": "115.173179" } Show schema   Generate - { Iatitude: - string * Iongitude: - string * } | Search    | Show catche | es 💿 —    |                 |     | - +     |  |  |
| Repeat the API invocation a set number of times, or<br>until the stop button is clicked<br>Stop after:<br>10<br>Invoke            |           |             |           |                 |     |         |  |  |
|                                                                                                    |           |             |           |                 |     |         |  |  |

| API Designer – IBM API C                                                                                                    |                  |                    |              |  |              |   |         |   | rou          |     |
|----------------------------------------------------------------------------------------------------|------------------|--------------------|--------------|--|--------------|---|---------|---|--------------|-----|
| ← → C 🗋 127.0.0.1:9000/#                                                                                                    | #/design/api     | s/editor/closest-h | notels:1.0.0 |  |              |   |         |   | <b>Q</b> 🏠 ( | 0 ≡ |
| ≡ IBM <b>API</b> Connect                                                                                                    | SOADer           | <b>no</b> 1.0.0    |              |  | 쥼 Publish    | ø | Explore | ٠ | 0            | •   |
| ←All APIs @ Design ↔                                                                                                    | Source           | Assemble           |              |  |              |   |         |   |              |     |
| Test                                                                                                    | $\times$         | Q Search           |              |  | Show catches | ۲ |         | C |              | - + |
| Response                                                                                                    | Invoke           | ○— <b>▶</b> s      | GOATravel    |  |              |   |         |   |              |     |
| Status code:<br>200 OK                                                                                                    |                  |                    |              |  |              |   |         |   |              |     |
| Response time:<br>1037ms                                                                                                    |                  |                    |              |  |              |   |         |   |              |     |
| Headers:<br>x-ratelimit-remaining: 99<br>content-language: en-US<br>x-global-transaction-id: 782273615<br>x-ratelimit-limit: 100<br>content-type: application/json                                       |                  |                    |              |  |              |   |         |   |              |     |
| <pre>Body:    {      "status": "ok",      "error": "",      "hotelName": "Mandalay Bay",      "hotelAddress": "Rue 12233213      "hotelCity": "Las Vegas, Neva A",      "hotelStars": "4.0"      "</pre> | 32" <b>,</b>     |                    |              |  |              |   |         |   |              |     |
| C Running Micro Gate                                                                                                    | eway: https://12 | 7.0.0.1:4001/      |              |  |              |   |         |   |              | \$  |

### Before Publish...

## "Explore your App"

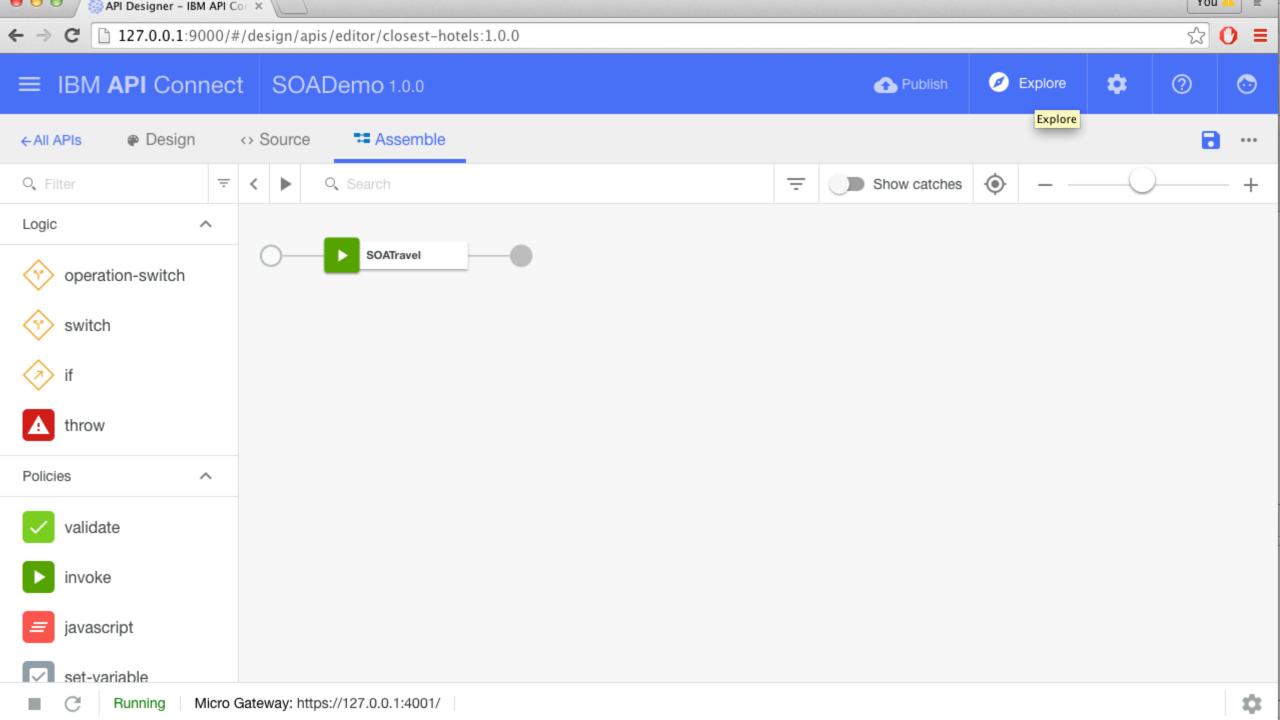

| API Designer – IBM API Con 3          | ×                    |            |      |               |  |                                                                                                    |                   | Constant States | You     |            |  |
|---------------------------------------|----------------------|------------|------|---------------|--|----------------------------------------------------------------------------------------------------|-------------------|-----------------|---------|------------|--|
| ← → C [] 127.0.0.1:9000/#/e           | xplore#%2Fexplore    |            |      |               |  |                                                                                                    |                   |                 | 5       | <b>0</b> ≡ |  |
| ≡ IBM API Connect                     | SOADemo              |            |      |               |  | 쥼 Publish                                                                                                    | 🧭 Explore         | ۵               | ?       | $\odot$    |  |
| Local Gateway https://127.0.0.1:4001/ |                      |            |      |               |  |                                                                                                    |                   |                 |         | ×          |  |
| closest-hotels 1.0.0<br>Operations    | closest-hotels       | s 1.0.0    |      |               |  |                                                                                                    |                   |                 |         |            |  |
| POST /do-search                       | Security             |            |      |               |  |                                                                                                    |                   |                 |         |            |  |
| Definitions                           | Name                 |            |      | Туре          |  |                                                                                                    |                   |                 |         |            |  |
| Hotel<br>HotelResponse                | clientIdHeader       |            |      | apiKey header |  |                                                                                                    |                   |                 |         |            |  |
| HotelRequest                          | POST /do-search      |            |      |               |  | curl request POST \                                                                                                    |                   |                 |         |            |  |
|                                       | Parameters           |            |      |               |  | <pre>url https://localhost:4001/closest-hotels/do-search \    header 'accept: application/json' \    header 'content-type: application/json' \    header 'x-ibm-client-id: default' \</pre> |                   |                 |         |            |  |
|                                       | Name                 | Located in | -    | Schema        |  | <pre>data '{"latitude":"</pre>                                                                                                    | '12222","longitu  | ıde":"333       | 3333"}' |            |  |
|                                       | Request<br>Responses | body       | true | HotelRequest  |  | Definition                                                                                                    |                   |                 |         |            |  |
|                                       | Code                 |            |      | Schema        |  | POST localhost:4001/closest-                                                                                                    | -hotels/do-search |                 |         |            |  |
|                                       | 200                  |            |      | HotelResponse |  | T OOT IOCAINOST.40017CIOSEST                                                                                                    | Hotels/00-search  |                 |         |            |  |
|                                       | 200 OK               |            |      |               |  | Example response                                                                                                    |                   |                 |         |            |  |

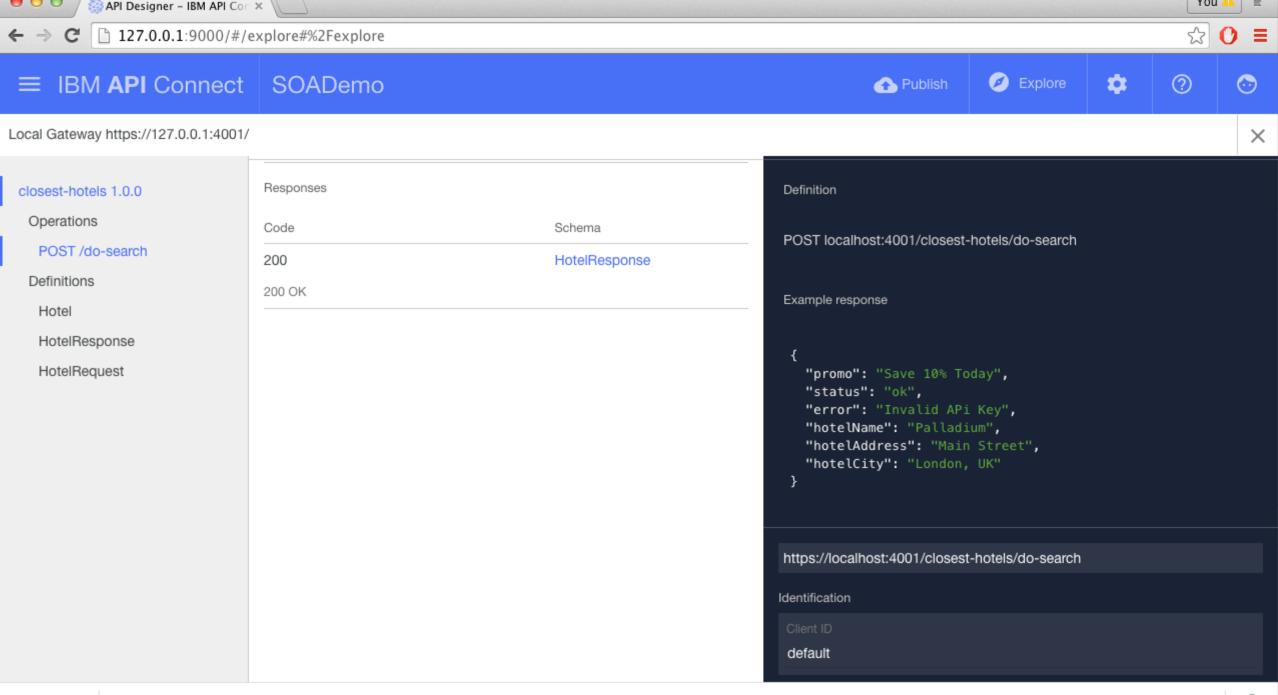

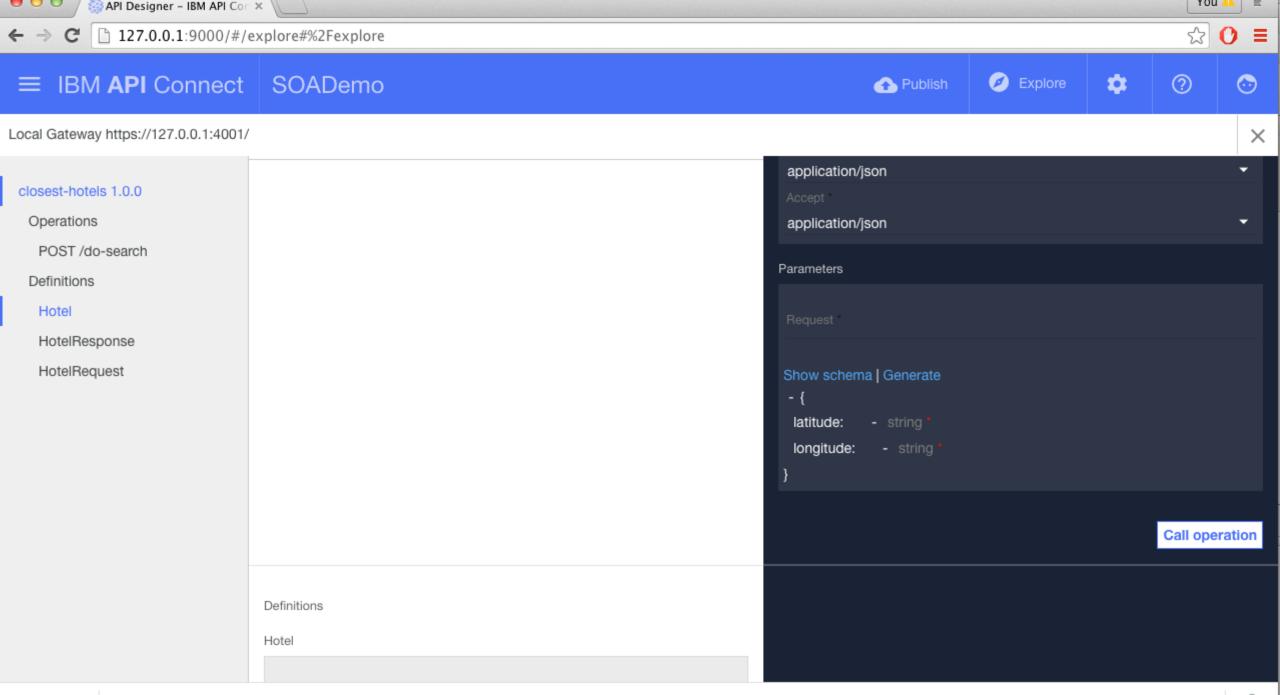

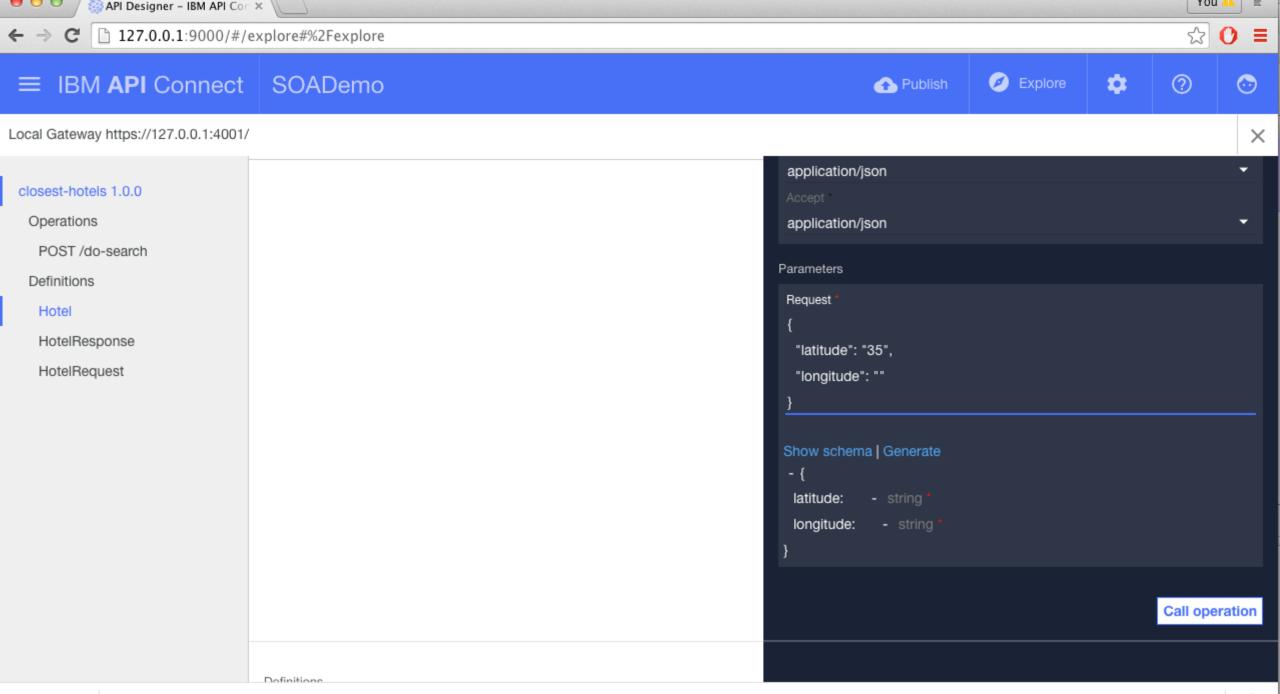

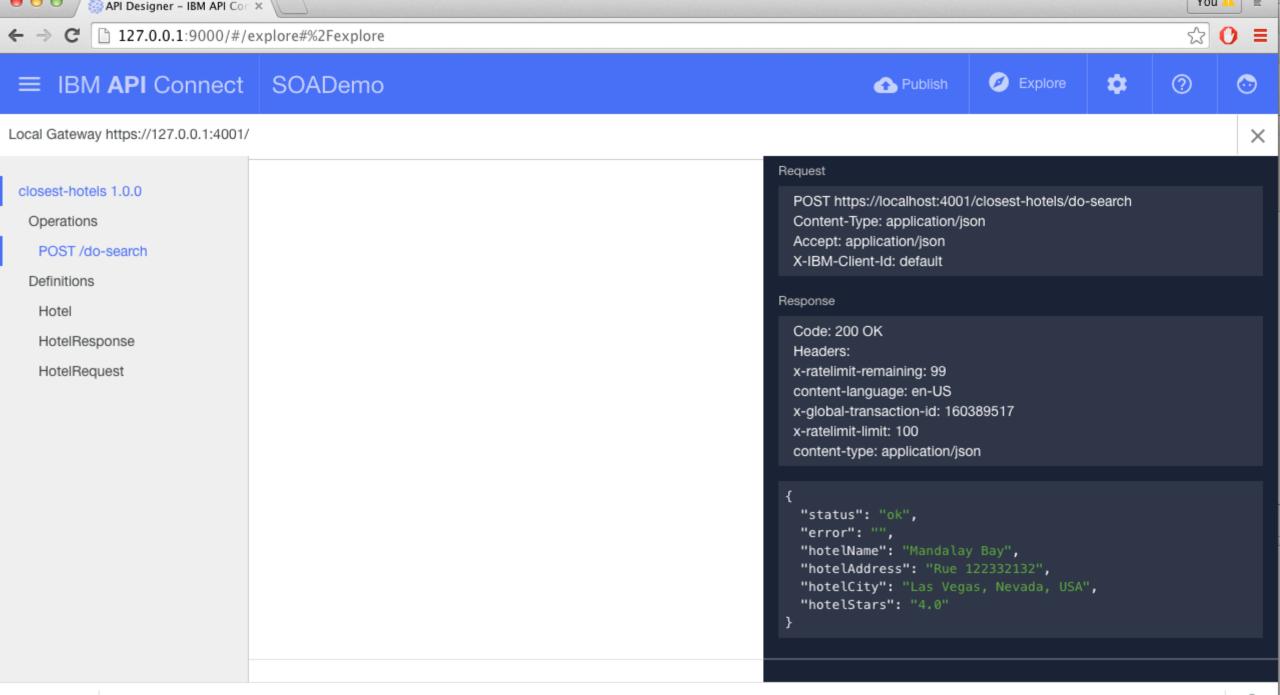

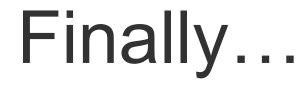

# "Publish your App"

- Select your Target
- Define a "Product Plan"

| API Designer – IBM API Con >                                         | < U     |  |                                                                                                    |             |         | TO | u 🗛 🔤   |
|----------------------------------------------------------------------|---------|--|----------------------------------------------------------------------------------------------------|-------------|---------|----|---------|
| ← → C [] 127.0.0.1:9000/#/ex                                         |         |  |                                                                                                    | 5           | 0 ≡     |    |         |
| ≡ IBM API Connect                                                    | SOADemo |  | 쥼 Publish                                                                                                    | 🧭 Explore   | ۵       | ?  | $\odot$ |
| Local Gateway https://127.0.0.1:4001/                                |         |  | Publish                                                                                                    |             |         |    | ×       |
| closest-hotels 1.0.0<br>Operations<br>POST /do-search<br>Definitions |         |  | Request<br>POST https://localhost:400<br>Content-Type: application/js<br>Accept: application/json<br>X-IBM-Client-Id: default                                                           |             | -search |    |         |
| Hotel<br>HotelResponse<br>HotelRequest                               |         |  | Response<br>Code: 200 OK<br>Headers:<br>x-ratelimit-remaining: 99<br>content-language: en-US<br>x-global-transaction-id: 160<br>x-ratelimit-limit: 100<br>content-type: application/jse |             |         |    |         |
|                                                                      |         |  | <pre>{     "status": "ok",     "error": "",     "hotelName": "Mandala     "hotelAddress": "Rue     "hotelCity": "Las Veg     "hotelStars": "4.0" }</pre>                                | 122332132", | ",      |    |         |
|                                                                      |         |  |                                                                                                    |             |         |    |         |

| VOU 4                                                                      |                                                                                                    |             |            |         |   |  |
|----------------------------------------------------------------------------|----------------------------------------------------------------------------------------------------|-------------|------------|---------|---|--|
| $\leftarrow \rightarrow \mathbf{C}$ $(127.0.0.1:9000/#/explore#%2Fexplore$ |                                                                                                    |             |            |         |   |  |
| ≡ IBM API Connect SOADemo                                                  | 合 Publish                                                                                                    | ¢           | ?          | $\odot$ |   |  |
| Local Gateway https://127.0.0.1:4001/                                      | Add and Manage Targets                                                                                                    |             |            |         | × |  |
| Closest-hotels 1.0.0<br>Operations<br>POST /do-search<br>Definitions       | Request<br>POST https://localhost:40<br>Content-Type: application<br>Accept: application/json<br>X-IBM-Client-Id: default                                                         |             | -search    |         |   |  |
| Hotel<br>HotelResponse<br>HotelRequest                                     | Response<br>Code: 200 OK<br>Headers:<br>x-ratelimit-remaining: 99<br>content-language: en-US<br>x-global-transaction-id: 1<br>x-ratelimit-limit: 100<br>content-type: application |             |            |         |   |  |
|                                                                            | <pre>{     "status": "ok",     "error": "",     "hotelName": "Manda     "hotelAddress": "Rue     "hotelCity": "Las Ve     "hotelStars": "4.0" }</pre>                             | 122332132", | " <b>,</b> |         |   |  |
|                                                                            |                                                                                                    |             |            |         |   |  |

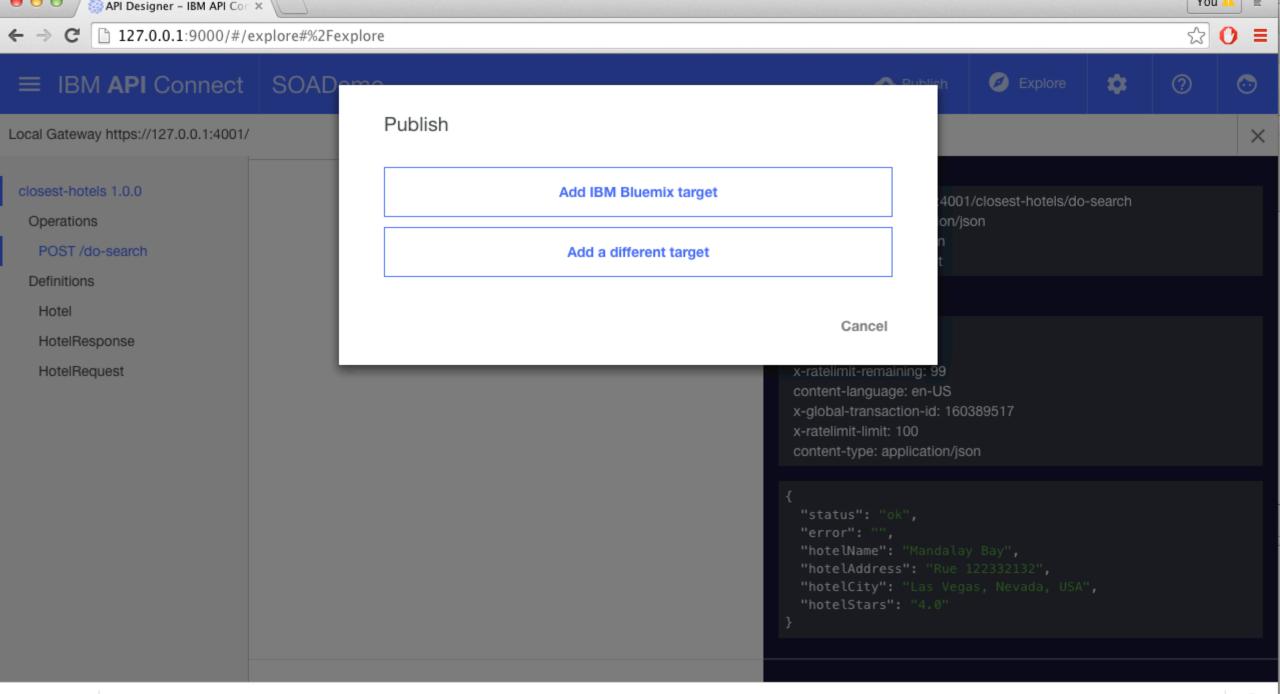

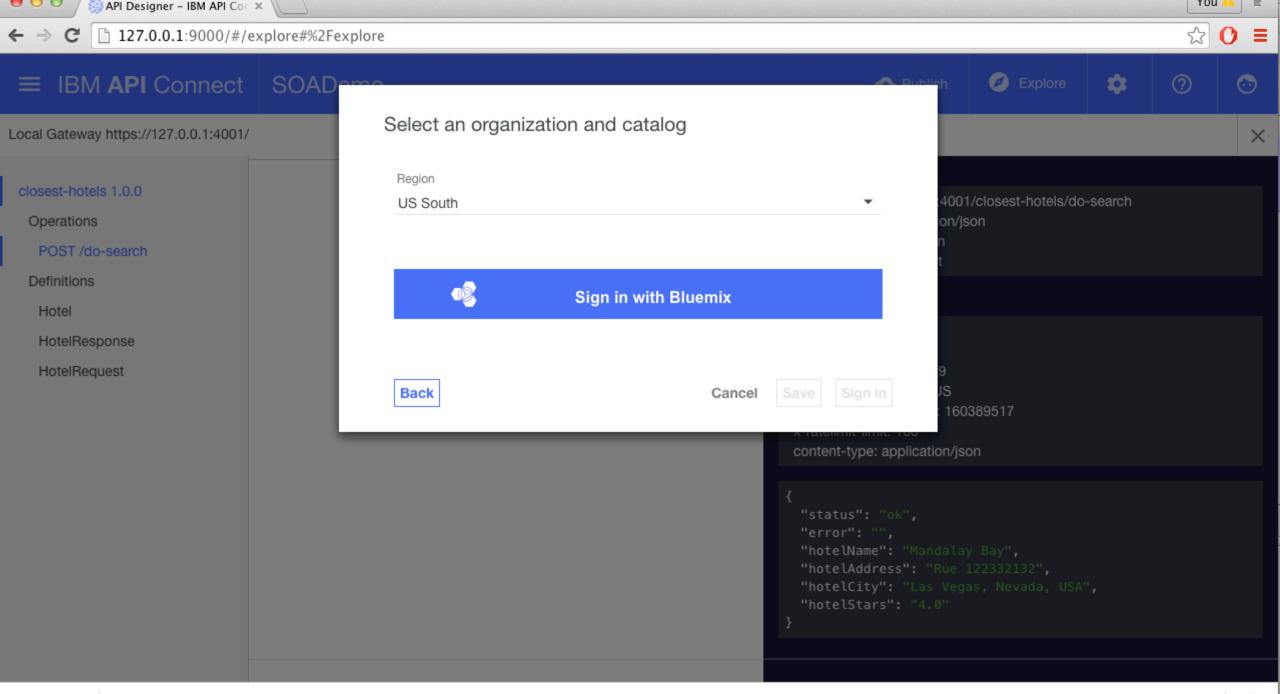

# IBM API Connect Service Integration

Customize a Service: The LoopBack Framework

# **Extend a Service - Scenario**

- Get Travel Service data from a source provider (e.g. : Hotels)
- Enhance the final response by adding information stored into your local databases
  - User Ranking
  - Comments
- Change prices by applying your customized rules (markups)
- We need an advanced solution

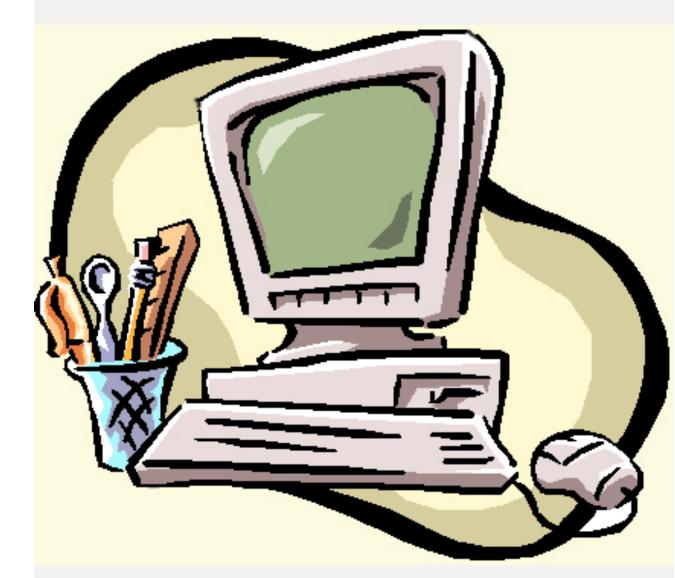

# LoopBack, the Perfect Choice

- https://loopback.io/
- Extends Node.js / Open Source
- Fully Integrated within API Connect
- Native connection with most popular databases (DB2,MySQL, MongoDB) and REST providers
- Wizards that help you in application designing, development and relationship management
- Extensible through Hooks

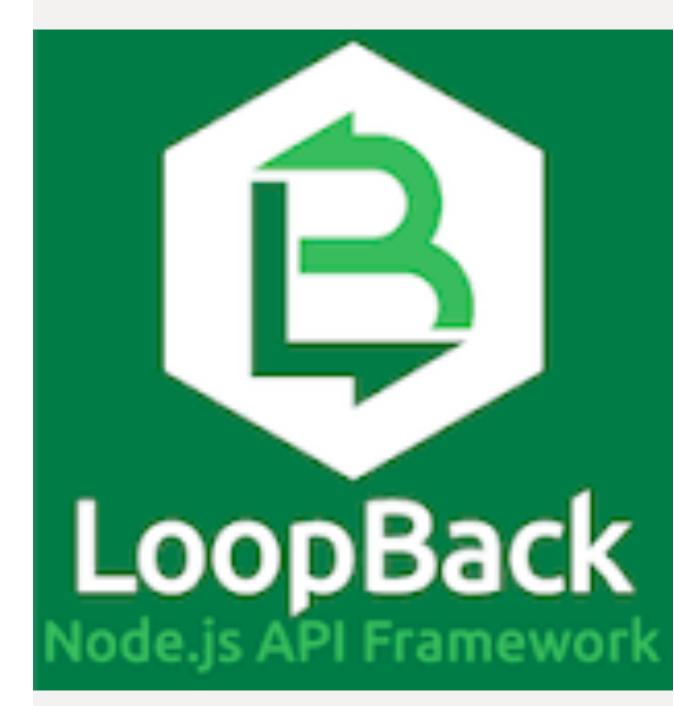

#### **LoopBack applications in an API Connect solution**

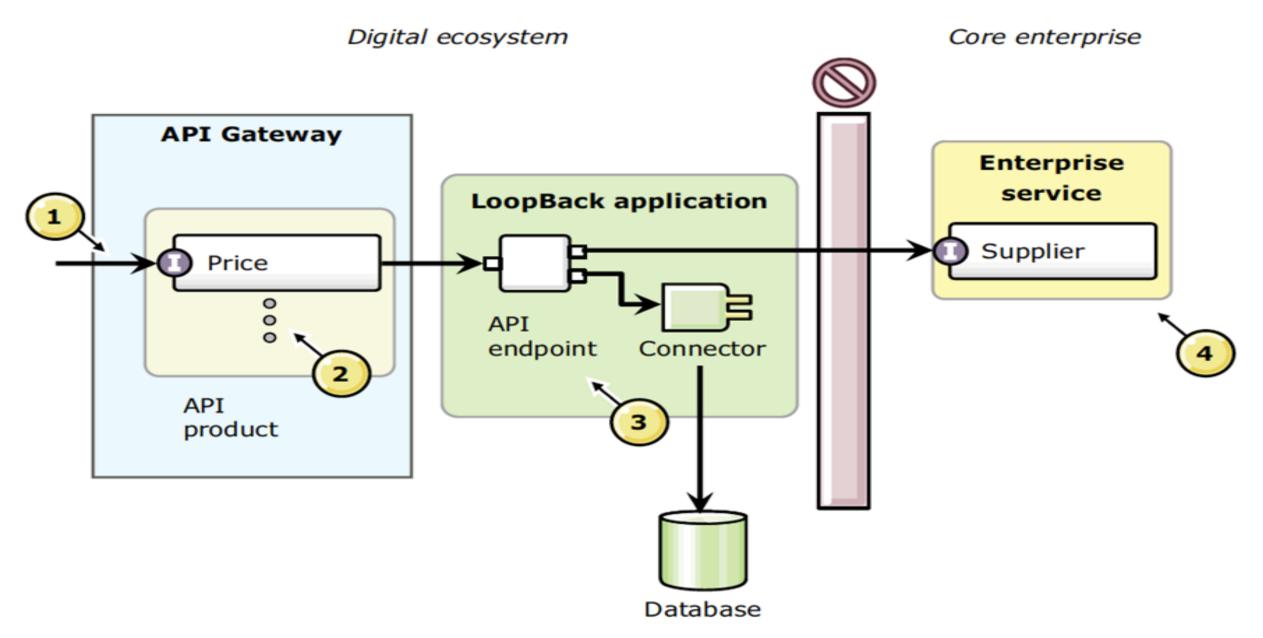

#### LoopBack framework: non-database connectors

- Not all LoopBack connectors persist model data to a data source.
  - For example, the REST and SOAP connectors make remote web services available to your API implementation.
- In this example, you install and configure the REST connector to call an existing REST service from your LoopBack application.

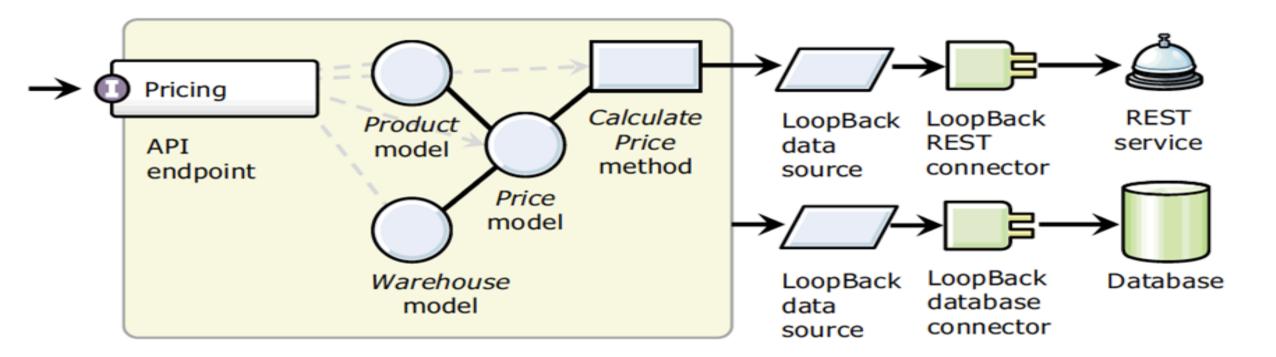

#### Example: Create a LoopBack application

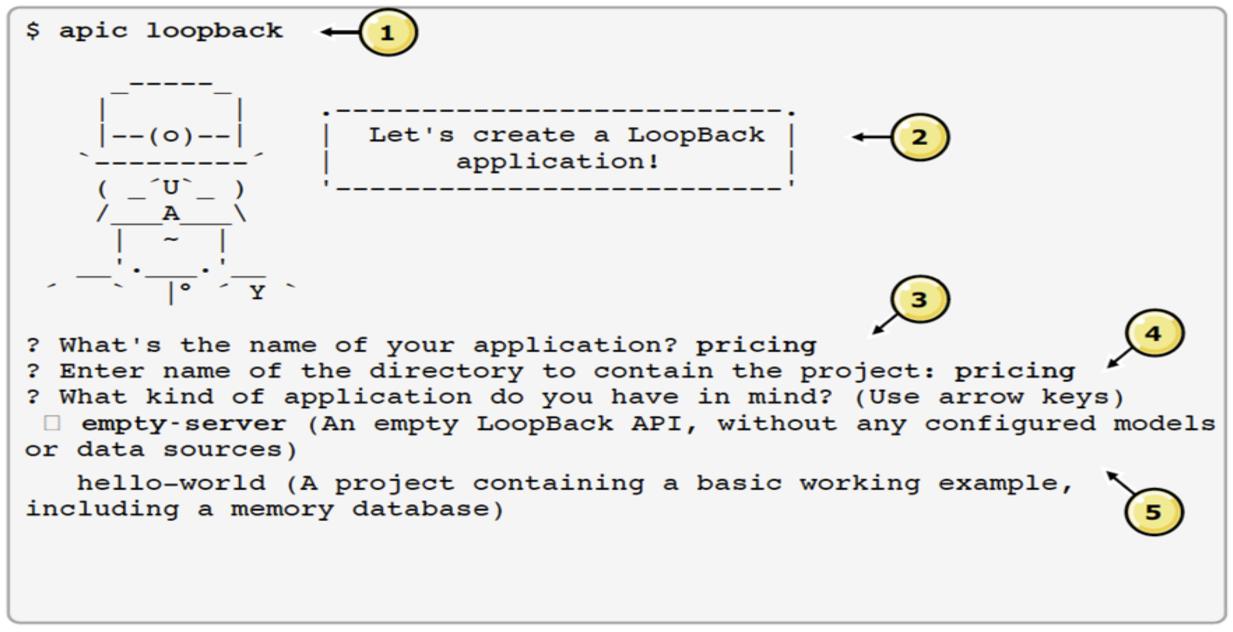

#### **Example: Create a model and properties**

\$ apic create --type model

```
? Enter the model name: product
? Select model's base class: PersistedModel
? Expose product via the REST API? Yes
? Custom plural form (used to build REST URL):
? Common model or server only? Common
Let's add some product properties now.
Enter an empty property name when done.
? Property name: name
   invoke loopback:property
? Property type: string
? Required? Yes
? Default value[leave blank for none]:
Let's add another product property.
Enter an empty property name when done.
? Property name:
```

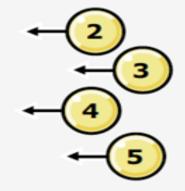

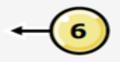

#### **Example: Model script file**

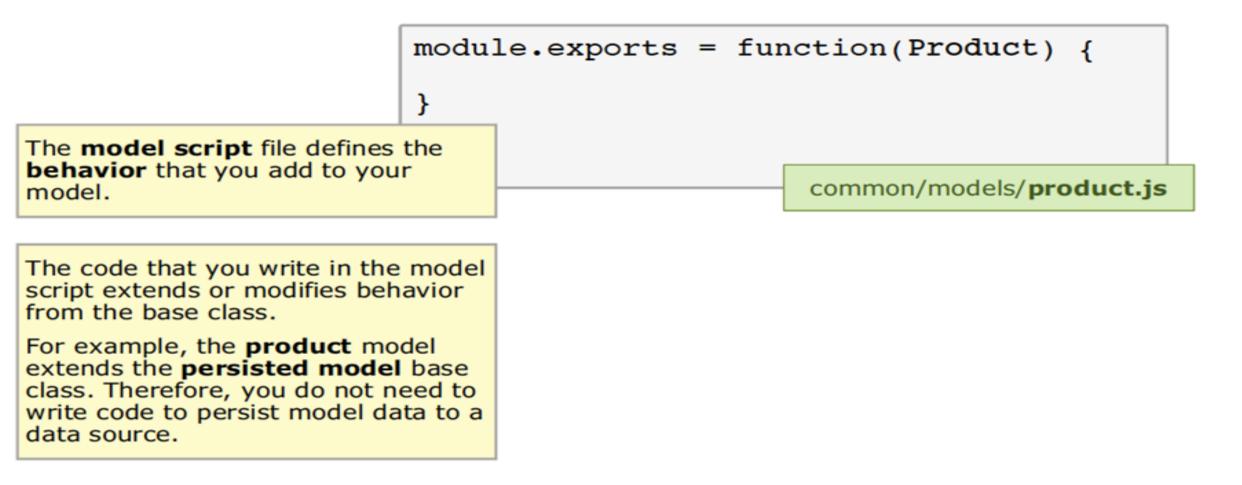

```
item.js
```

```
module.exports = function (Item) {
```

```
Item.afterRemote('prototype.__create__reviews', function (ctx, remoteMethodOutput, next) {
    var itemId = remoteMethodOutput.itemId;
```

```
console.log("calculating new rating for item: " + itemId);
```

```
var searchQuery = {include: {relation: 'reviews'}};
```

```
Item.findById(itemId, searchQuery, function findItemReviewRatings(err, findResult) {
    var reviewArray = findResult.reviews();
    var reviewCount = reviewArray.length;
    var ratingSum = 0;
```

```
ar racingsom = o,
```

```
for (var i = 0; i < reviewCount; i++) {
   ratingSum += reviewArray[i].rating;</pre>
```

}

```
var updatedRating = Math.round((ratingSum / reviewCount) * 100) / 100;
```

```
console.log("new calculated rating: " + updatedRating);
```

```
findResult.updateAttribute("rating", updatedRating, function (err) {
    if (!err) {
        console.log("item rating successfully updated");
    } else {
        console.log("error updating rating for item: " + err);
    }
```

#### **Example: Create model relations**

\$ apic loopback:relation ? Select the model to create the relationship from: product warehouse ? Relation type: has many belongs to has many and belongs to has one ? Choose a model to create a relationship with: product warehouse (other) ? Enter the property name for the relation: products

#### **Database connectors**

- These LoopBack connectors implement create, retrieve, update, and delete operations to models that extend the **PersistedModel** interface.
  - IBM Cloudant
  - IBM DB2
  - Memory
  - MongoDB
  - MySQL
  - Oracle
  - PostgreSQL
  - Redis
  - SQL Server
- Review the documentation for an up-to-date list of database connectors: https://docs.strongloop.com/display/public/LB/Databa se+connectors

#### Example: Create a memory data source

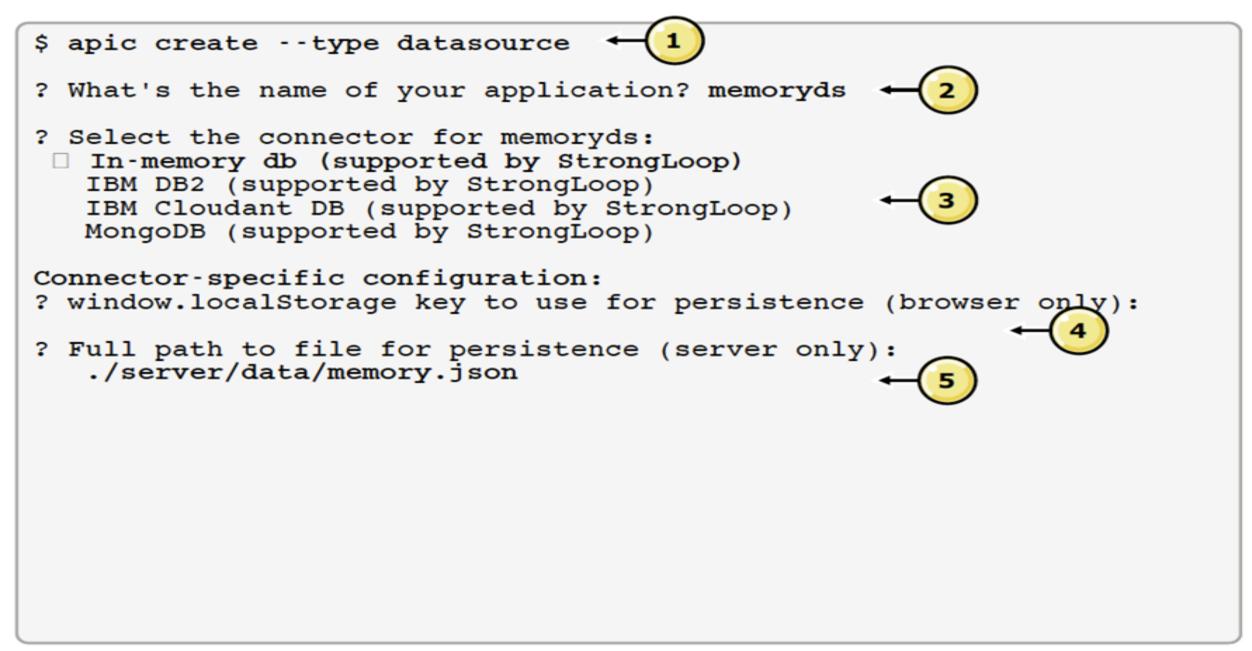

# **Data Binding**

- Very Simple
- What is the Model?
- What is the Datasource?
- Install Connector (if required)
- You can Expose **CRUD** operations (if you like it)

Enter the model name: review
Select the data-source to attach review to
> mongodb-connecton (mongodb)
Select models base class:
> PersistedModel

Expose review via the REST API? (Y/n): N Custom plural form (used to build REST URL Common model or server only?

> common

? Enter the data-source name: mongodb-connection ? Select the connector for mongodb-connection: > MongoDB (supported by StrongLoop) ? host: mongo.think.ibm ? port: 27017 ? user: ? password: ? database: think ? Install loopback-connector-mongodb@^1.4 (Y/n) Y

#### LoopBack application: directory structure

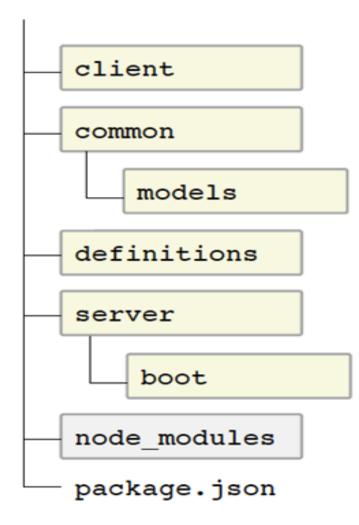

- The LoopBack application structure contains four directories:
  - client stores the application front-end files
  - common stores the model classes and custom Node scripts for your application
  - definitions store the interface and product definition files for your API, in Swagger format.
  - server stores the boot scripts and configuration files for the LoopBack framework.
- In addition, the package.json manifest file describes the name, author, version, and package dependencies to the Node.js runtime.
  - The node package manager saves local dependencies in the node\_modules folder.

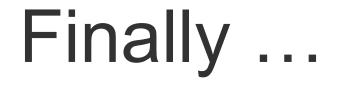

# Why should We use LoopBack?

# Why LoopBack

- Easily Consumes External Service
- Picks up Remote data from your Environment
- Mixes Remote and Local Data
- Customizable through Scripts
- Less complicated than Java
- Robust Framework
- Accessible through IBM API Connect
- Makes your Application deployable
   on Public or Private Cloud

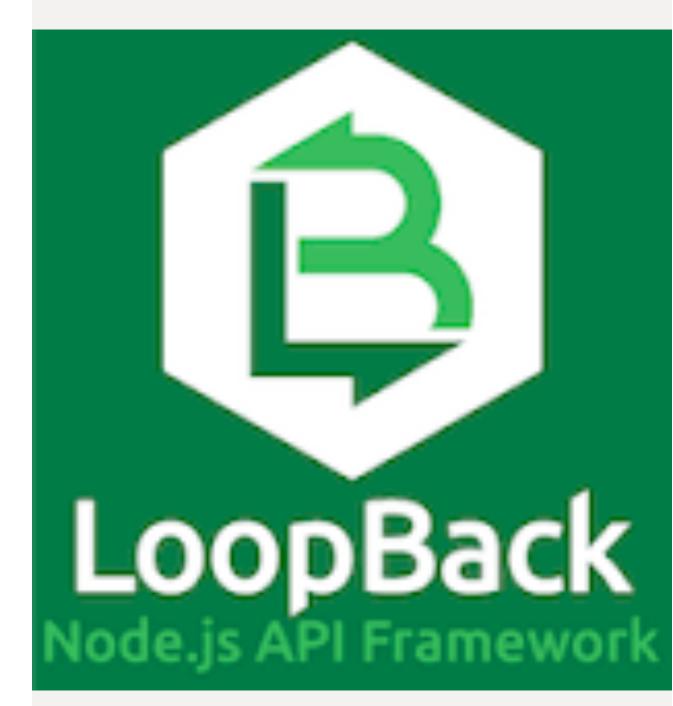

# End-User Applications Client Side Integration

- Real Scenarios
- Enterprise Portals
- e-Travel Portlets
- MVC Approach
- Freemarker
- IBM Portal
- IBM WCM

# e-Travel Ux Real Scenarios

- Data are important, their representation as well !!!
- Responsiveness, multi brand & multichannel
- Travel data might be **mixed** with other contents (CMS, News, Social Content)
- One solution, more environments
- B2B, B2C, B2B2C Channels
- Security & Personalization
  - Social Authetication, SSO
  - Business Rules, Analytics

|   | HOME IVIAGGI CREAZIONE CROCIERE TRENO-HI                 | D <b>UR Operator</b><br>OTEL HOTEL FAQ AGENZIE VIAGGI+ | CONTATTI CHI SIAMO |   |
|---|----------------------------------------------------------|--------------------------------------------------------|--------------------|---|
|   | I viaggi creazione                                       |                                                        | a                  |   |
| 4 | La vera rivoluzione<br>nell'organizzazione<br>dei viaggi | 66                                                     | e J                |   |
|   | Prenota ora                                              |                                                        |                    | - |
|   | Maggiori informazioni                                    | 1-2 Cor                                                |                    |   |

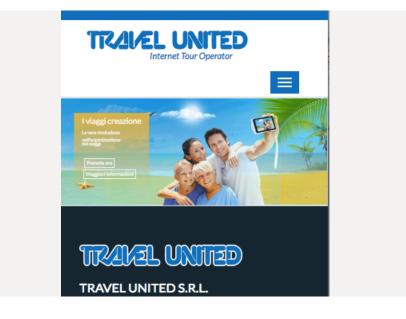

# Enterprise (Java) Portals

- Aggregate Wide Variety of Application
   under common Look & Feel (Theme)
- Secure & Profiled User Access
- Have a Rich Web Interface
- Single Access Point for Enterprise Resources and SOA
- Are **Extensible** through Portal Apps
- You can define Virtual Portals
- Help you reducing overhead for: authentication, security, CMS, monitoring & deploy activities

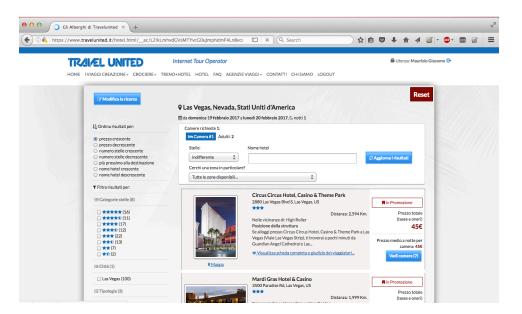

| the state of the state of the s | hips/myportal/ht/p/tcom/04_SPSPykayox/R/MrMz0v/MM<br>ch • # ****** ** Check • * AutoLink • |                            | transformation for able and                                             | Sector Mar in                         |
|----------------------------------------------------------------------------------------------------|--------------------------------------------------------------------------------------------|----------------------------|-------------------------------------------------------------------------|---------------------------------------|
| Ballator Putz                                                                                                    |                                                                                            | 1100000                    |                                                                         |                                       |
|                                                                                                    |                                                                                            |                            | Page Gill.Expe Assign Permanents. Search/                               | 98                                    |
|                                                                                                    | enents   Web Center/ Nanagement   Personalization                                          |                            |                                                                         | My Favorites                          |
| IBM.                                                                                                    | My Meadher                                                                                 | ××320                      |                                                                         | N N N N N N N N N N N N N N N N N N N |
|                                                                                                    | Wednesday, June 14, 2006 1 18:00 AM GMT                                                    |                            | Financial Services News<br>+ Dev. ends with trave doit part. Nandas and | and Barris stream                     |
|                                                                                                    | Raleigh, North Carolina<br>Fog                                                             | 64*<br>03*/00*             | · GMAC secures 2 hank facilities worth more                             |                                       |
| Welcome to Webliphere Portal version                                                                                                    | Stattoart, Germany                                                                         | 60"                        | <ul> <li>Money method funds and \$2.0 billion</li> </ul>                |                                       |
|                                                                                                    | Cear                                                                                       | 664/869                    | weiter © HarketWatch, 3                                                 | Non.20                                |
| To rearrange portlats on this page, click,<br>the Show tools scot. That action                                                                                                    | Beijing (Peking), China                                                                    | 63*                        |                                                                         | 23.25                                 |
| induces tools that allow you to arranje<br>ind remove portiets. Click Kells page to                                                                                                    | Tokyo, Japan                                                                               | 20*                        |                                                                         | 6.6.8.8                               |
| elli new portlets or change page layout.                                                                                                    | Partly Sunny                                                                               | 68*/78*                    | IBM.                                                                    |                                       |
| to creats a page, click New page.                                                                                                    | San Francisco, California<br>Ocudy                                                         | 62*<br>57*/70*             | Home Products Services & solutions                                      | Support & downloads                   |
| WubEphare Portal                                                                                                    | Weather C MarketWatch, Inc.                                                                |                            | Products                                                                |                                       |
| BM WebSphere Portal 5.1.0.3                                                                                                    | statistic and pressed of state                                                             | 050500                     | Products A-Z                                                            | CONTRACT OF A                         |
| ukt Level: wp5383_025 2006-03-03 13:05                                                                                                    | My Discla                                                                                  | <b>XXXXX</b>               | Ibm.com New an                                                          |                                       |
| censed Materials - Property of IBM                                                                                                    | Wednesday, June 14, 2006 4 02:00 PM EST                                                    |                            | Related fields                                                          | 20 E                                  |
| 724-E76, 3724-877, 5655-M44<br>C) Copyright DBM Corp. 2001, 2005-All                                                                                                    | 17.71                                                                                      | 0.79. 1.01%                | + Warrierty with<br>- Server and itemate                                |                                       |
| ights Reserved.                                                                                                    | <ul> <li>\$COMPQ</li> <li>2,086.00</li> </ul>                                              | 13.53 0.65%                | - Imal business                                                         |                                       |
|                                                                                                    | 50.01 10.916.92<br>55FX 1.220.04                                                           | 110.79 L.03%<br>6.35 D.52% | - Perdum business                                                       |                                       |
|                                                                                                    | Data delayed at least 20 minutes.                                                          |                            | 1                                                                       | 2                                     |
|                                                                                                    | Get Quote                                                                                  |                            |                                                                         |                                       |
|                                                                                                    | suffice © MarketWatch, Inc.                                                                | Shuppy Transmission        |                                                                         |                                       |

#### Portlets

- Independent Applications
- Standard (Portlet API 2.0 JSR286)
- Run inside a (Portal) container
- Can be placed inside a Portal Page
- Have states and modes
- Are configurable (preferences)
- Access to main Java Frameworks (Spring, Struts, JSF, Axis, Cxf ...)
- Can process Actions and publish Events and cooperate with other portlets...

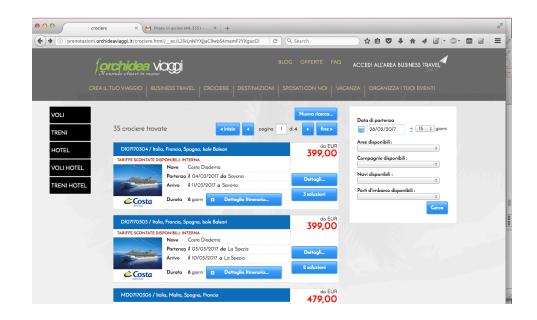

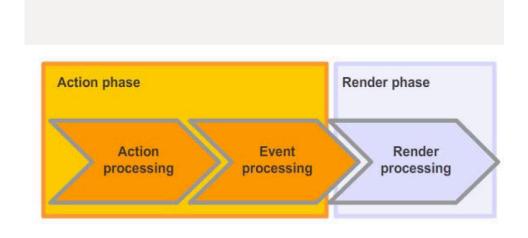

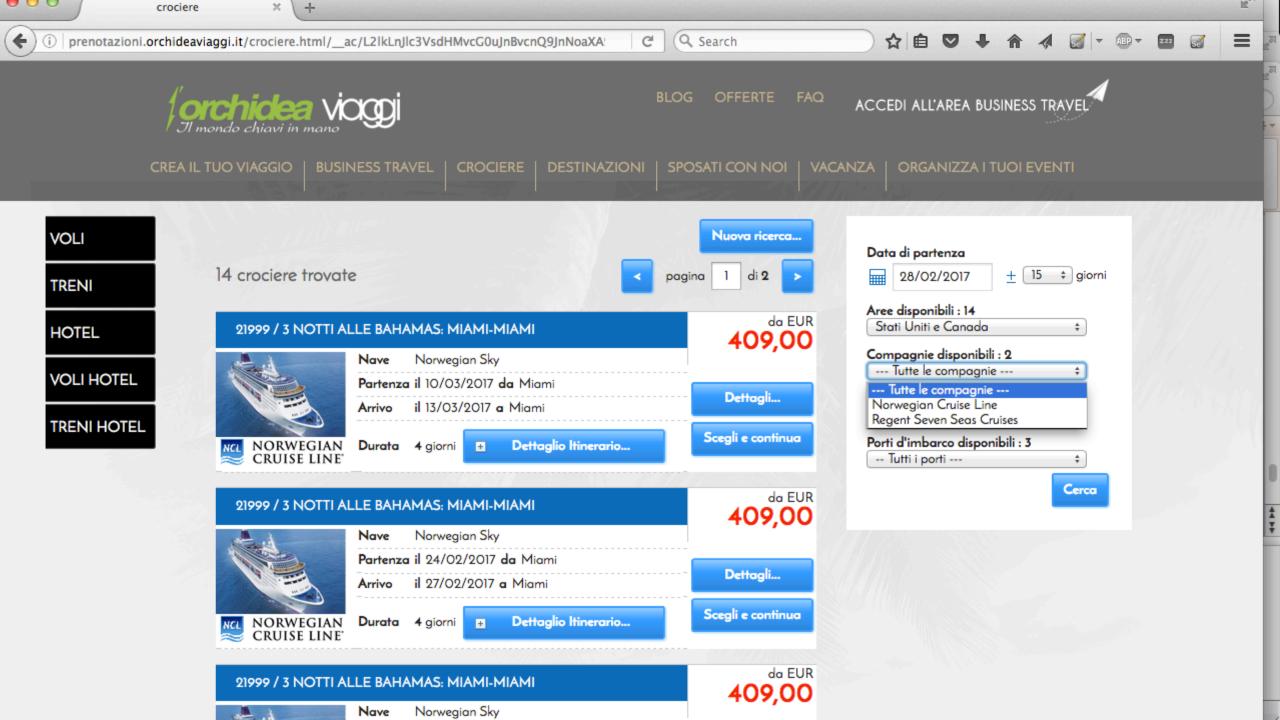

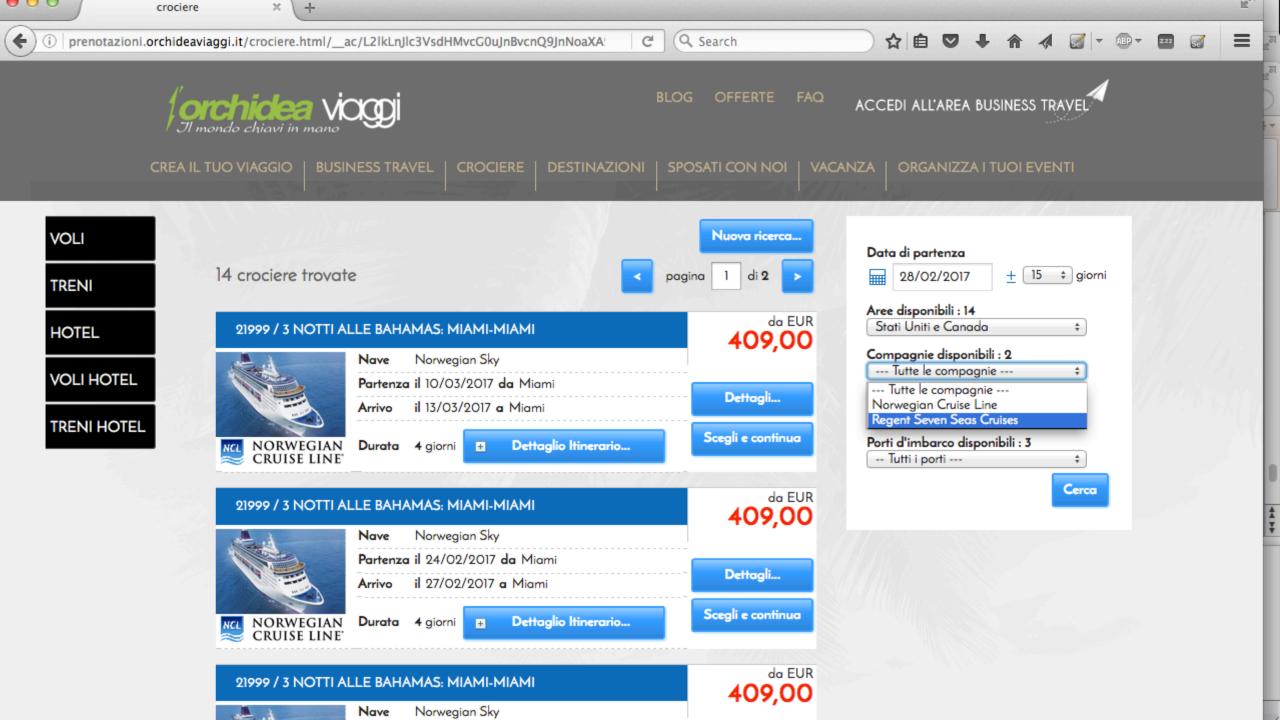

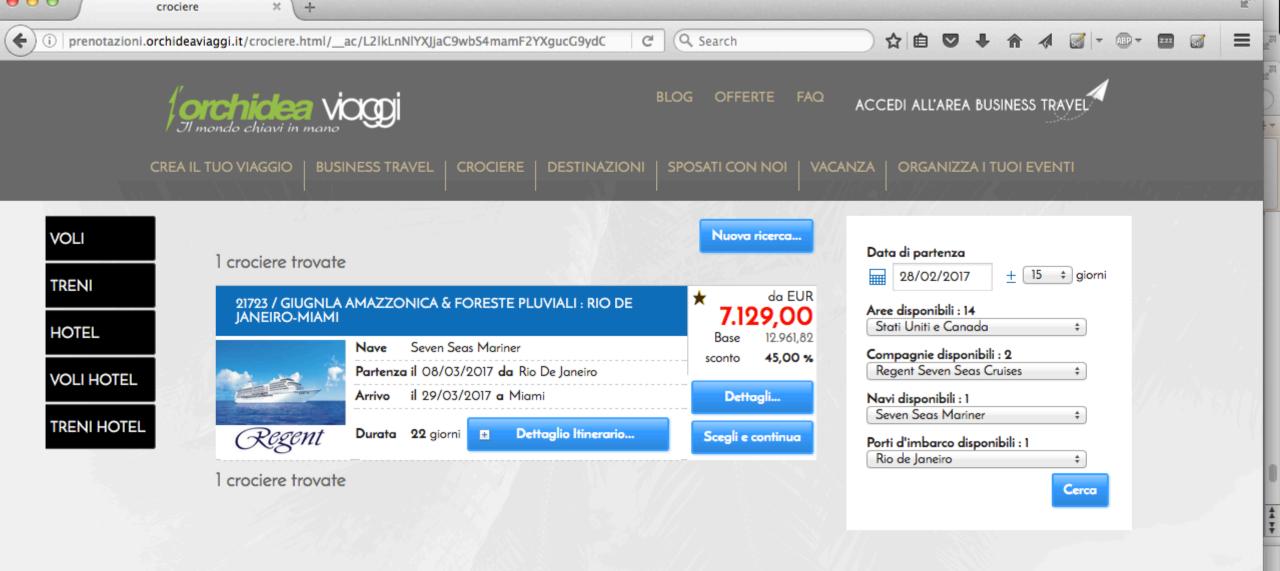

# eTravel (SoaTravel) Portlets

- We created Portal Applications
- A Portlet Set for Each Service
- Portlets Configured by Portal Admins
- Portlets "consume" Soatravel Services
- Portlets "render" Content
- Portlets are combined and placed inside a Portal by Portal Admins
- Portlets inherit logged user info & roles and all Context information
- Portlets can be easily customized

| īpo di viaggio:                              |                           |                    |   |        |
|----------------------------------------------|---------------------------|--------------------|---|--------|
| ) Solo andata 💿 Andata e ritorno () F        | 'iù scali                 | Voli diretti       | 0 |        |
| Partenza:                                    | Arrivo:                   |                    |   | $\sim$ |
| new                                          | Inserire un ar            | rivo               |   | 7 20   |
| New York (e dintorni), New York, Stati Uniti | d'America                 | Ora:               |   | 100 C  |
| New York, NY, Stati Uniti (JFK-John F. Kenr  | edy Intl.)                | il: 🔺              |   |        |
| Newark, NJ, Stati Uniti (EWR-Liberty Intl.)  |                           | ····· ·            | J |        |
| New York, NY, Stati Uniti (LGA-LaGuardia)    |                           |                    |   |        |
| Islip, NY, Stati Uniti (ISP - MacArthur)     |                           | nfanti (0-1 anno): |   |        |
| New York, NY, Stati Uniti (JRB-Eliporto di E | owntown Manhattan)        | 00 ‡               |   |        |
| New Orleans (e dintorni), Louisiana, Stati U | niti d'America            |                    |   |        |
| Newcastle, Nuovo Galles del Sud, Australia   | (NTL-tutti gli aeroporti) |                    |   |        |
| New Haven, Connecticut, Stati Uniti (HVN-    | tutti gli aeroporti)      |                    |   |        |
| Newcastle, Inghilterra, Regno Unito (NCL-    | lewcastle Intl.)          |                    |   |        |

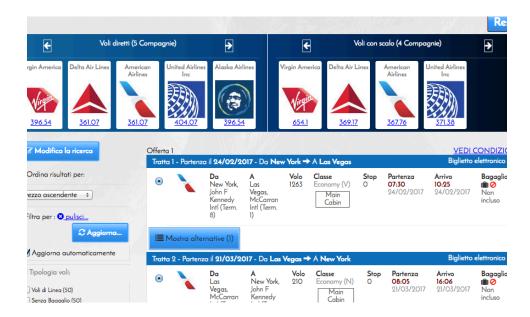

# Portlet MVC Approach

#### Portlet is **Controller**:

- Gets Configuration Preferences
- Calls Soatravel Services
- Fills Response into Models
- Places Entities into View Context
- Delegates render to "view"
   Model:
- Java Beans (e.g. Hotelltem..)

View:

- Freemarker (text Files)
- Placed "outside" [File System]

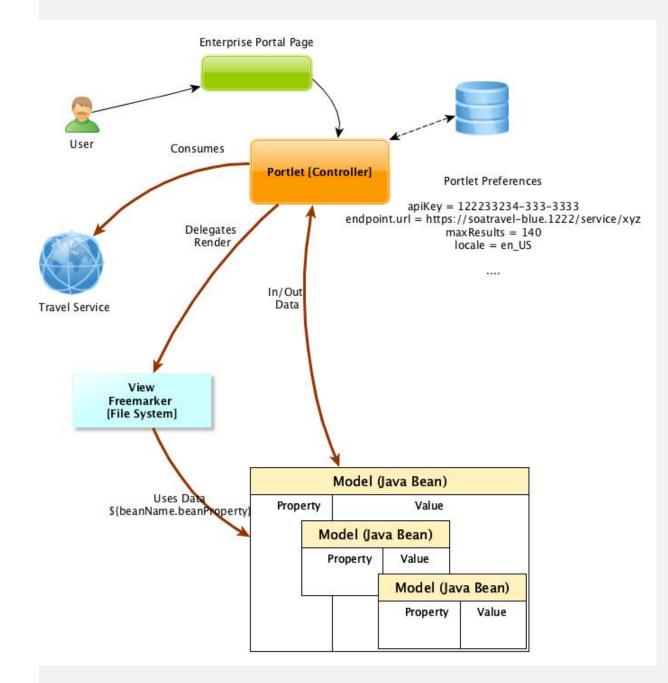

# **Apache Freemarker**

- http://freemarker.org/
- Text Files
- Scripting Language
- Conditional blocks, iterations, assignments, string and arithmetic operations and formatting
- Internationalization/localization-aware: Locale sensitive number and date/time formatting
- XML processing capabilities: Drop XML DOM-s into the data-model and traverse them

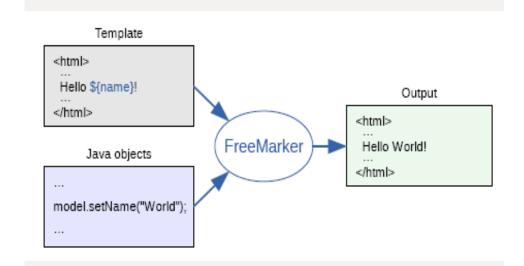

<div style="margin-top:10px; margin-bottom:8px;"><i aria-hidden="tr
\${bundle.getString('results.upto')} <b>\${hotelSearchForm.checkOutDa

```
<#if hotels??>
<#if hotels?size gt 0>
<i aria-hidden="true" class="fa fa-moon-o"></i>
${bundle.getString('results.nights')} <b>${hotels[0].duration}</b>
<#assign hotelDuration = hotels[0].duration>
</#if>
</#if>
```

<div style="margin-top:10px; margin-bottom:8px;"><i aria-hidden="tr
\${bundle.getString('results.upto')} <b>\${hotelSearchForm.checkOutDa

```
<#if hotels??>
<#if hotels?size gt 0>
<i aria-hidden="true" class="fa fa-moon-o"></i>
${bundle.getString('results.nights')} <b>${hotels[0].duration}</b>
<#assign hotelDuration = hotels[0].duration>
</#if>
</#if>
```

/div>

#### **IBM Portal**

- IBM Portal Enterprise Server
- Fully compliant with JSR 286
- CMS Features
- Huge quantity of enterpries features
- Fully integrated with other products :
  - Forms, WCM, Connections
  - SAP, Domino, WEF
- High Performances, Scalable
- Can host Soatravel Portlets

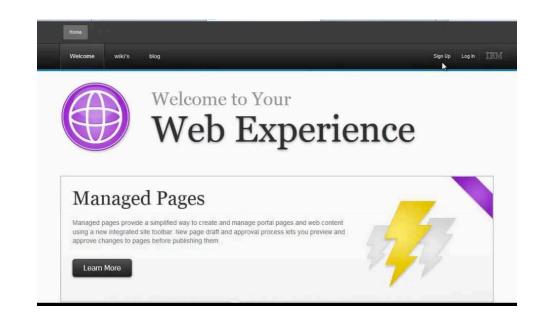

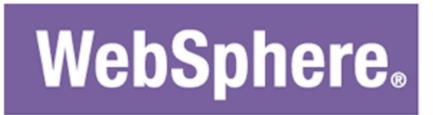

Portal Server

# **IBM WCM**

- Content Management System
- Powered By IBM
- Standard Compliant (JCR)
- Can Consume e-Travel Data:
  - DDC (Digital Data Connector)
  - Ad Hoc Content & Managed Pages
- WCM Items can be used inside any IBM Portal Instance

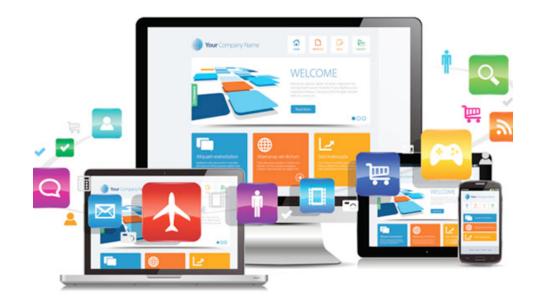

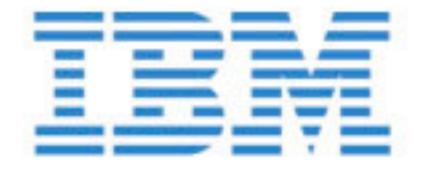

Web Content Manager

# IBM Portal, IBM WCM, Soatravel Portlets, What Else?

# USEFUL LINKS Where to go next

#### **Useful Links**

SOATRAVEL: <u>http://www.soatravel.com</u>

SOATRAVEL-BLUE: http://soatravel-blue.eu-gb.mybluemix.net/

Bluemix: http://bluemix.net

Hub Jazz: http://hub.jazz.net

IBM API Connect http://www-03.ibm.com/software/products/en/api-connect

IBM Libertry Profile https://developer.ibm.com/wasdev/websphere-liberty/

IBM Cloudant https://cloudant.com/ Apache Freemarker http://freemarker.org/

Portlet API 2.0 https://jcp.org/en/jsr/detail?id=286

IBM Digital Data Connector (DDC) for WebSphere Portal Express http://www.ibm.com/support/knowledgecenter/en /SSYJ99\_8.5.0/social/plrf\_ovu.html

**IBM Portal** 

http://www-03.ibm.com/software/products/en/portal server

#### **IBM WCM**

http://www-03.ibm.com/software/products/en/ibmweb contmana

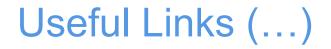

Cloud Foundry Command Line Interface: https://docs.cloudfoundry.org/cf-cli/getting-started.html

**Custom Server Configuration on Bluemix** 

https://www.ibm.com/blogs/bluemix/2015/01/modify-liberty-server-xml-configurations-ibm-bluemix/

**IBM Api Connect 5: End to End Demo** 

https://www.ibm.com/developerworks/websphere/library/techarticles/1605\_baker-trs/1605\_baker.html

**SOATravel Big Customers** 

Travelunited: https://www.travelunited.it

l'Orchidea Viaggi: https://www.orchideaviaggi.it

Alidays Spa http://www.alidays.it

#### Partners

Travelport https://www.travelport.com/

Travelport Universal API https://developer.travelport.com/app/developer-network/universal-api

Expedia Affiliate Network <a href="http://www.ean.com/">http://www.ean.com/</a>

Expedia Affiliate Network - Develper Section <a href="http://developer.ean.com/">http://developer.ean.com/</a>

# !!! Thank You !!!

#### InterConnect 2017

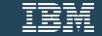